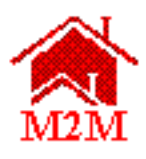

# **FINAL MARK-TO-MARKET (M2M) RELEASE 5.7 ONLINE SYSTEM PAE USERS GUIDE**

for the

U.S. Department of Housing and Urban Development Office of Multifamily Housing Assistance Restructuring (OMHAR)

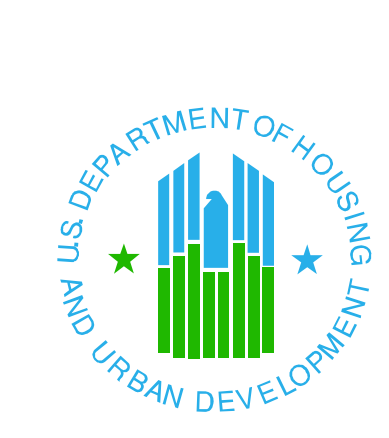

**April 30, 2004**

#### Mark-to-Market (M2M) Release 5.7 **Online System PAE Users Guide Table of Contents**

# **Section**

# Page

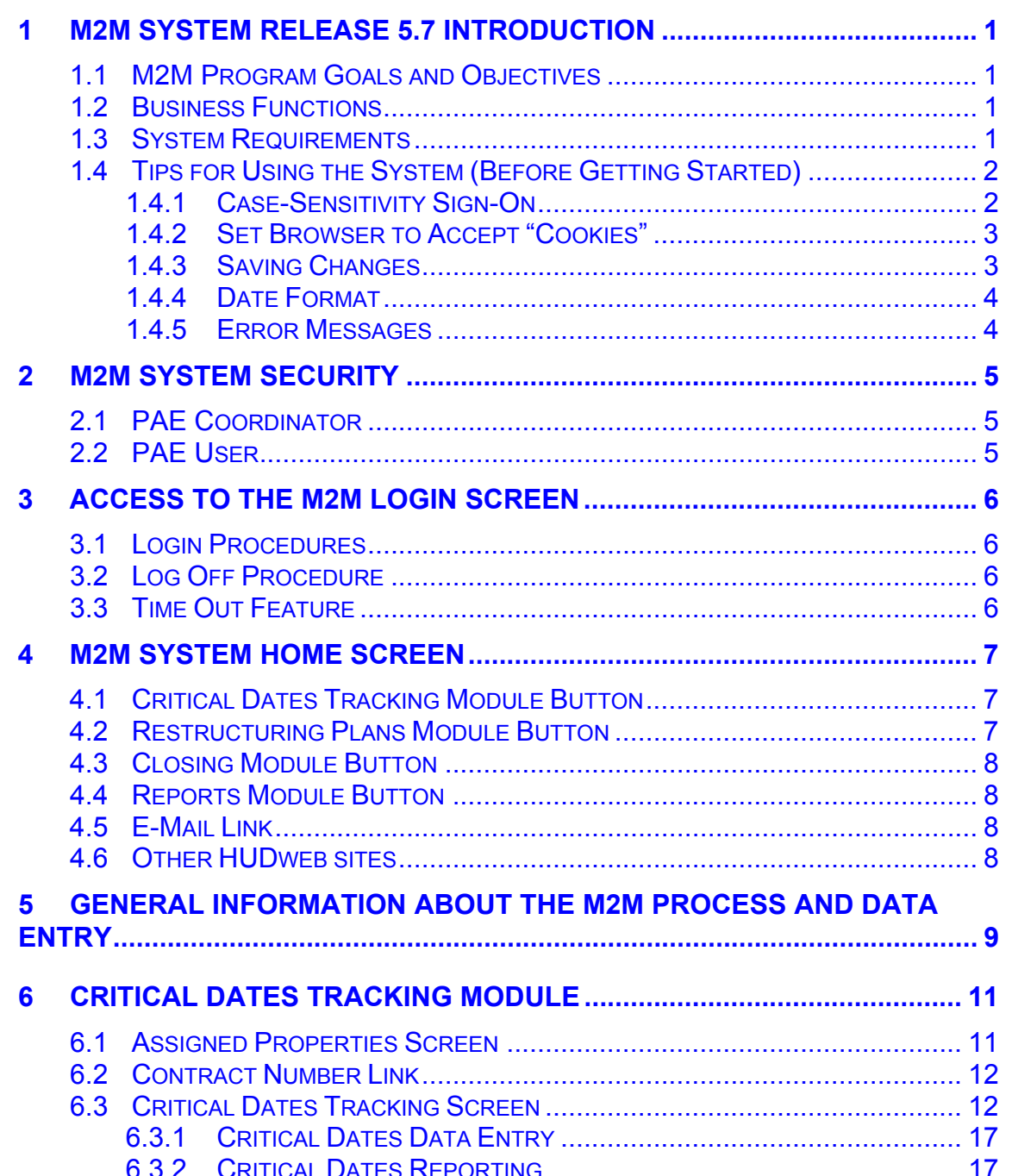

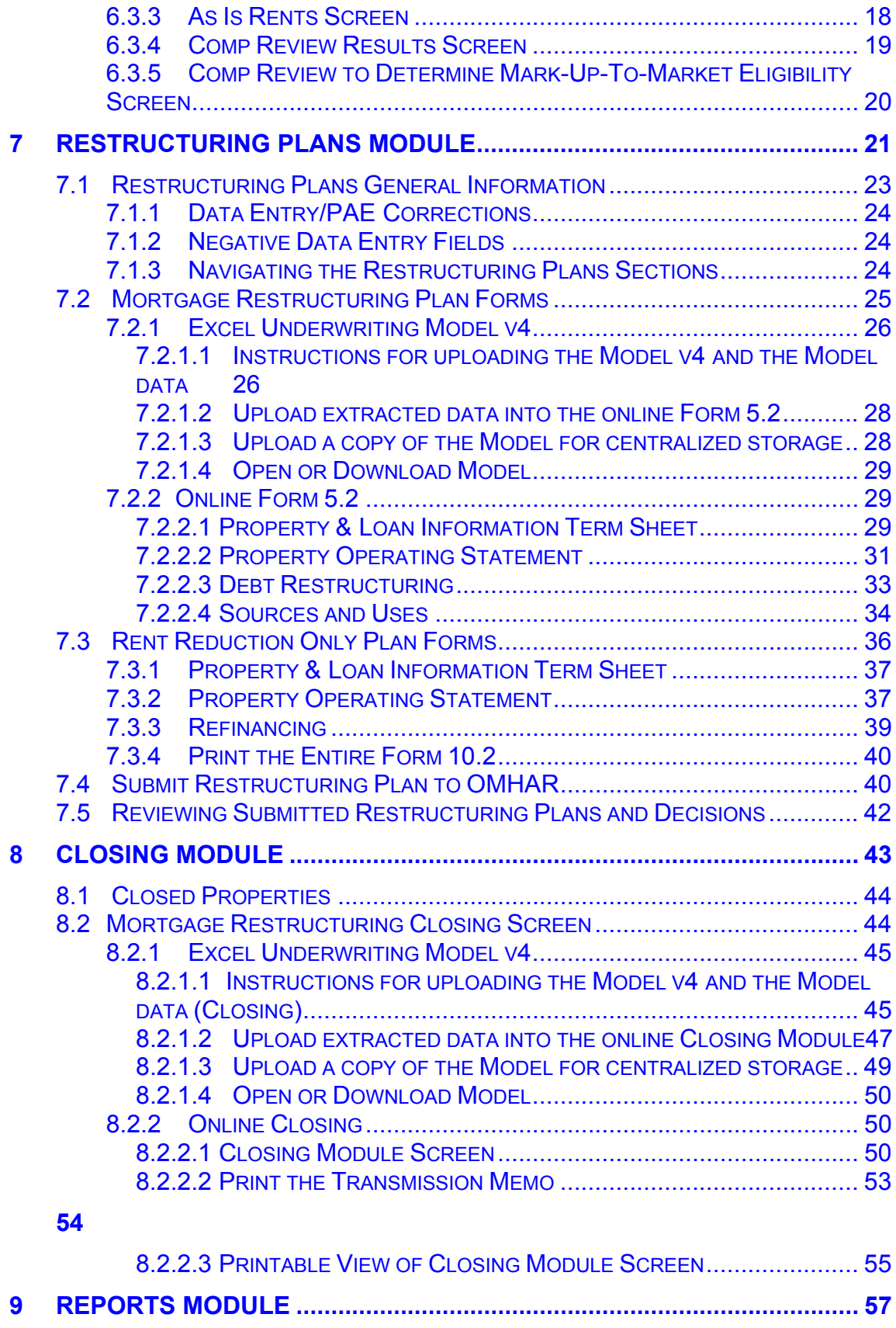

5

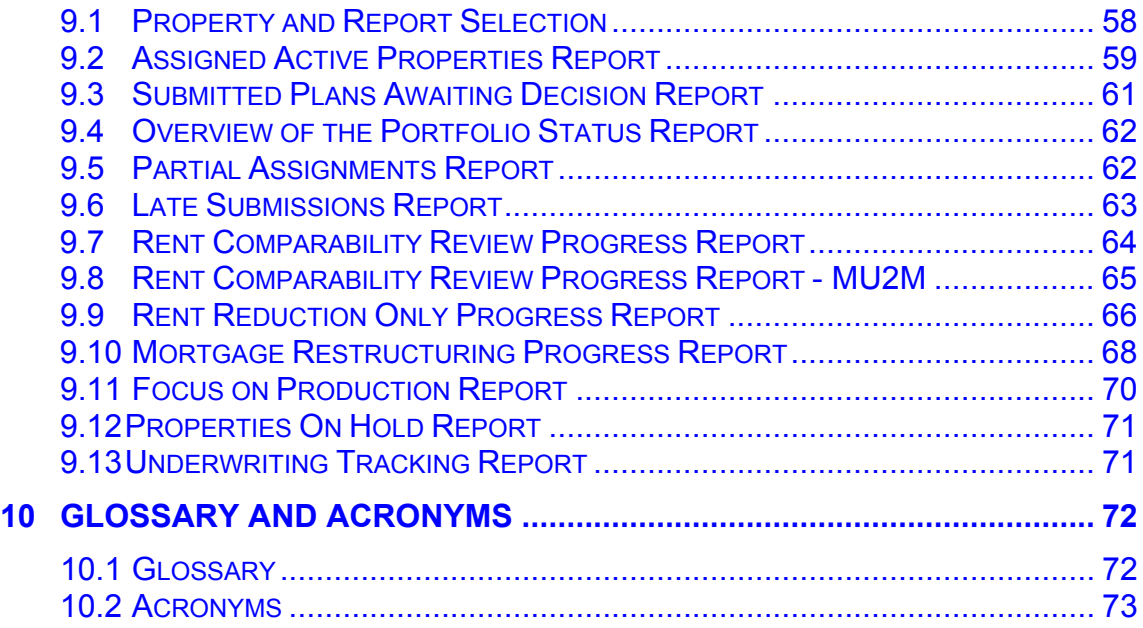

#### <span id="page-4-0"></span>**1 M2M SYSTEM RELEASE 5.7 INTRODUCTION**

Mark-to-Market (M2M) Release 5.7 is a secured online HUD web application developed by the Department of Housing and Urban Development's (HUD) Office of Multifamily Housing Assistance Restructuring (OMHAR) to support OMHAR and its Participating Administrative Entities (PAE) in the collection and tracking of data relative to expiring Section 8 contracts within the Mark-to-Market Program.

#### **1.1 M2M Program Goals and Objectives**

M2M Release 5.7 introduces modifications to the existing system modules and properties going through the M2M Program processes by facilitating data collection and report generation of the following:

- ♦ Critical dates tracking for M2M processes assigned to PAEs
- ♦ Deal restructure plans submission and closing data
- ♦ Reporting for PAE management
- ♦ Monitoring and auditing tools for OMHAR
- ♦ Other information relevant to the M2M Program

#### **1.2 Business Functions**

Release 5.7 is designed to support M2M Program objectives by performing and centralizing the following functions:

- ♦ Tracking of assigned properties through the process or "pipeline" (tracking properties, assessment, due diligence, dates, etc.);
- ♦ Providing PAEs an online system to submit restructuring plan forms to OMHAR; and
- ♦ Reporting on the progress and performance of PAEs and their assigned properties.

Users of the M2M system include OMHAR (Headquarters (HQ) and regional office (RO) levels); OMHAR's PAEs, with whom OMHAR has executed agreements; and OMHAR's support contractors.

#### **1.3 System Requirements**

Release 5.7 uses browser-based technology to provide access via the World Wide Web. To access the system, a user must have access to the Internet using

<span id="page-5-0"></span>an Internet Service Provider (ISP) and advanced browser software. Netscape Navigator 3.x browser software or higher, or Internet Explorer 4.0 or higher is recommended.

As M2M Release 5.7 is a secure, web-based system that contains sensitive information, security registration is required prior to gaining access. Only after a user is successfully registered, added to the system, has received a User ID, assigned to a system group, and assigned property, can they access the system as a user. Further information on the M2M system's security may be found in **Section 2, M2M System Security**.

Working within a browser-based application, submission data will be transferred and processed through a modem. Higher speed modems and central processing units (CPUs) load data and graphics more quickly on a user's screen.

OMHAR requires the following hardware and software to access and operate M2M Release 5.7 and do business with OMHAR:

- ♦ Windows 95 or higher
- ♦ Netscape Navigator 3.x or higher, or Internet Explorer 4.0 or higher
- ♦ MS Word, MS Excel
- ♦ Adobe Acrobat Reader
- ◆ 486 processor or higher
- ◆ 16 megabyte memory or higher
- ♦ Hard Drive: 60MB Recommended;
- ♦ Video/Screen Resolution of 480x640 with 16 colors Display: SVGA;
- ♦ Internet Service Provider (ISP) connection with minimum modem speed of 28.8K bps (bits per second)

It is also expected that users of the M2M system have a basic understanding and proficiency in the use of computers, Windows, and web browsers.

# **1.4 Tips for Using the System (Before Getting Started)**

Functions that are standard throughout the M2M system are explained in more detail in the following subsections.

# **1.4.1 Case-Sensitivity Sign-On**

When signing onto the M2M system, it is necessary to note that user names and passwords are case-sensitive (i.e., whatever uppercase/lowercase convention is used to create User IDs and passwords, must be used to sign into the system)*.* 

#### <span id="page-6-0"></span>**1.4.2 Set Browser to Accept "Cookies"**

Users must ensure that their browsers are set to "Accept All Cookies." The following paragraphs provide instructions for Netscape and Internet Explorer users to set this feature:

Netscape 4.5 users: select "Edit" on Netscape's tool bar; select "Preferences;" select "Advanced;" and in the Cookie section, click the radio button that reads "Accept All Cookies."

Internet Explorer 4.0 users: select "View" on the top tool bar; select "Internet Options", select "Advanced", scroll down below "Security" to "Cookies" and ensure "Always Accept Cookies" is checked.

For all other browsers, go through the "Help" section to ensure the browser is set to accept all cookies.

#### **1.4.3 Saving Changes**

After adding or updating data on any screen, follow the directions on that screen to retain any changes made before proceeding to another screen*.* In browserbased applications, data will be lost when navigating to other pages if not saved.

If the data entered was accepted, a confirmation message will be displayed. For example, if data is added/updated on the Critical Dates Tracking screen and the user clicks the Save button, a confirmation message will appear (as seen below, in Figure 1-1, Confirmation Screen):

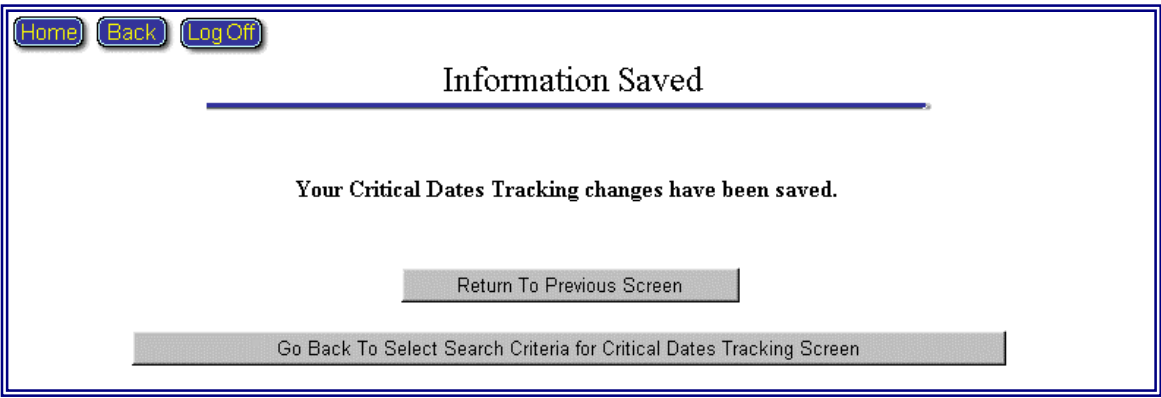

Figure 1-1, Confirmation Screen

#### <span id="page-7-0"></span>**1.4.4 Date Format**

All dates must be entered in the MM/DD/YYYY format (as shown below in Figure 1-2, Date Format).

> Enter all dates in mm/dd/yyyy format. Click the Save button at the bottom of this screen to save all updates/changes.

#### Figure 1-2, Date Format

#### **1.4.5 Error Messages**

If an error message is encountered anywhere in the M2M system when navigating from one screen to the next, follow the instructions presented in the M2M Information/Error screen. If that does not resolve the problem, click the "Reload" button on Netscape's toolbar to reload the page (as shown below in Figure 1-3, Netscape Reload Button), or review the information last entered on the screen for accuracy.

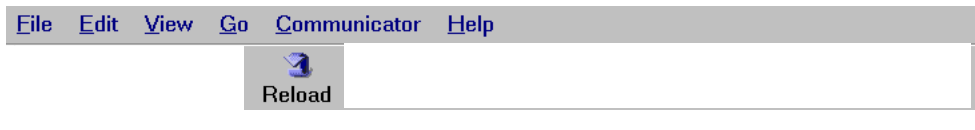

Figure 1-3, Netscape Reload Button

If further technical assistance is needed, return to the Home screen and send an e-mail message through the link (located on the M2M home screen). Describe the question or problem in detail, and include a reply e-mail address (if different than the sender's), and name and telephone number of the contact person. A reply will be sent promptly.

# <span id="page-8-0"></span>**2 M2M SYSTEM SECURITY**

M2M is part of HUD's Secure Systems. The M2M database contains sensitive data concerning HUD's portfolios and program participants. To access and use the M2M system, a PAE representative must have a valid User ID and password. Detailed instructions for registering to use the M2M system were provided by OMHAR HQ representatives, when the business agreement was executed.

There are two types of PAE users that are referenced in this document: PAE Coordinator and PAE User. Each user type will be further defined in **Section 2.1, PAE Coordinator** and **Section 2.2, PAE User**, respectively.

#### **2.1 PAE Coordinator**

Each PAE organization must assign one or more of its representatives to serve as a "Coordinator" (property assignor) to control which users have access to the M2M system and which of the PAE's assigned properties they may access. Each PAE Coordinator will assign users, as required, to perform the work contracted with OMHAR.

**Note:** To avoid potential conflicts of interest, the M2M coordinator **MAY NOT** be a coordinator for another business entity or property owner.

The PAE Coordinator is responsible for assigning properties to its PAE Users in Secured Systems, as needed. The Secured Systems web site address is: https://hudapps.hud.gov/HUD\_systems.

# **2.2 PAE User**

A PAE User (User), once assigned rights to properties (as assigned by the PAE Coordinator) can perform the required functions to enter data, review status and run reports. A User has no rights to assign User access to the M2M system. A User depends on its PAE Coordinator to provide access to the system and assign rights to access the M2M system and the assigned properties.

After PAE Users have registered to use the M2M system, User sign-on IDs will be mailed to the director of the PAE agency at its HUD-registered address. User IDs should be received within two weeks. If the IDs are not received, have your Coordinator send an e-mail detailing which User IDs were not received and the name of your PAE organization. The e-mail address is: m2minfo@hud.gov.

If Users need additional security-related assistance, send a detailed e-mail and a reply will be returned.

# <span id="page-9-0"></span>**3 ACCESS TO THE M2M LOGIN SCREEN**

The M2M home screen may be accessed by registered system users via the Internet. Each User must have their own valid User ID and password. The Internet URL is: https://hudapps.hud.gov/HUD\_Systems/.

**Note:** M2M Release 5.7 utilizes a secured connection within HUD.

# **3.1 Login Procedures**

Each User is prompted with a request for their User ID and password. Reminder: both the User ID and password are case-sensitive. Click the underlined Mark-to-Market (M2M) link on the list of HUD System Projects.

Any User that is unsuccessful in signing onto the system after several attempts may need to have their password reset. Send a password reset request to the System Administrator via e-mail at: m2minfo@hud.gov.This is not an immediate process, but will be addressed as soon as possible*.* Remember to include contact information (name, User ID, e-mail address (if different than sender's) and a brief explanation of the problem.

# **3.2 Log Off Procedure**

Because M2M Release 5.7 contains sensitive financial data, Users are requested to use the Log Off button **Control feature when exiting the system or when leaving** your computer running for an extended period of time. If the log off button is not used, another User may be able to reopen your web browser and access system pages.

# **3.3 Time Out Feature**

M2M Release 5.7 has a "time-out" feature. After a period of 2 hours of inactivity, the User will be logged off the system and must go back to the Secured Systems log-in page to sign-in again.

# <span id="page-10-0"></span>**4 M2M SYSTEM HOME SCREEN**

Upon authentication from the server, the following home screen appears (Figure 4-1, M2M Home Screen):

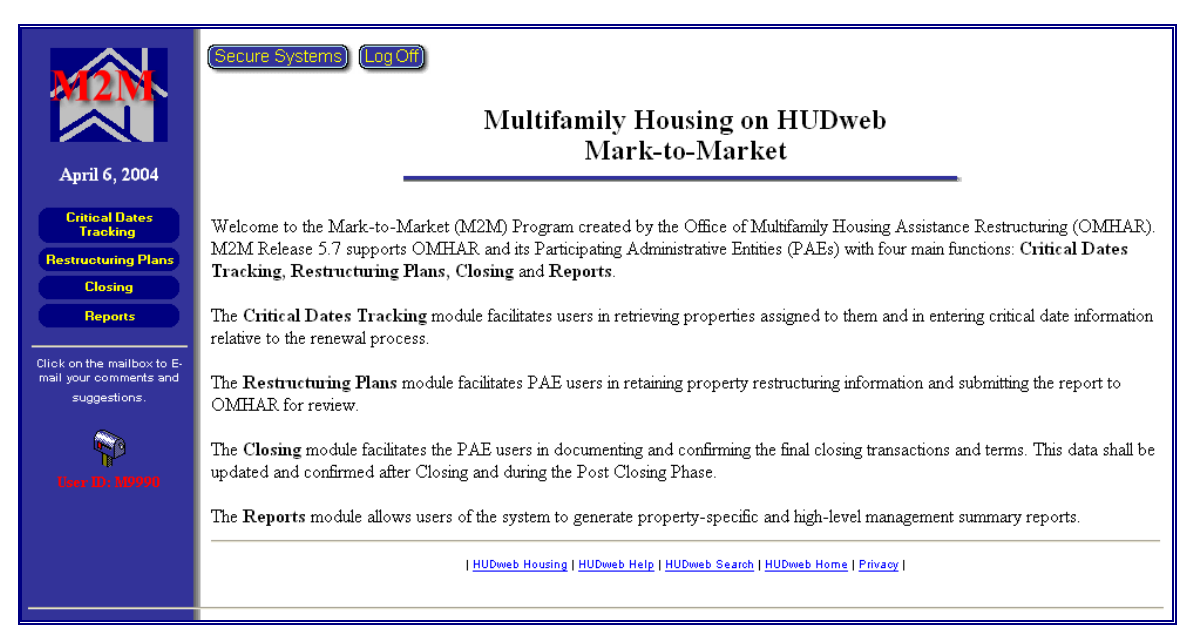

Figure 4-1, M2M Home Screen

# **4.1 Critical Dates Tracking Module Button**

The Critical Dates Tracking button provides access to the M2M properties assigned to a PAE User. Within this module, PAEs and OMHAR Users enter critical dates data in accordance with the predetermined M2M Program timeline for Mortgage Restructuring, Rent Reduction Only without Mortgage Restructuring (Rent Reduction Only), Rent Comparability Review (Comp Review) and Mark-Up-To-Market Comp Review properties.

# **4.2 Restructuring Plans Module Button**

The Restructuring Plans button provides Users with access to restructuring plan forms for M2M Program properties. Online forms are provided for properties going through the Mortgage Restructuring (Form 5.2 of the Operating Procedures Guide) and the Rent Reduction Only (Form 10.2) M2M Program options and may be submitted via the M2M system to OMHAR.

#### <span id="page-11-0"></span>**4.3 Closing Module Button**

The Closing button gives Users a facility for tracking and updating select restructuring plan information and to retain the actual closing figures.

#### **4.4 Reports Module Button**

The Reports button gives Users access to the Property Status and Management Tracking Reports generated from the data entered in the Critical Dates Tracking module.

#### **4.5 E-Mail Link**

The M2M system provides an E-Mail link on the home screen for Users of the system to send any questions or comments regarding the M2M system and problems or suggestions via Netscape's Messenger's e-mail format. Please be sure to include your name, a detailed narrative (if sending a question or if there is a problem), return e-mail address (if different from the sending address), contact name, and telephone number (including area code) to receive a timely reply.

**Note:** Use Netscape's Back button to return to the M2M system after sending your e-mail message.

#### **4.6 Other HUDweb sites**

Other useful HUDweb sites (such as HUD's home screen) are listed at the bottom of the screen. Click on an underlined link to visit a HUDweb site.

**Note:** You will be exiting the M2M system if you click one of the external HUD links. Use Netscape's Back button on the toolbar to return to the M2M system.

#### <span id="page-12-0"></span>**5 GENERAL INFORMATION ABOUT THE M2M PROCESS AND DATA ENTRY**

M2M Release 5.7 allows Users to input and record dates critical to the M2M Program process, to input and submit restructuring plan forms data, and to perform other functions pertinent to the M2M Program. Property and management reports summarize the status and progress for M2M Program properties in order to assist in the management of assigned portfolios.

A data entry screen is included within the Critical Dates Tracking module to record critical dates for each property in the M2M system. Each of these data entry screens were designed to reflect the actual dates within the execution of a M2M Program process. A M2M renewal option is one of three types:

- 1. Mortgage Restructuring—Mortgage restructuring with rent reduction
- 2. Rent Reduction Only—Rent reduction without debt restructuring (also referred to as OMHAR Lite)
- 3. Comp Review—An owner declares its rents are below market and HUD's hub office has requested a third party rent comparability review to determine market rents
- 4. MU2M Comp Review—Mark-Up-To-Market rent comparability review

It is imperative that attention to detail be paid the when entering data in the Critical Dates Tracking and the Restructuring Plans modules.

**Note:** Inaccurate or incomplete data may misrepresent the progress (or lack thereof) of a property and associated contract throughout the M2M program.

If there are missing dates in, or prior to, the Assignment/Assessment Phase (e.g., Field Office Refers to OMHAR) please contact your OMHAR regional office to have them enter or update these data fields.

Attention to detail must also be paid when entering, saving, and submitting Restructuring Plans Forms data. Data in certain fields in the Restructuring Plans module are read-only from HUD's Real Estate Management System (REMS) or are system-calculated. PAE Users will have an opportunity to enter any necessary corrections or fill-in missing data in Data Entry/ PAE Corrections fields next to the read-only fields. Users will not be able to update read-only data. Again, comment boxes are available to record any pertinent information related.

Additional detailed information concerning the Critical Dates Tracking and Restructuring Plans modules may be found in **Section 6, Critical Dates Tracking Module** and in **Section 7, Restructuring Plans Module**, respectively.

5

#### <span id="page-14-0"></span>**6 CRITICAL DATES TRACKING MODULE**

The Critical Dates Tracking module is accessed by clicking the Critical Dates Tracking button on M2M's home screen.

Clicking the Critical Dates Tracking button retrieves a search selection criteria page, as shown below in Figure 6-1, Select Search Criteria:

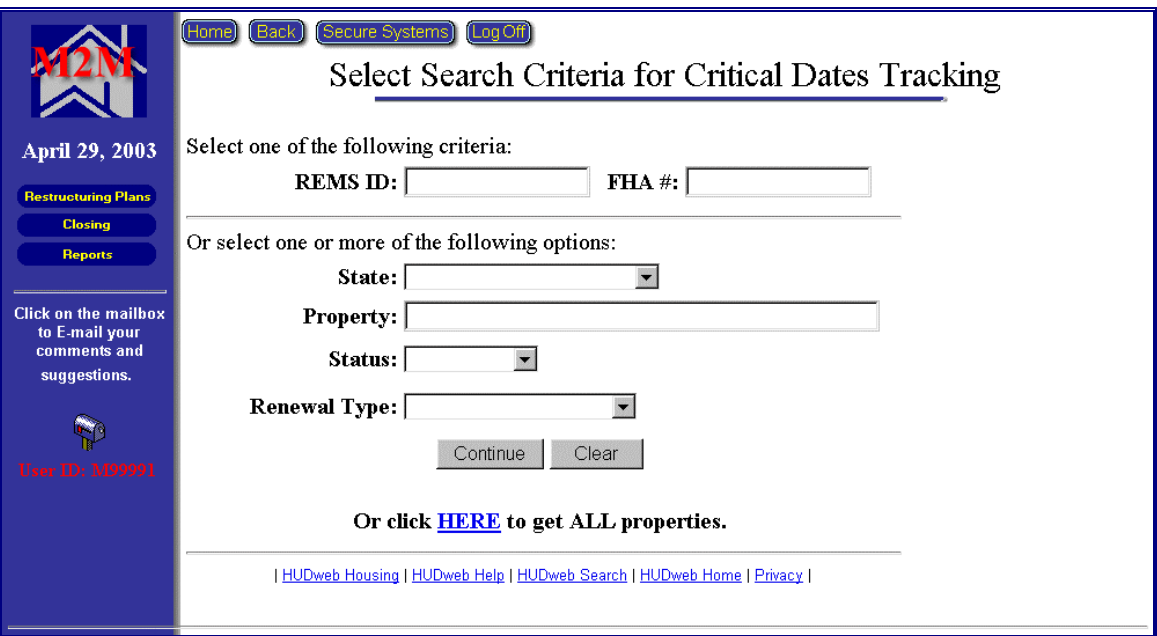

Figure 6-1, Select Search Criteria

Select one of the following criteria available to retrieve properties for the Critical Dates Tracking module:

- ◆ Enter a REMS ID for a specify property
- ♦ Enter a FHA Number for a specific property

Or select one or more of the following options available to retrieve properties for the Critical Dates Tracking module:

- ◆ Select a State from the drop-down list
- ♦ Enter a Property's Name
- ♦ Select a Property's Status (Active or Completed)
- ♦ Select a Renewal Type (Mortgage Restructuring, Rent Reduction Only, Comp Review or MU2M Comp Review)
- ♦ Click the underlined HERE link to retrieve all properties in the system (assigned to your ID).

# **6.1 Assigned Properties Screen**

<span id="page-15-0"></span>The Assigned Properties screen (Figure 6-2, Assigned Properties) will be returned once the search is performed (based on the criteria on the Select Search page).

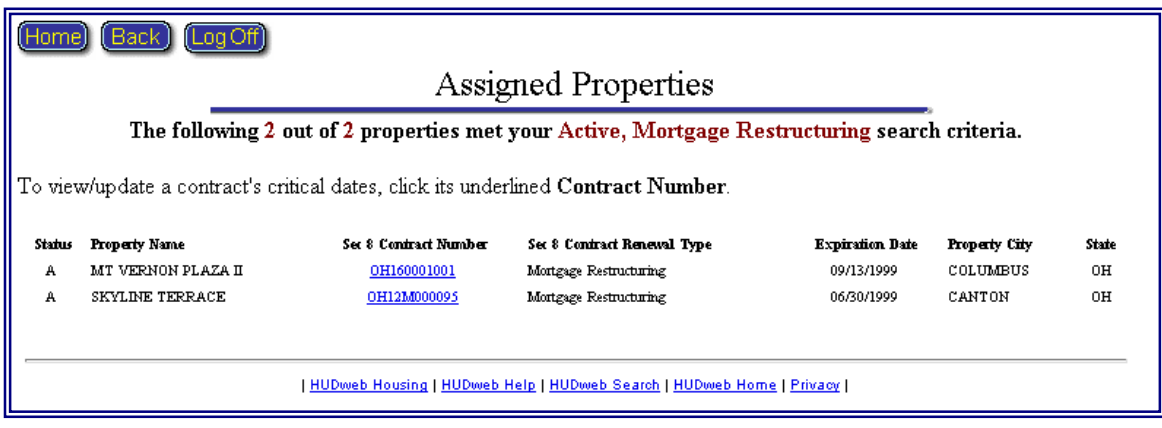

Figure 6-2, Assigned Properties

Each PAE User will see a list of all of the properties assigned to them (based on the criteria used to retrieve property). If a PAE User has been assigned a property which is not included in the search results (again, depending upon the search criteria), the PAE User should check with its PAE Coordinator to ensure the assignment has been made in Secured Systems. If the Coordinator does not have access to the property to assign it, the Coordinator should notify its OMHAR regional office or OMHAR HQ of the discrepancy to obtain a resolution.

# **6.2 Contract Number Link**

The Assigned Properties screen displays all assigned properties and associated contracts. It also contains the highlighted contract number **ELEDNACOULE** as a link to access the Critical Dates Tracking module.

Select and click the underlined contract link to retrieve a Critical Dates Tracking screen to enter or view the critical dates related to that property. The contract highlighted will be the first expiring contract for the property. The resulting screen is the Critical Dates Tracking screen (discussed in the next section).

# **6.3 Critical Dates Tracking Screen**

After a contract link is selected, a Critical Dates Tracking screen is retrieved (based on the property's M2M renewal option type). Figure 6-3-1, Mortgage

Restructuring Critical Dates Screen, on the next page, provides an example of a Critical Dates Tracking screen for a property with a Mortgage Restructuring renewal option.

Figure 6-3-2, Mortgage Restructuring Critical Dates Screen (Partial), on the following page provides an example of a Critical Dates Tracking screen for a property designated as a partial assignment.

Figure 6-3-3, MU2M Comp Review Critical Dates Screen, on the following page provides an example of a Critical Dates Tracking screen for a property designated as a Mark-Up-To-Market Comp Review assignment.

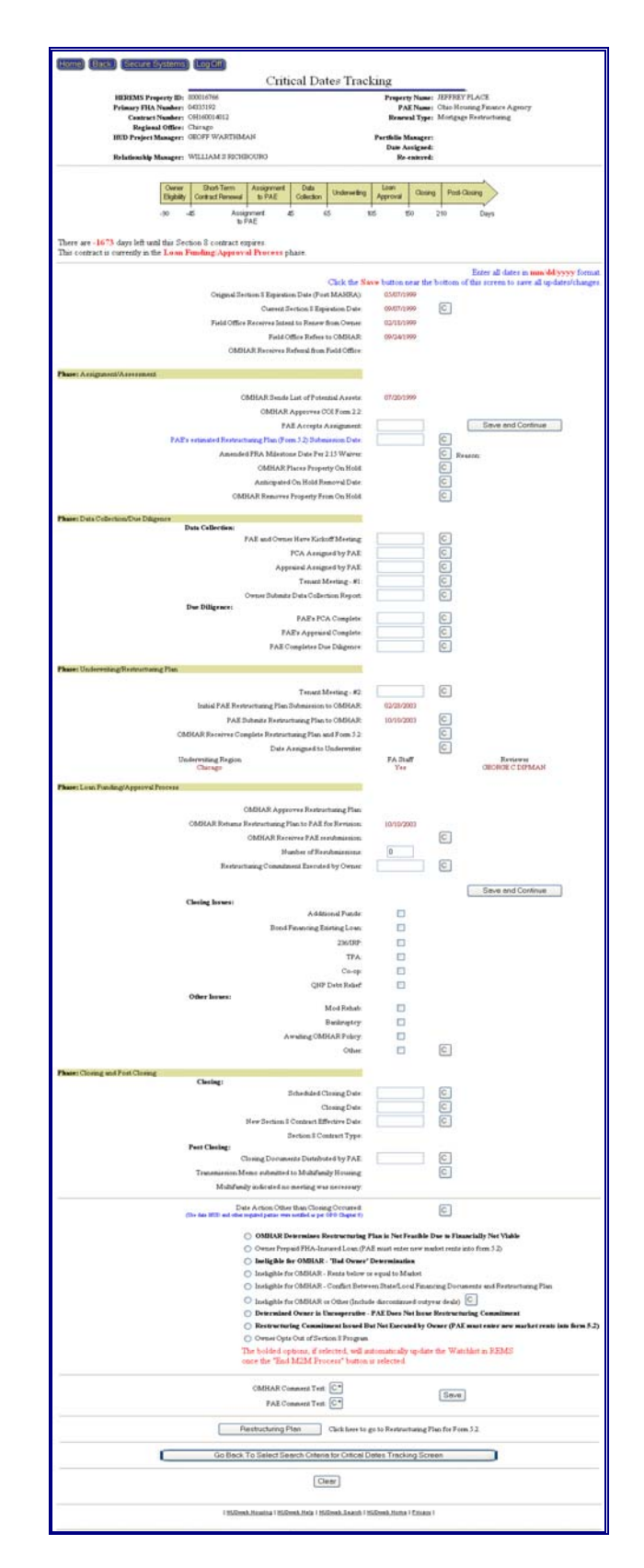

Figure 6-3-1, Mortgage Restructuring Critical Dates Screen

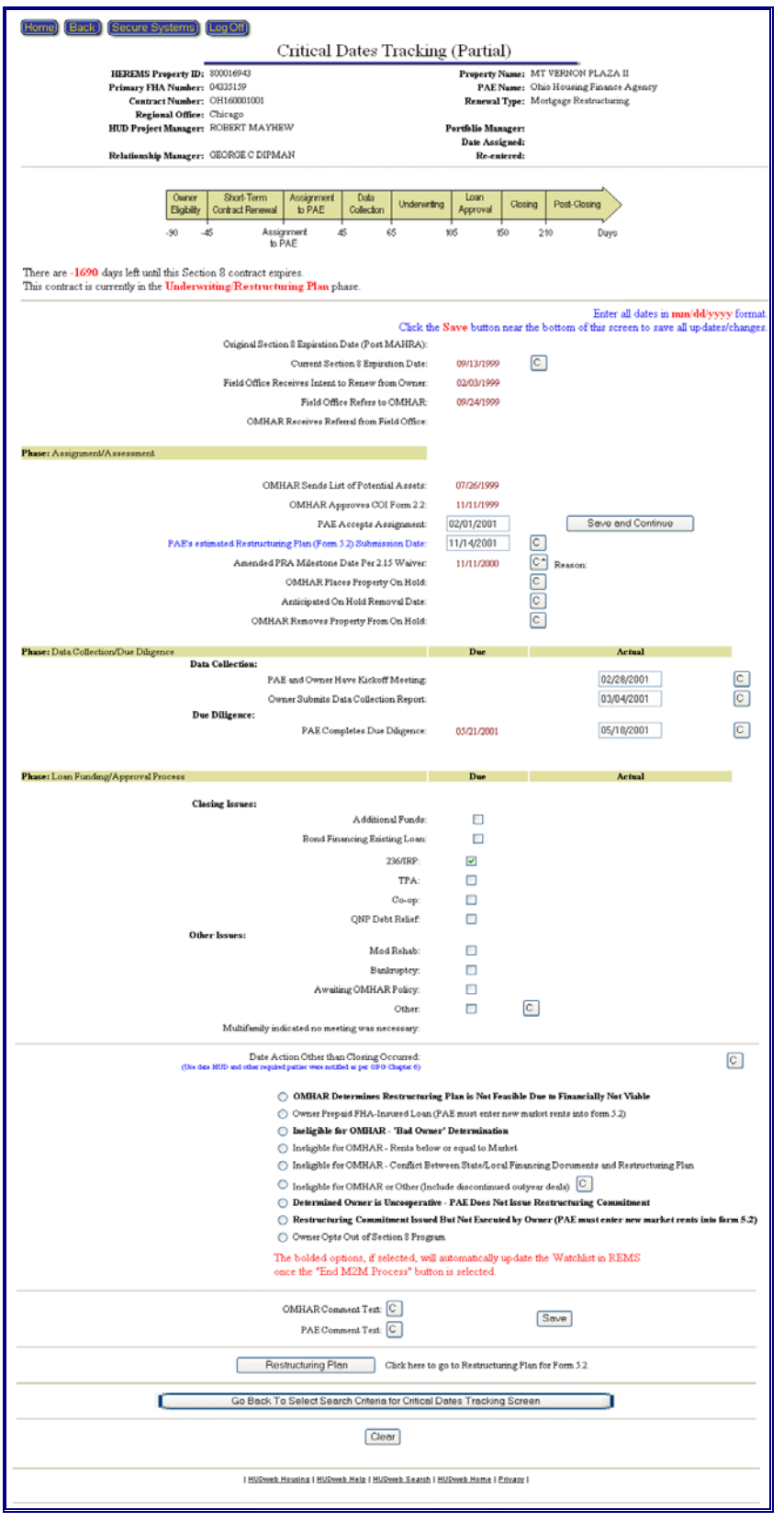

5

Figure 6-3-2, Mortgage Restructuring Critical Dates Screen (Partial)

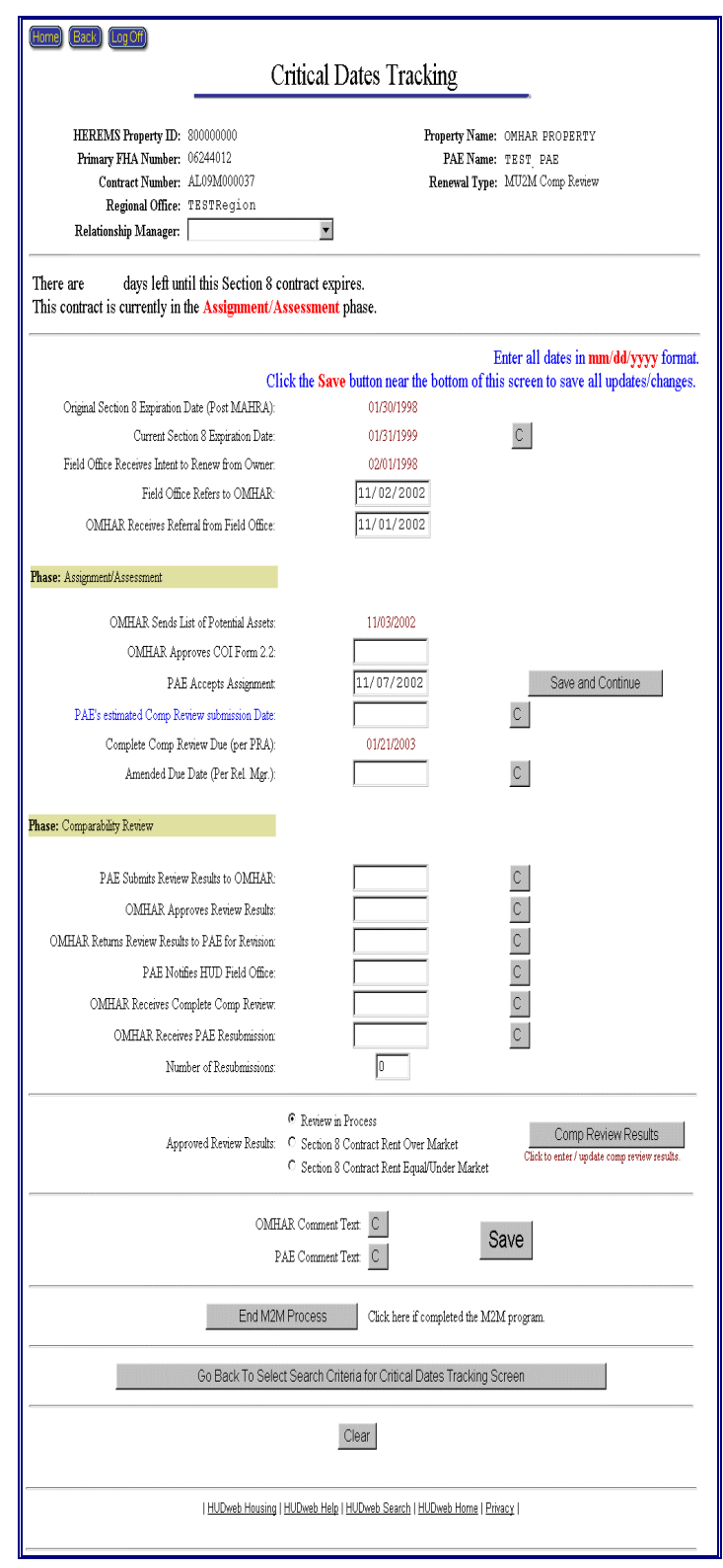

Figure 6-3-3, MU2M Comp Review Critical Dates Screen

<span id="page-20-0"></span>The Critical Dates Tracking screens vary depending upon the M2M renewal type. **6.3.1 Critical Dates Data Entry**

All Critical Date data entry boxes applicable to the PAE or OMHAR User may only be entered or updated by the applicable user type. For example, PAE Users have the ability to enter or update PAE-related date fields, such as PAE's Appraisal Complete. OMHAR Users only have the ability to read the data the PAE entered. The same holds true in reverse for the PAE User. i.e., PAEs may only read OMHAR fields, but not update or edit them.

Comments relative to tasks/dates may be recorded in the M2M system and are encouraged. Click on the "C" button next to a critical date to enter comments (in a pop-up box) related to a specific date or phase. Generally, only the User allowed to enter that date field may update the associated comment boxes; however, comments may be viewed by all. Figure 6-4, Comment Fields, below is an excerpt of a Mortgage Restructuring Critical Dates Tracking screen with highlighted comment boxes.

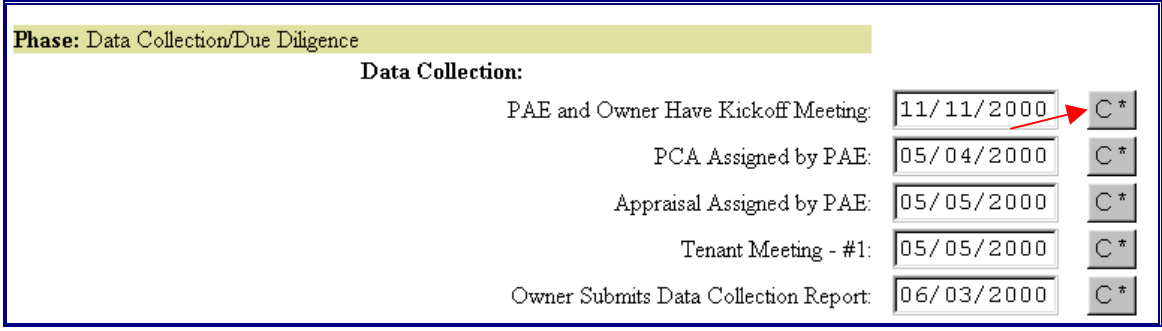

Figure 6-4, Comment Fields

On the Mortgage Restructuring Critical Dates Tracking screen (only) there is a yellow timeline that shows at a glance, the guidelines for completing phases and tasks (in accordance to the timeframes in the M2M Operating Procedures Guide).

All dates must be entered in the MM/DD/YYYY format. The Save button must be selected once the updates or changes are verified.

# **6.3.2 Critical Dates Reporting**

Data entered in the Critical Dates Tracking module is used to generate the following reports:

- ♦ Assigned Active Property Report
- ♦ Submitted Plans Awaiting Decision
- <span id="page-21-0"></span>♦ Property Status Report
- ♦ Overview of the Portfolio Status Report
- ♦ Partial Assignments Report
- ♦ Rent Comparability Review Progress Report
- ♦ Rent Reduction Only Progress Report
- ♦ Mortgage Restructuring Progress Report

**Note:** Careful attention to detail must be paid when entering dates on the Critical Dates Tracking screen. Updates are made to the system's database once the User saves the changes. It is strongly suggested you review the Critical Dates Tracking data for accuracy before **and** after selecting the Save button.

A message is displayed confirming changes were saved if the data was entered in the correct format.

There are additional comment buttons at the bottom of the screen for use by the PAE and OMHAR Users, respectively.

If an action other than a closing occurred on a Mortgage Restructuring contract, there is a date and comment box available at the bottom of the screen. There are also radio button options below this date that should be selected.

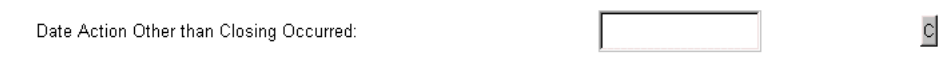

**Note:** Remember to save any and all changes or updates before leaving this screen by selecting the Save button at the bottom of the screen.

#### **6.3.3 As Is Rents Screen**

If a 'Date Action Other than Closing Occurred' is entered and saved, an 'As Is Rents' button will appear near the bottom of the screen. Clicking the 'As Is Rents' button will display a screen for entering as is rent information as shown below in Figure 6-5, As Is Rents Screen.

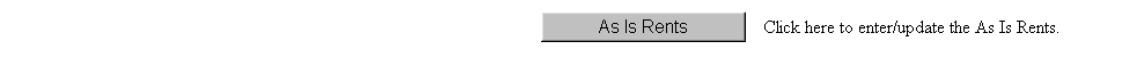

<span id="page-22-0"></span>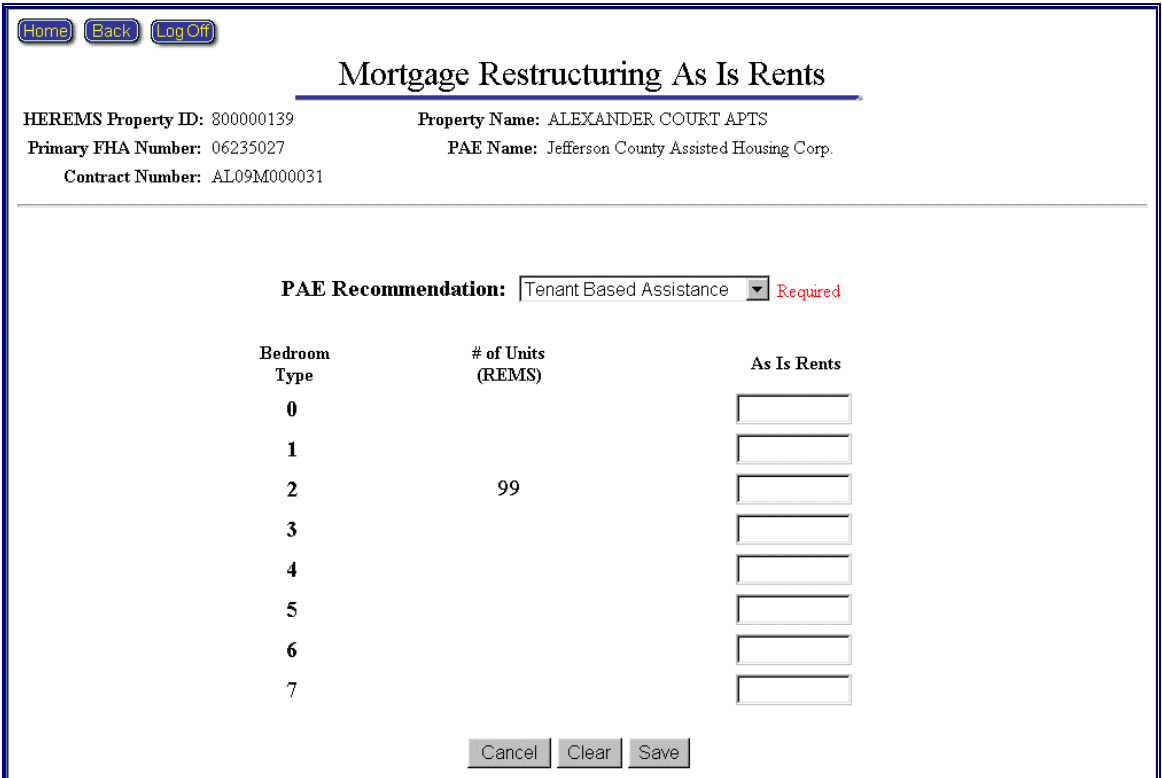

Figure 6-5, As Is Rents Screen

The 'PAE Recommendation' with drop down selection box for options 'Project Based Assistance' and 'Tenant Based Assistance' is required to be selected.

Input data fields allow the user to enter an 'As Is Rent' amount for each unit type.

#### **6.3.4 Comp Review Results Screen**

Clicking the 'Comp Review Results' button that is displayed on a Comp Review type contract, will display a screen for entering Comp Review Results information as shown below in Figure 6-6, Comp Review Results Screen.

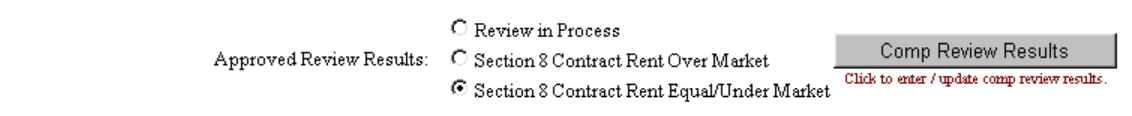

<span id="page-23-0"></span>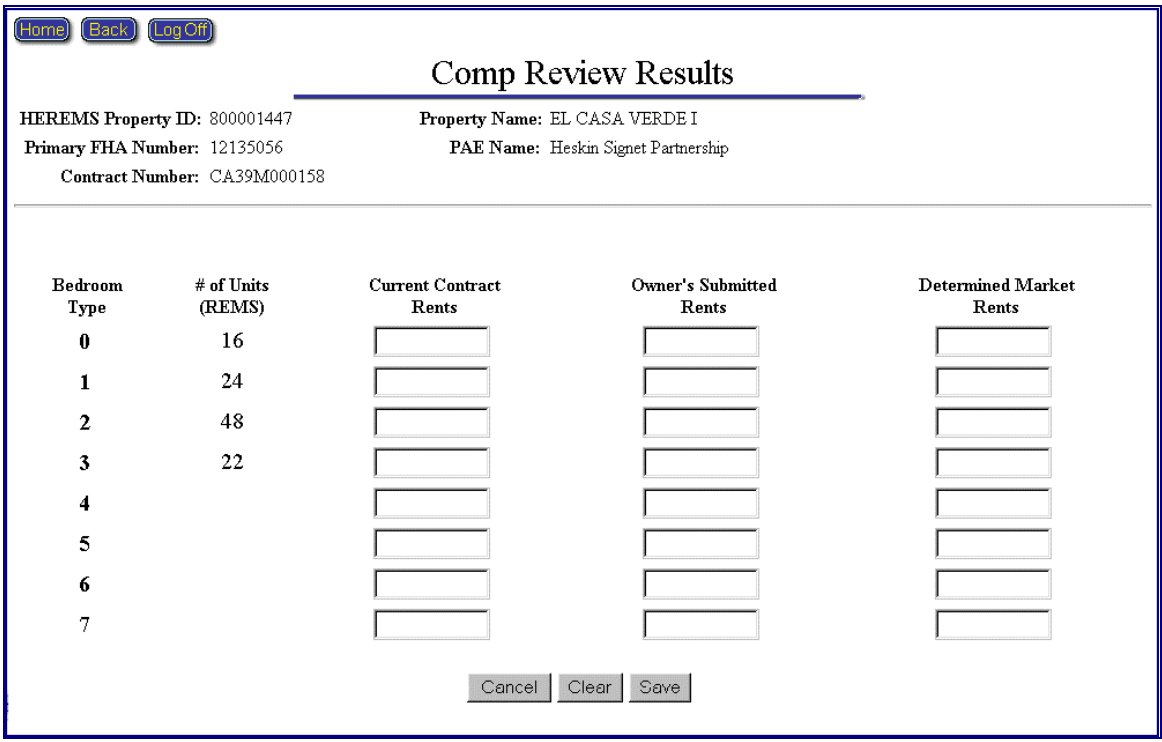

Figure 6-6, Comp Review Results Screen

Input data fields allow the user to enter the Current Rent, Owner's Submitted Rent, and Determined Market Rent amounts for each unit type.

#### **6.3.5 Comp Review to Determine Mark-Up-To-Market Eligibility Screen**

Clicking the 'Comp Review Results' button that is displayed on a MU2M Comp Review type contract, will display a screen for entering Comp Review to Determine Mark-Up-To-Market Eligibility information as shown below in Figure 6- 7, Comp Review to Determine Mark-Up-To-Market Eligibility Screen.

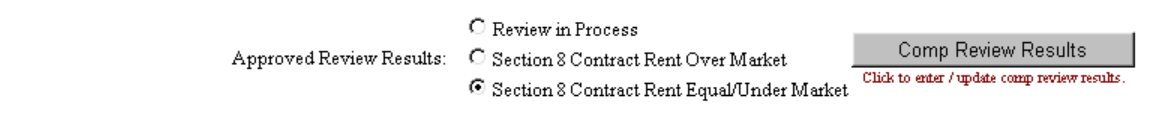

<span id="page-24-0"></span>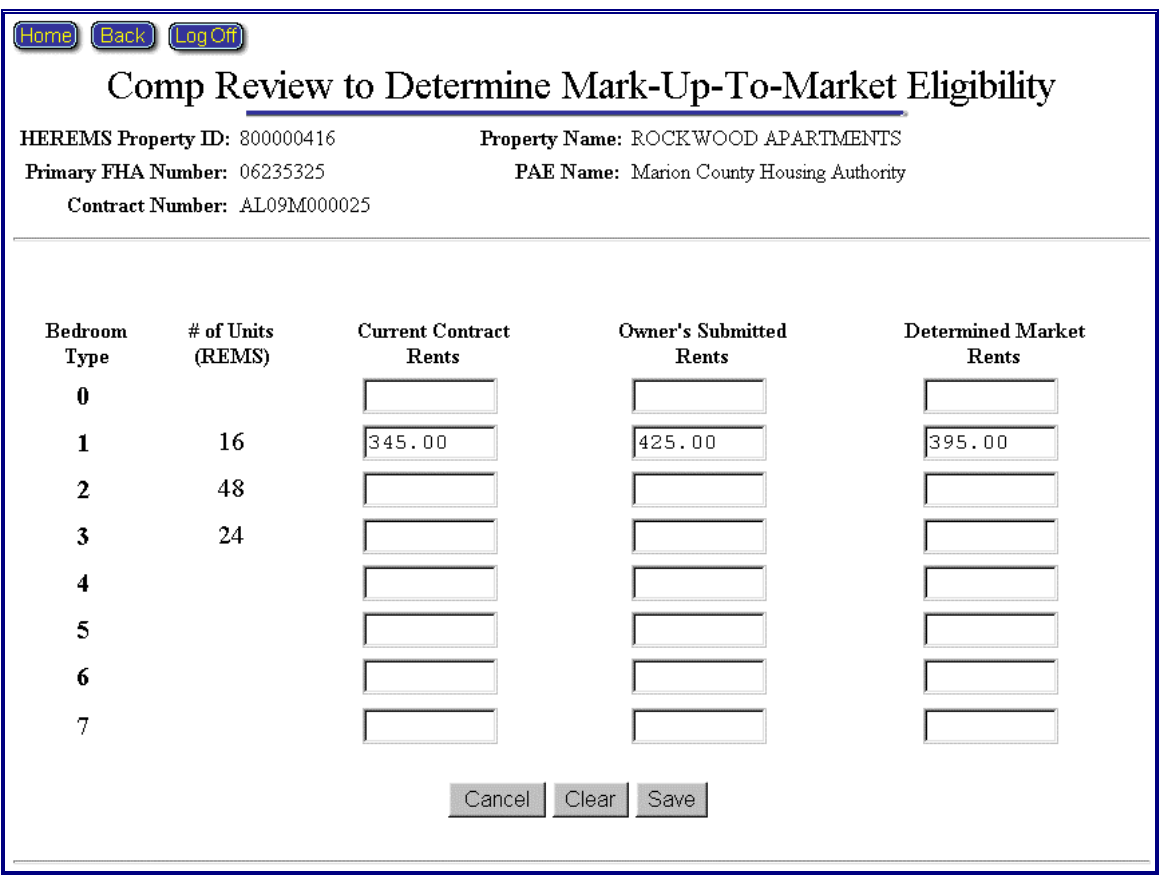

Figure 6-7, Comp Review Results Screen

Input data fields allow the user to enter the Current Rent, Owner's Submitted Rent, and Determined Market Rent amounts for each unit type.

# **7 RESTRUCTURING PLANS MODULE**

The Restructuring Plans module is accessed by selecting the Restructuring Plans button from M2M's home screen. There are also links at the bottom of the Mortgage Restructuring and Rent Reduction Only Critical Dates Tracking screens to the associated property's restructuring plan form. These restructuring plan forms are only one part of the final Restructuring Plan that must be submitted to OMHAR.

Within this module are data entry screens on which PAE Users may enter data to calculate and populate the restructuring plan forms that must be electronically submitted (via M2M) to OMHAR for review and approval.

Each type of restructuring plan form (Form 5.2 and Form 10.2) has its own menu selections, specific to the data that must be collected to generate a form.

Additional detail may be found in **Section 7.2 Mortgage Restructuring Plan Forms** and **Section 7.3 Rent Reduction Only Plan Forms,** respectively. Figure 7-1, Restructuring Plans Screen, provides an example of the screen that will be retrieved when the Restructuring Plans module button is clicked. The button may be found on M2M's home page and on the menu bar within other modules.

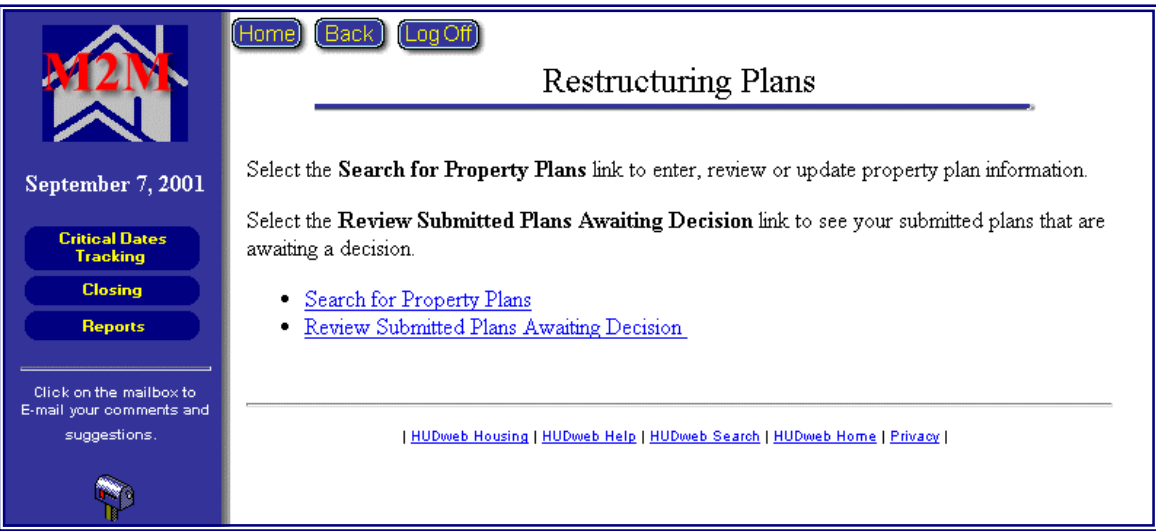

Figure 7-1, Restructuring Plans Screen

PAE Users may search for Restructuring Plans by clicking the Search for Property Plans link or retrieve submitted plans by clicking the Review Submitted Plans Awaiting Decision link. Clicking the Search for Property Plans link retrieves a search selection criteria page, as shown below in Figure 7-2, Restructuring Plans Search Criteria Screen.

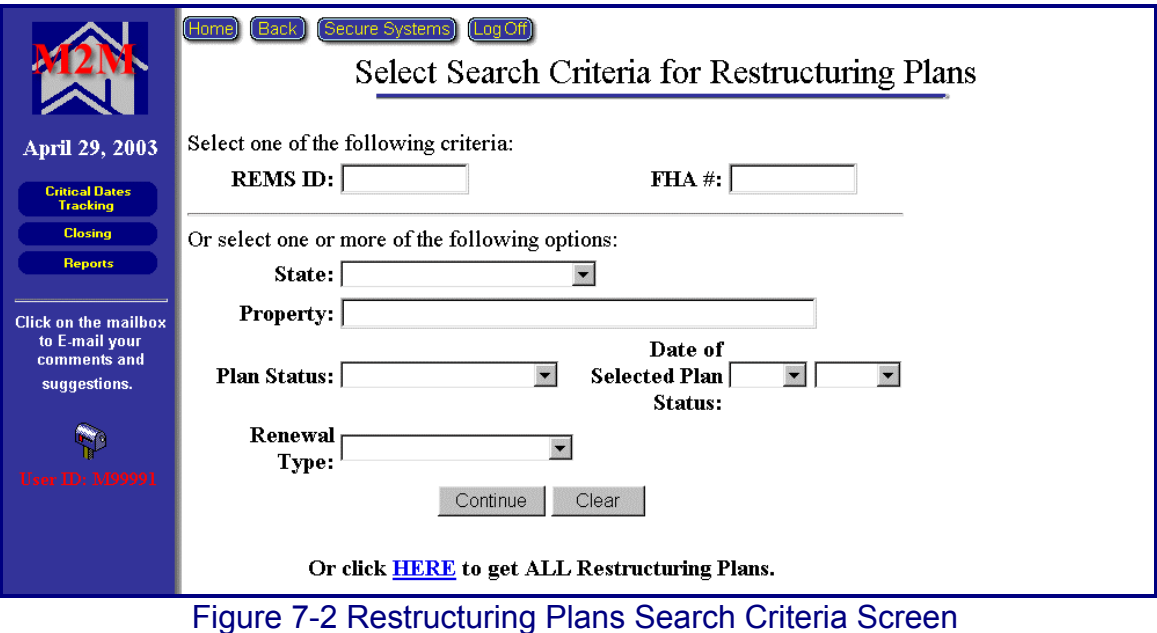

<span id="page-26-0"></span>Select one of the following criteria available to retrieve properties for the Restructuring Plans:

- ◆ Enter a REMS ID for a specify property
- ♦ Enter a FHA Number for a specific property

Or select one or more of the following options available to retrieve properties for the Restructuring Plans:

- ♦ Select a State from the drop-down list
- ♦ Enter a Property 's Name
- ♦ Select a Restructuring Plan Status from the drop-down list
- ♦ Select a Date of Selected Plan Status from drop-down list
- ♦ Select a Renewal Type (Mortgage Restructuring or Rent Reduction Only)
- ♦ Click the underlined HERE link to retrieve all restructuring plans in the system (assigned to your ID).

# **7.1 Restructuring Plans General Information**

Figure 7-3, Restructuring Plans Property Selection Screen, represents the results from the Restructuring Plans Search Criteria for a specific PAE (PAEs may not view plans assigned to other PAEs).

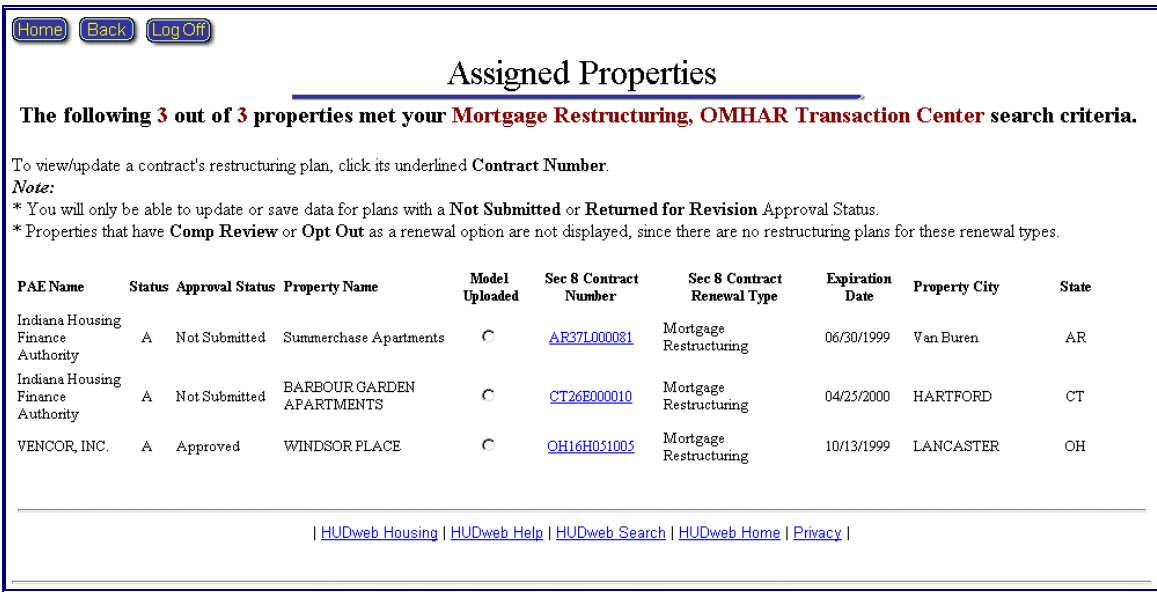

Figure 7-3, Restructuring Plans Property Selection Screen

**Note:** Included in the search results page is an Approval Status column for each property. You will only be able to update and save data to restructuring plan forms that have a Not Submitted or Returned for Revision approval status.

<span id="page-27-0"></span>Click an underlined contract number link to access the Restructuring Plans section. If a property's contract is "Closed" (as indicated by a "C" in the Contract Status column) or if the restructuring plan form is Pending or has been Approved, the User will only be allowed to view or print the restructuring plan form.

# **7.1.1 Data Entry/PAE Corrections**

PAE Users are encouraged to review the displayed property and loan data retrieved from REMS and to update any incorrect data or enter any omitted data in the Data Entry/PAE Corrections fields located next to the REMS read-only fields (as shown in Figure 7-4, Data Entry/ PAE Corrections Fields).

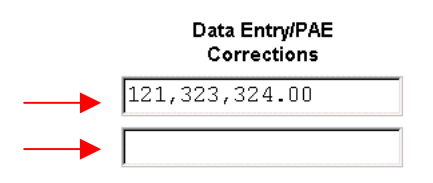

Figure 7-4, Data Entry/ PAE Corrections Fields

# **7.1.2 Negative Data Entry Fields**

Within the Restructuring Plans module, there are fields that have red negative number indicators outside their data entry boxes (e.g., as represented below in the Residential Bad Debt and Residential Vacancy fields shown in Figure 7-5, Negative Field Indicators). The User is directed to enter positive numbers in these fields, as the system is programmed to subtract these values in calculations, where applicable.

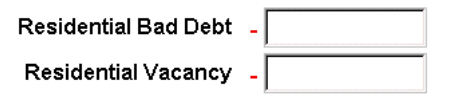

Figure 7-5, Negative Field Indicators

# **7.1.3 Navigating the Restructuring Plans Sections**

Users may quickly "jump" to another section within the Restructuring Plans module by clicking one of the buttons on the menu bar located on the left side of the screen. Clicking the Critical Dates Tracking button will take the User to the Critical Dates Tracking form for the current property. In addition, the User may print a hardcopy of the restructuring plan form, by clicking the Printable Form button at any time. Figure 7-6, Restructuring Plan Menu Bar, shows an example of a Restructuring Plans menu bar.

<span id="page-28-0"></span>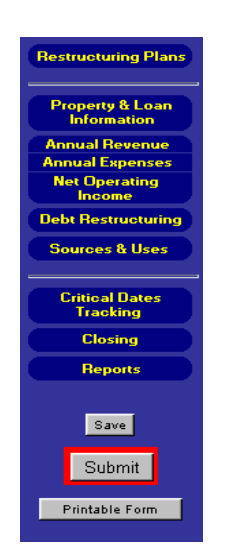

Figure 7-6, Restructuring Plan Menu Bar

# **7.2 Mortgage Restructuring Plan Forms**

The following sections provide information on the data required to complete and submit the Form 5.2 Mortgage Restructuring. The user may opt to upload and populate the form with data extracted from the Excel Underwriting Model or key the data manually. Figure 7-7, Form 5.2 Mortgage Restructuring provides an example of the Mortgage Restructuring main screen with subdivisions for the model functions and the online form.

<span id="page-29-0"></span>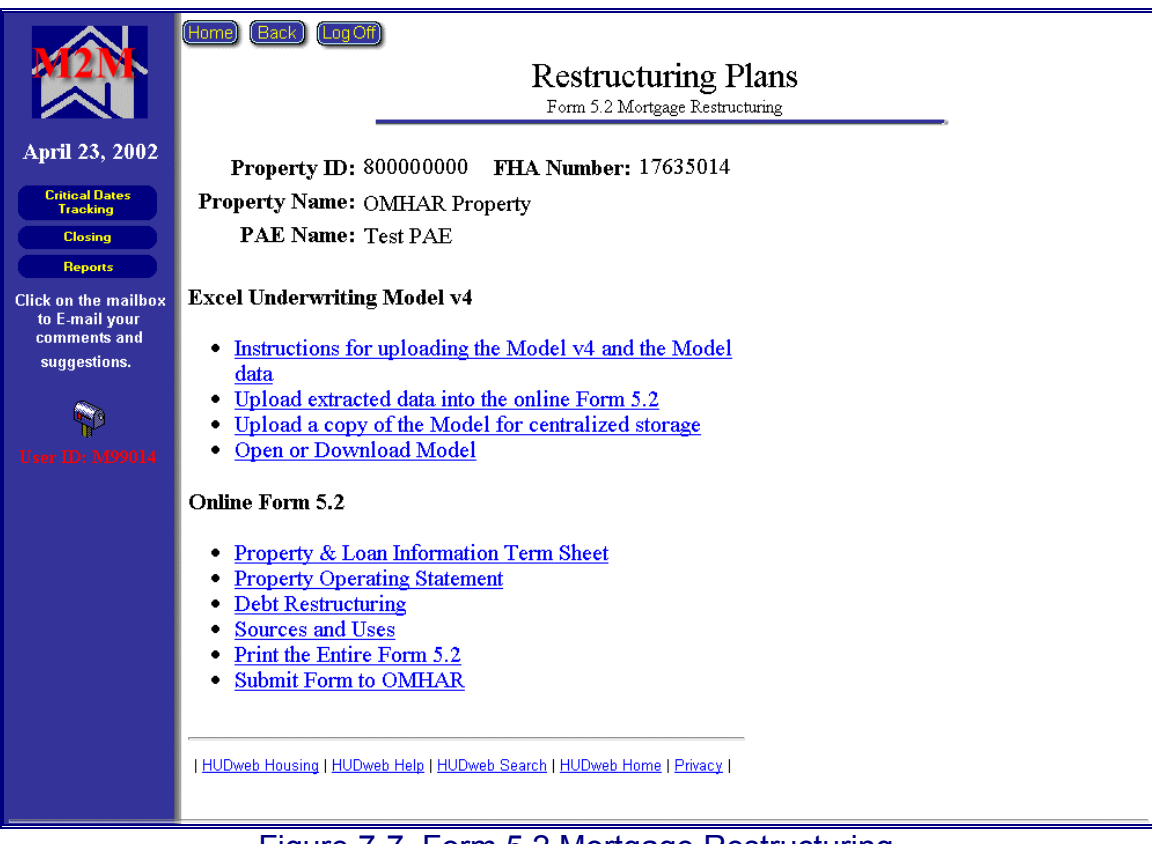

Figure 7-7, Form 5.2 Mortgage Restructuring

Also, let it be noted, that the PAE is responsible for entering the data and selecting the "submit" button to lock the data and notify OMHAR of the submission. Also, the PAE must mail in the full submission documentation and place a copy of the Underwriting Model on the centralized server. OMHAR is responsible for approving or returning for revision the submitted documentation.

# **7.2.1 Excel Underwriting Model v4**

The following subsections provide additional instructions detailed that is showing how to upload the Extract data and Model to the M2M System Screen:

- ♦ Instructions for uploading the Model v4 and the Model data
- ♦ Upload extracted data into the online Form 5.2
- ♦ Upload a copy of the Model for centralized storage
- ♦ Open or Download Model

# **7.2.1.1 Instructions for uploading the Model v4 and the Model data**

The Instructions for uploading the Model v4 and the Model data (shown on the next page as Figure, 7-8, How to Upload Extract and Model screen) contains

#### general and detailed information of the process to upload extracted data and the model to the M2M system for Form 5.2:

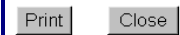

#### How to Upload Extract and Model to M2M System

The M2M system has been upgraded to allow for PAEs to

- 1. upload data from the M2M Excel Underwriting Model v4 automatically, (without having to perform data entry into the M2M Form 5.2). This new feature only works with the version 4 of the model. Also,
- 2. the M2M Excel Underwriting model being submitted for review and approval must be uploaded and saved on this centralized, protected server.

#### **Steps to Perform the Two Tasks:**

To prepare the Model for uploading into the M2M system Form 5.2 online:

- 1. Complete the data entry in the Underwriting Model v4 and save as the name REMS Property Id.xls (e.g., 800000000.xls). It is very important to note the location where the model is saved and the REMS #.
- 2. Go to the last Worksheet Tab in the model named: "Create MIS Upload Worksheet.'
- 3. Click on the Button "Create Extract File."
- 4. An "extract" file is created automatically and saved in the SAME folder or location as the current Model.
- 5. The extract file is automatically named the REMS property id.txt (e.g., 800000000.txt).
- 6. Print a copy of the worksheet called "Form 5.2 Data" to use in the validation of the uploaded data.

To Upload the Extracted Data in order to populate the Form 5.2 online:

- 1. Log into the M2M system and go to the Restructuring Plans Module.
- 2. Search for the property associated with the model to be uploaded.
- 3. Select the property.
- 4. From the Restructuring Plans screen, select the option: Upload extracted data into the online Form 5.2
- 5. Either type in the path or location of the extract file (txt file) or click on Browse to find it on the workstation. (It will be in the same folder as the model).
- 6. Click on the button "Upload the File."
	- If the filename or type of file is incorrect there will be an error displayed.
		- If the filename matches the REMS property id and is the correct file, the data will be extracted and populate the Form 5.2 automatically.
- 7. First, a screen with data will appear. The PAE should review the data by comparing the printout from the Model "Form 5.2 Data" worksheet.
- 8. Click on Save if the data is valid.
- 9. If there were errors in the data and the PAE doesn't want to save the data into the system, cancel by clicking the Back button.
- 10. If there were errors, review the model and make corrections in the model. Save the corrections and start over by creating a new extract file as described above.

#### To upload and save a copy of the M2M Excel Underwriting Model on the centralized server:

- 1. Go to the Restructuring Plans Module in M2M system.
- 2. Select the property.
- 3. From the Restructuring Plans screen select the option: Upload a copy of the Model for centralized storage
- 4. Either type in the path or location of the Model (excel) file or click on Browse to find it on the workstation.
- 5. Click on the Button "Upload the File."
- 6. An error will display if there are problems, otherwise, click on Continue.
- 7. The model is now saved on the server.
- 8. If the PAE is ready to submit the restructuring plan to OHMAR, click on Submit after uploading the model and extracted data to the M2M system.

For the PAE or OMHAR to view or download to a workstation:

- 1. Go to the Restructuring plans screen.
- 2. Select the Property.
- 3. Select the option: Open or Download Model
- 4. If there is an error, it is most likely that the browser is not set up to view Excel and "xls" needs to be added to the browser's list of applications.
- 5. Otherwise, choose "save" or "open" depending on your need.

Figure 7-8, How to Upload Extract and Model Screen

#### <span id="page-31-0"></span>**7.2.1.2 Upload extracted data into the online Form 5.2**

The Upload extracted data into the online Form 5.2 (shown as Figure, 7-9, Form 5.2 Upload Screen) contains general and detailed information on how to upload extracted data into the online Form 5.2:

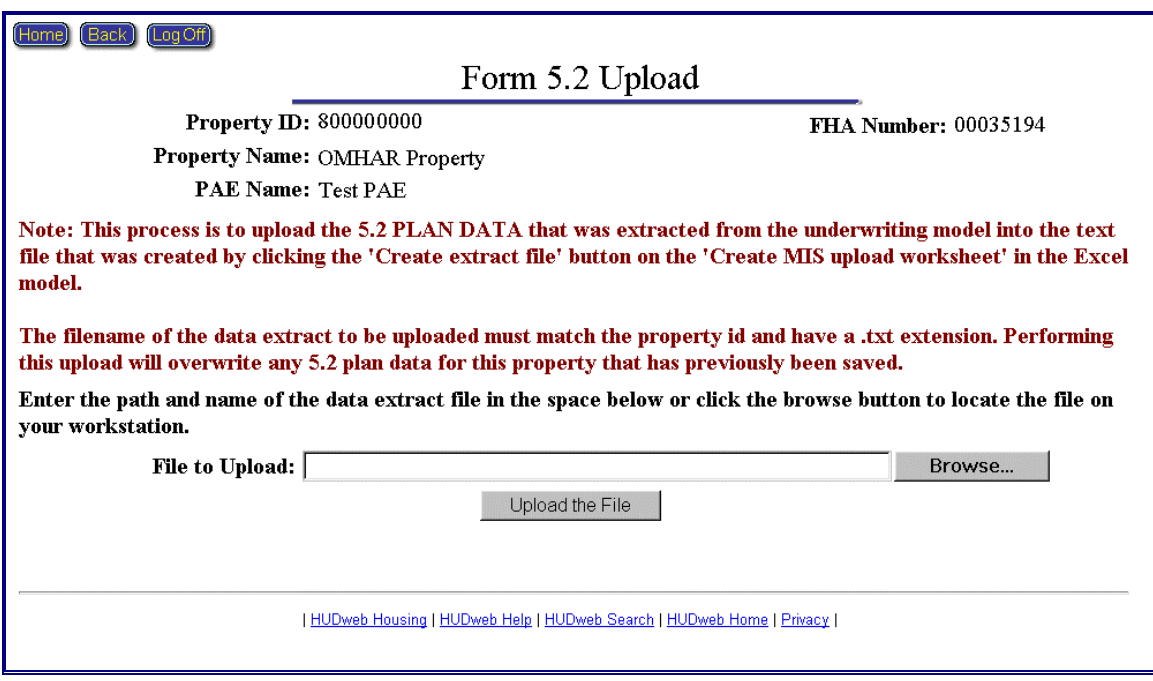

Figure 7-9, Form 5.2 Upload Screen

# **7.2.1.3 Upload a copy of the Model for centralized storage**

The Upload a copy of the Model for centralized storage (shown on the next page as Figure, 7-10, Excel Underwriting Model Upload Screen) contains general and detailed information on how to upload the Excel underwriting model:

<span id="page-32-0"></span>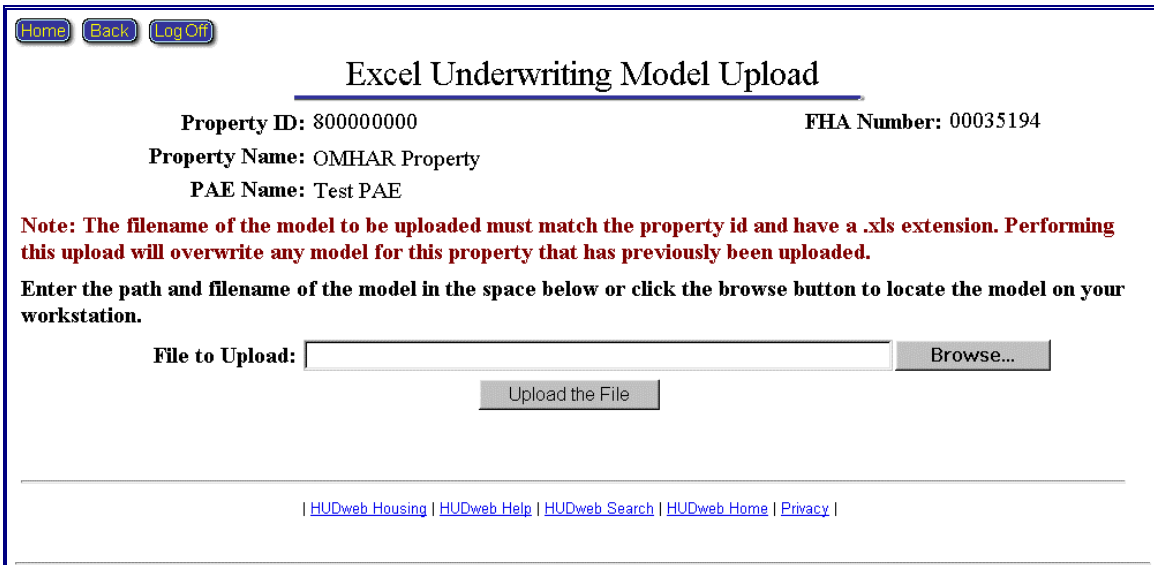

Figure 7-10, Excel Underwriting Model Upload Screen

# **7.2.1.4 Open or Download Model**

The Open or Download Model function allows users to view or download the Excel Model that has been placed on the centralized server.

#### **7.2.2 Online Form 5.2**

The following subsections provide additional information on the data that is required to populate and generate the Form 5.2 Mortgage Restructuring Plan:

- ♦ Property & Loan Information Term Sheet
- ♦ Property Operating Statement
- ♦ Debt Restructuring
- ◆ Sources and Uses
- ◆ Print the Entire Form 5.2

#### **7.2.2.1 Property & Loan Information Term Sheet**

The Property & Loan Information Term Sheet (an example of which is on the next page as Figure, 7-11, Property & Loan Information Term Sheet) contains general and detailed information about the property, e.g., physical location, number of units, current Unpaid Principal Balance (UPB), etc., and consists of the following subsections:

- ♦ General Information
- ♦ Pre-Restructuring Loan Information
- ♦ Property Information
- ♦ Section 8 Contract Information
- ♦ Mark-to-Market Rents

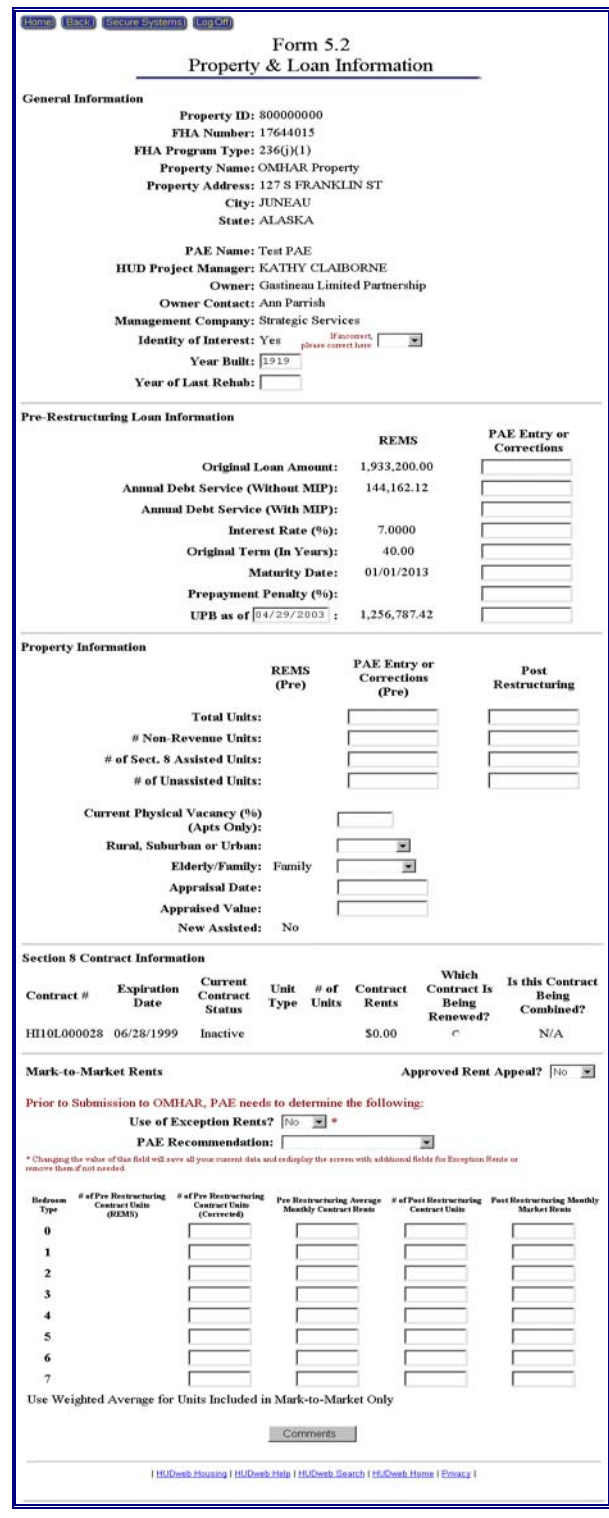

Figure 7-11, Property & Loan Information Term Sheet

#### <span id="page-34-0"></span>**7.2.2.2 Property Operating Statement**

The Property Operating Statement contains pre- and post-restructuring revenue and expenses financial data (REMS read-only displays, PAE User entries, or system-calculated). The Property Operating Statement consists of the following subsections:

- ♦ Property & Loan Information
- ♦ Annual Revenue
- ♦ Annual Expenses
- ♦ Net Operating Income

Figure 7-12, Property Operating Statement, provides a representation of an operating statement data entry screen for a specific property.

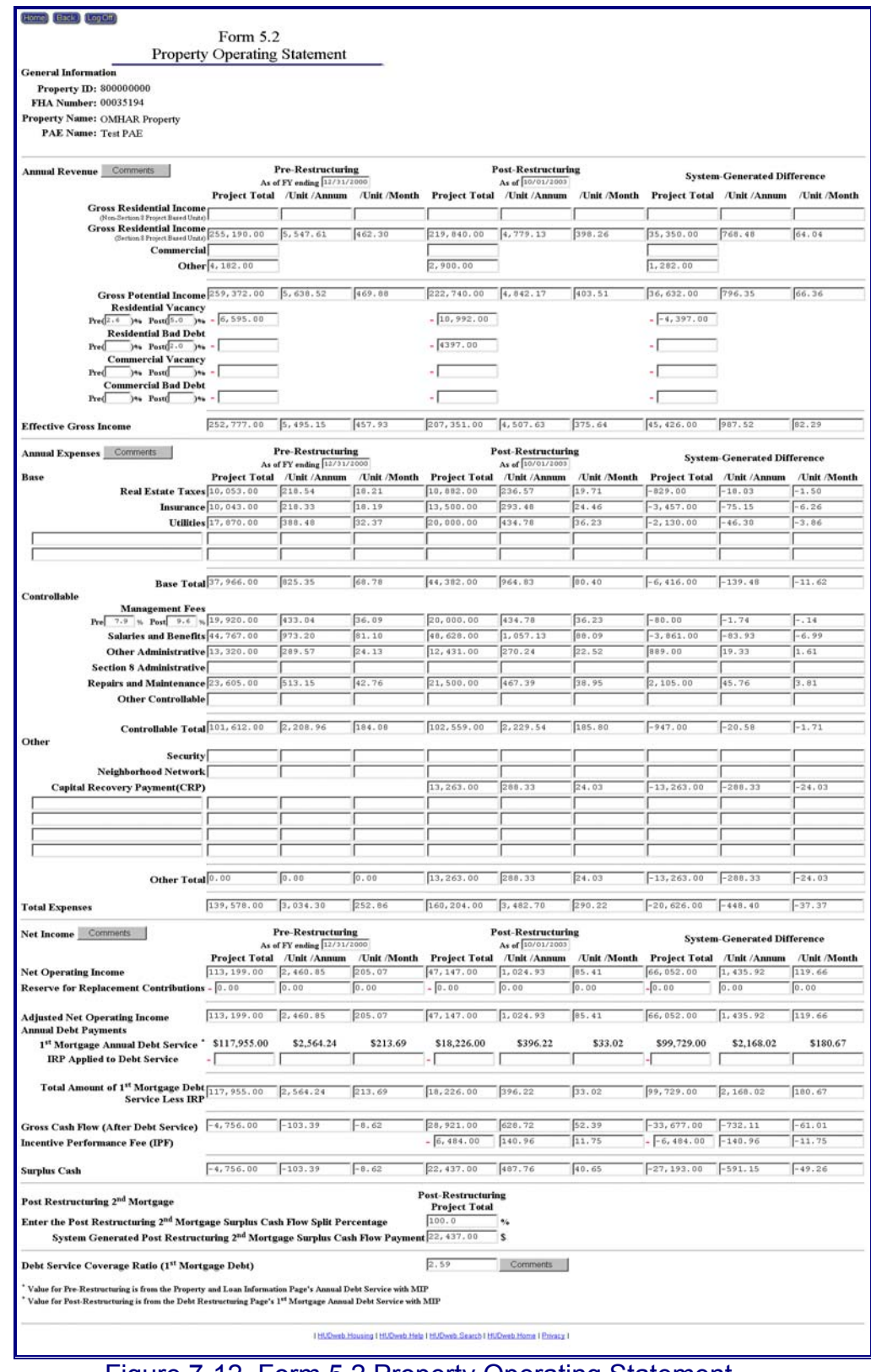

#### Figure 7-12, Form 5.2 Property Operating Statement
## **7.2.2.3 Debt Restructuring**

The Debt Restructuring screen consists of the pre- and post-restructuring financial data and terms for the restructured mortgage(s), e.g., originator, original loan amount, interest rate, etc. The following is an excerpt of the Debt Restructuring screen for the First Mortgage (Figure 7-13, Debt Restructuring).

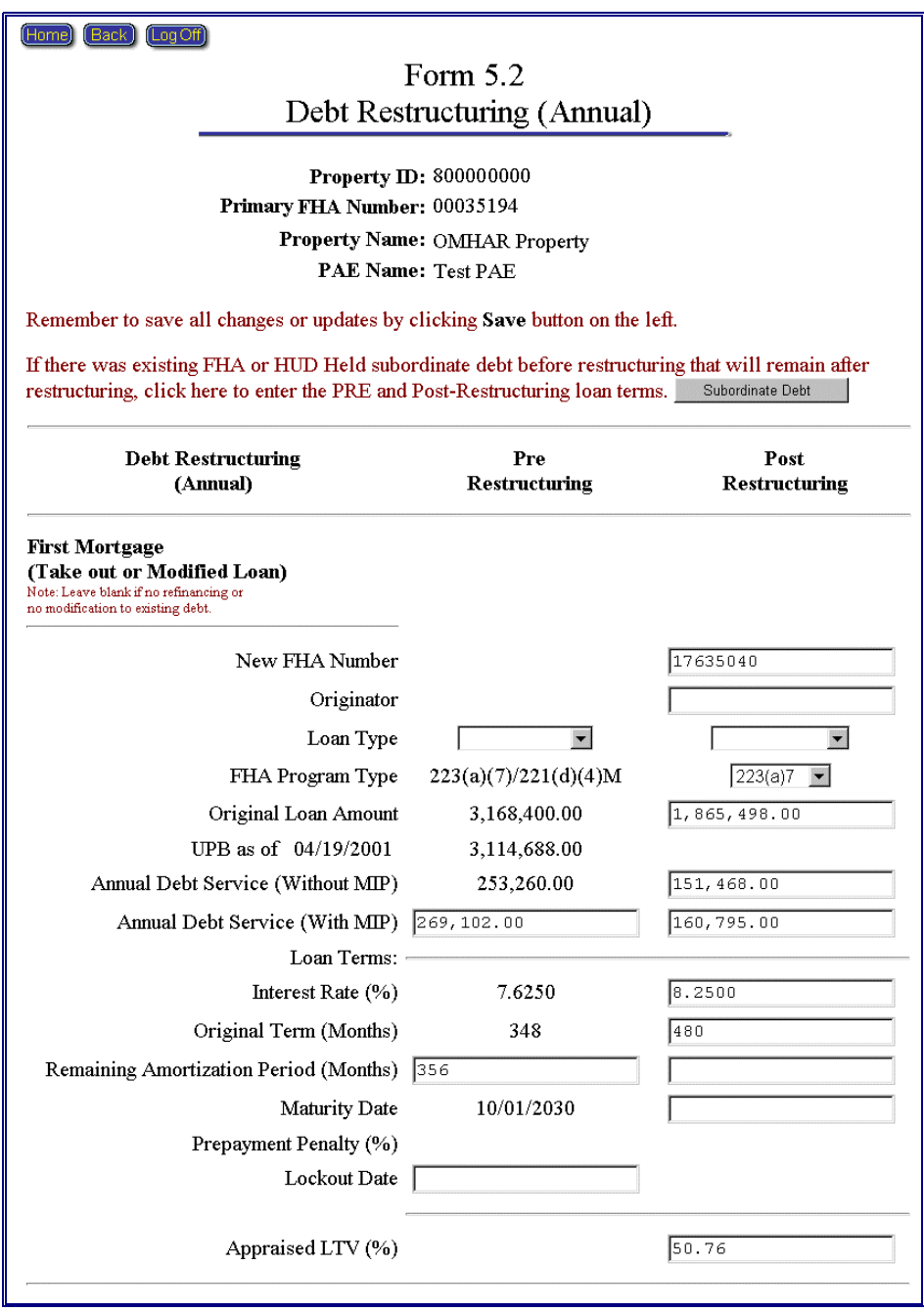

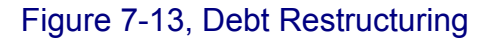

## **7.2.2.4 Sources and Uses**

The Sources and Uses section is a data entry screen for PAE Users to record a summation of the property funding and the anticipated distribution of those funds. Figure 7-14, Sources and Uses, is an example of a Sources and Uses screen.

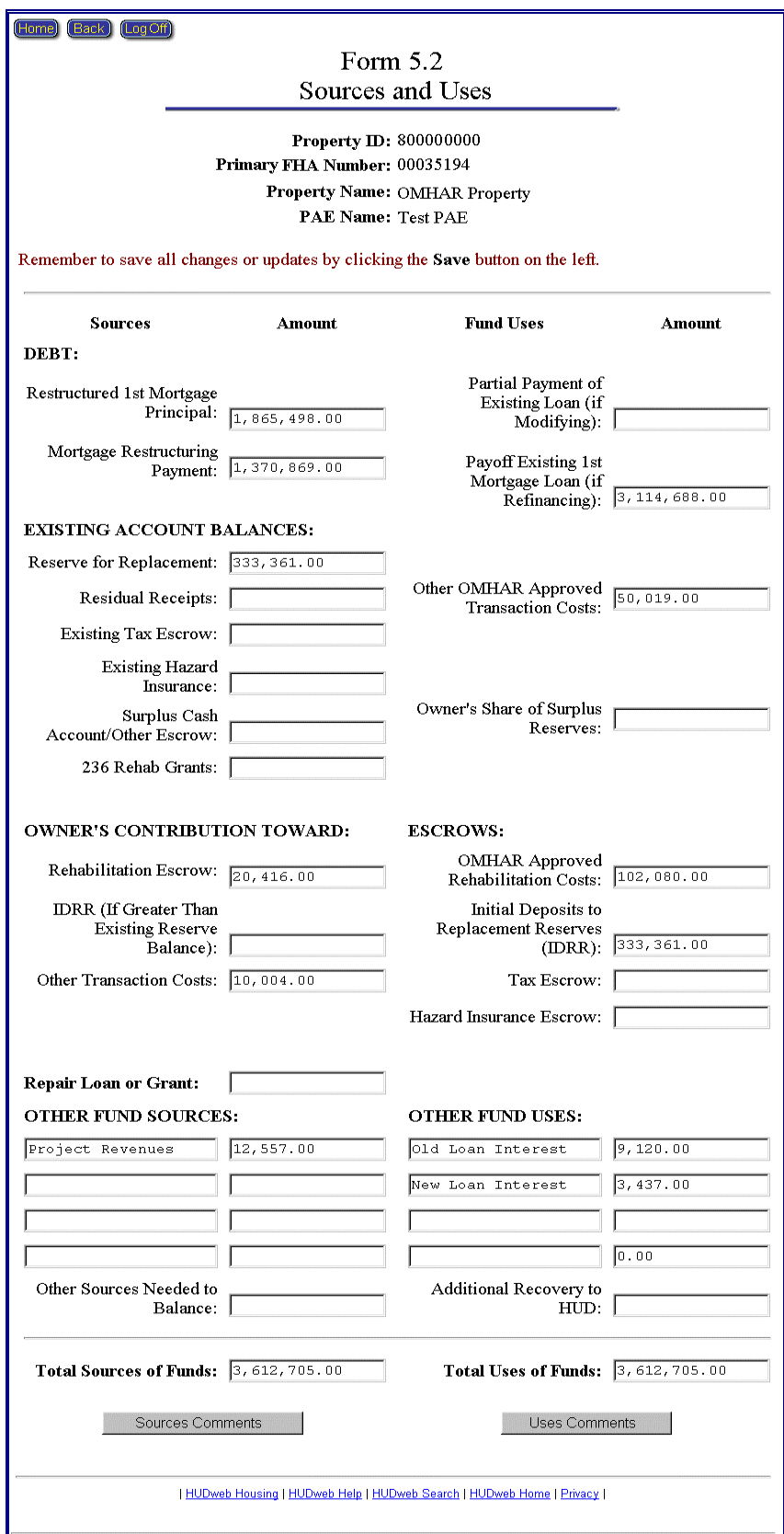

Figure 7-14, Sources and Uses

**Note:** Restructuring Plan Forms data may be entered and edited as often as necessary up until the plan is submitted for review and approval. PAE Users may view, but not update plan data after it has been submitted to OMHAR. Returned for Revision restructuring plan forms will be "unlocked" and available for updating by PAE Users. Once a plan form has been approved by OMHAR, it is considered a Final Restructuring Plan and no data may be changed by PAE Users. An e-mail will be sent to the PAE by OMHAR HQ informing them of its decision on the submitted restructuring plan form.

# **7.3 Rent Reduction Only Plan Forms**

The following subsections provide additional information on the data that is required to populate and generate 10.2 Rent Reduction Only Restructuring Plan Forms. Figure 7-15, Rent Reduction Only, provides an example of the Rent Reduction Only Restructuring Plans main screen. It contains links to the following subsections:

- ♦ Property & Loan Information Term Sheet
- ♦ Property Operating Statement
- ♦ Refinancing Sheet
- ◆ Print the Entire Form 10.2
- ♦ Submit Restructuring Plan to OMHAR

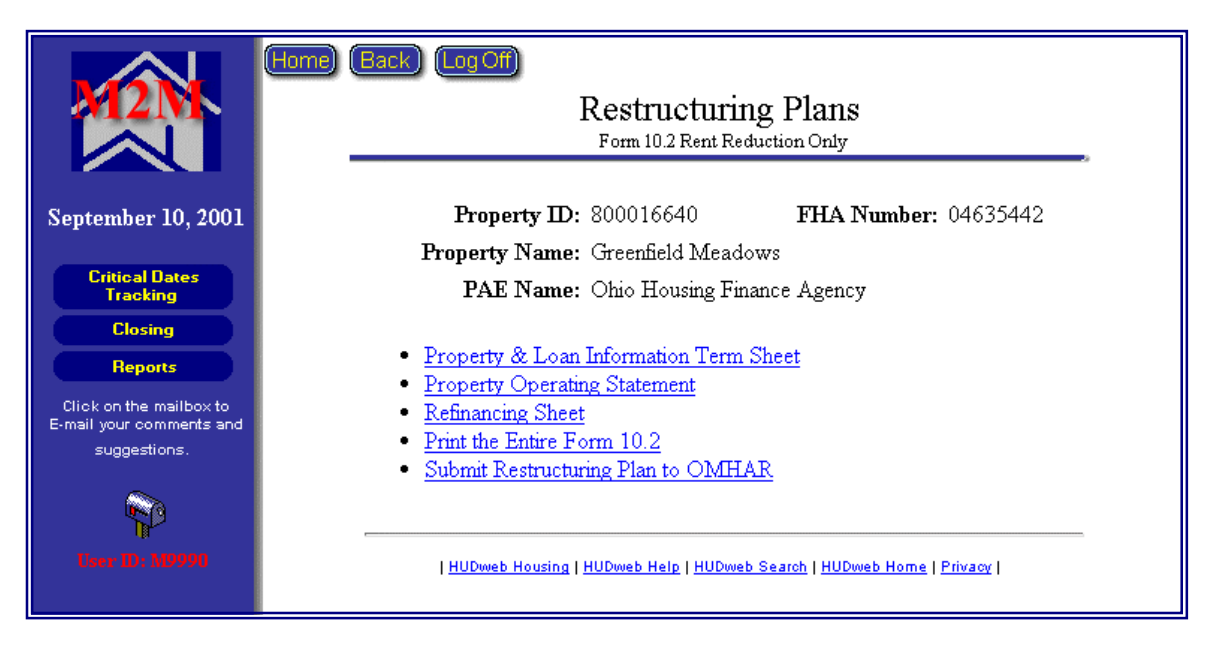

Figure 7-15, Form 10.2 Rent Reduction Only

There are two major categories of data entry that will be used to populate a property's Rent Reduction Only Restructuring Plan Form 10.2:

- ♦ Property & Loan Information Term Sheet
- ♦ Property Operating Statement.

# **7.3.1 Property & Loan Information Term Sheet**

The Property & Loan Information Term Sheet's contents were covered in Section 7.2.1, Property & Loan Information Term Sheet; however, it is important to note that there are some fields that are different on Form 5.2, Mortgage Restructuring.

# **7.3.2 Property Operating Statement**

Refer to Section 7.2.3, Property Operating Statement to note the content of this screen. Again, there are some fields in Form 5.2 that are not in the Rent Reduction Only form.

Figure 7-16, Form 10.2 Property Operating Statement, provides a representation of an operating statement data entry screen for a specific property.

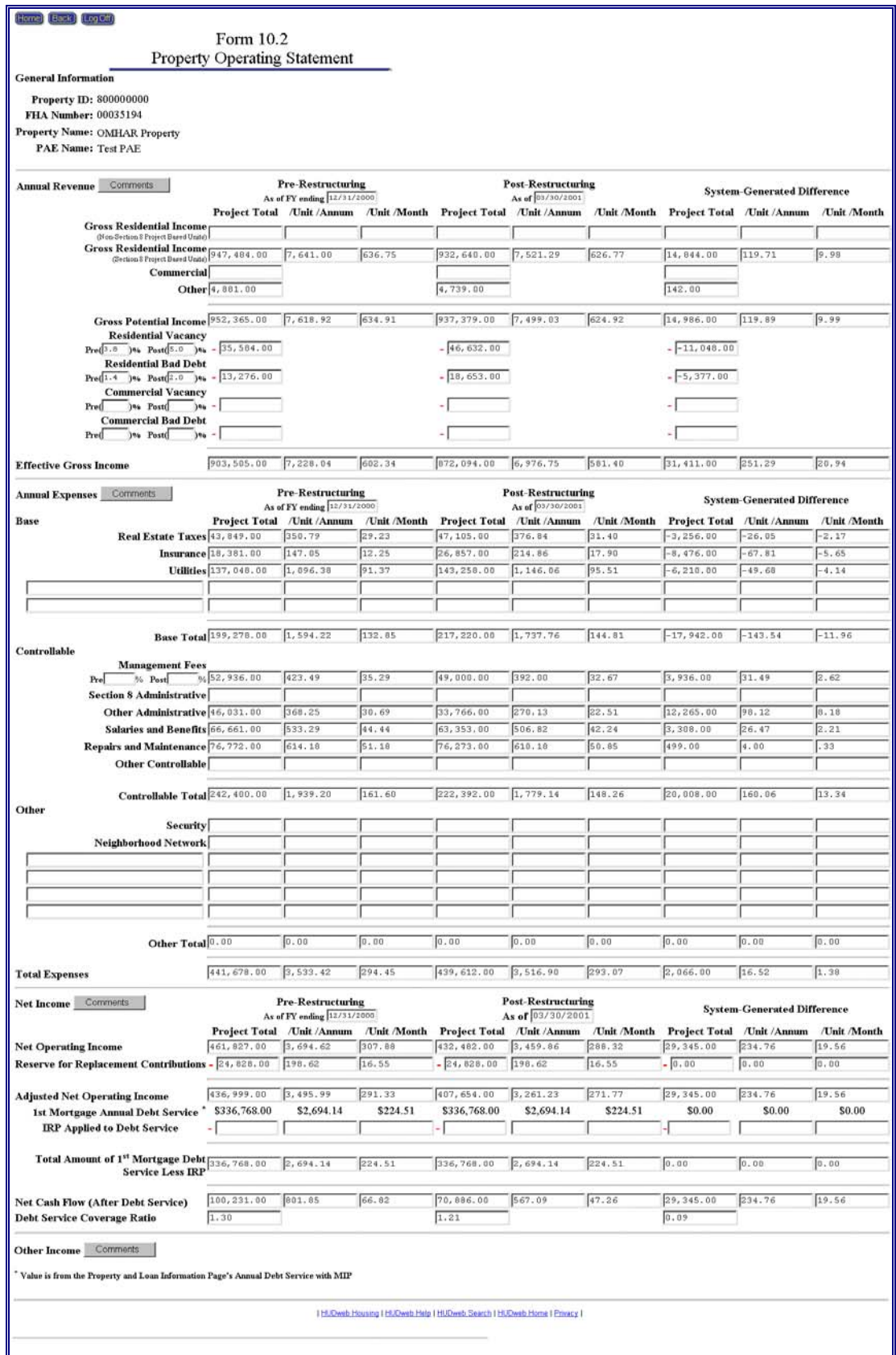

Figure 7-16, Form 10.2 Property Operating Statement

## **7.3.3 Refinancing**

If refinancing the existing mortgage is involved for the property, click the Refinancing Sheet button to go to the refinancing section, as represented on the next page in Figure 7-17, Refinancing Sheet.

**Note:** A property undergoing a debt restructuring is designated as a Mortgage Restructuring and is covered in Section, 7.2, Mortgage Restructuring Forms.

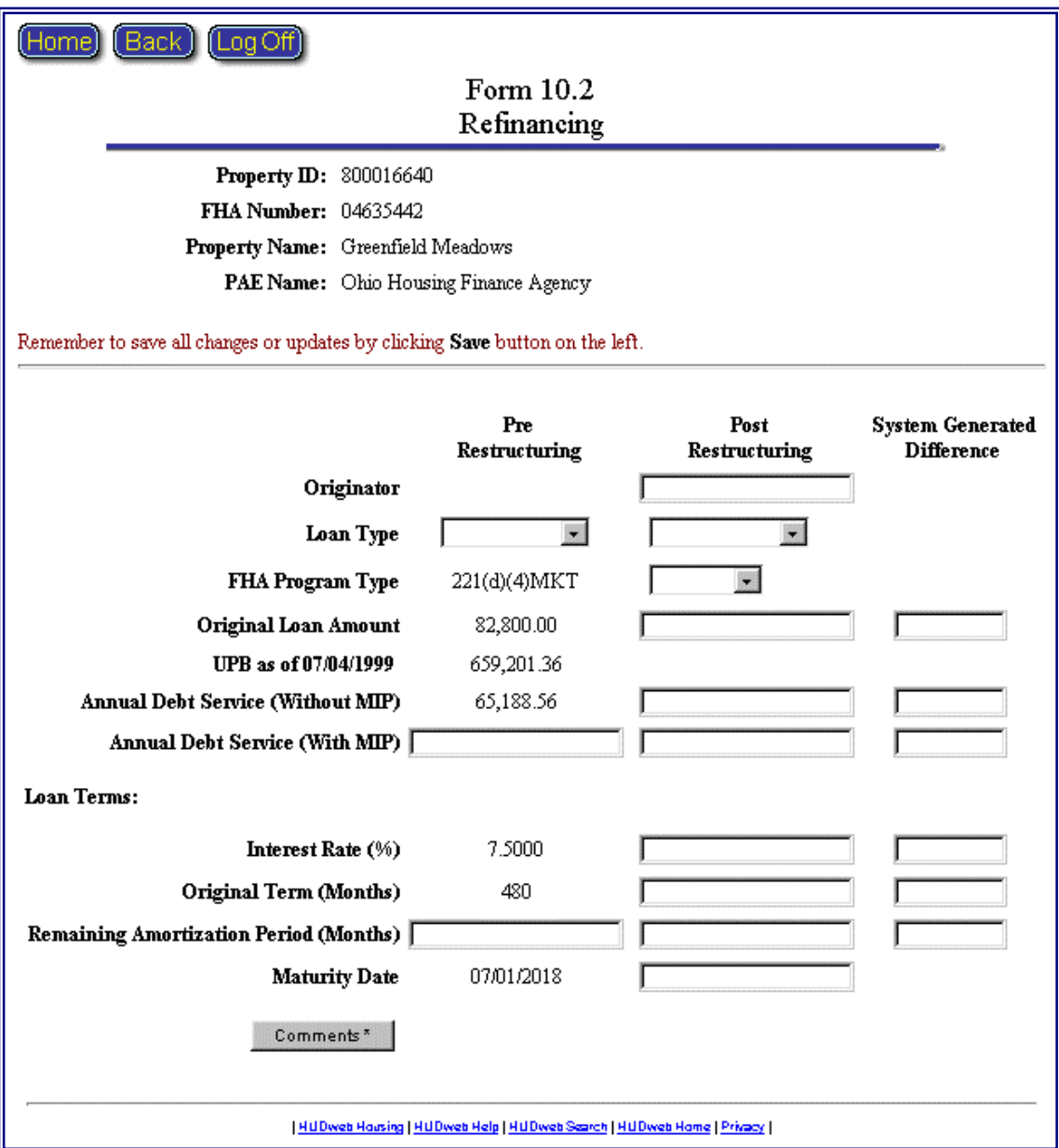

Figure 7-17, Refinancing Sheet

#### **7.3.4 Print the Entire Form 10.2**

PAE Users can print and retain a hardcopy of the entire 10.2 Form.

#### **7.4 Submit Restructuring Plan to OMHAR**

PAE Users have the capability to submit their Restructuring Plan Forms to OMHAR HQ for review and approval. Plans that are returned for revision will receive a request to resubmit with the required edits.

PAE Users will click the Submit Restructuring Plan to OMHAR link Submit Restructuring Plan to OMHAR on the Restructuring Plans menu to submit a Restructuring Plan for one of its assigned properties (as illustrated in Figure 7-18, Restructuring Plan Form Submissions).

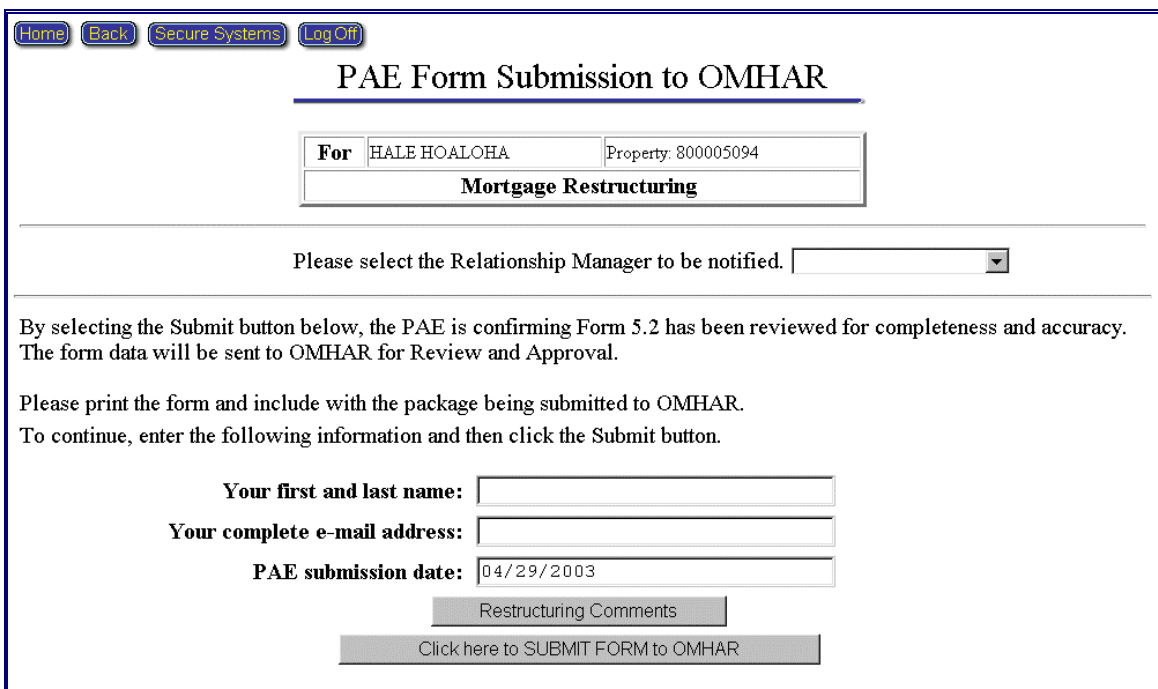

Figure 7-18, Restructuring Plan Form Submissions

The following steps direct PAE Users in submitting a Final Restructuring Plan Form to OMHAR HQ for approval:

1. The PAE User must print and retain a hardcopy of the entire form by clicking the appropriate print form button, e.g., Print the entire Form 10.2.

- 2. If a Relationship Manager has not been assigned, select the Relationship Manager of the property. Upon submission of the plan to OMHAR, an email message will be send to the designated Relationship Manager, notifying him/her that the plan has been submitted.
- 3. Enter your first name and last name in the To Continue, Enter Your First and Last Name field

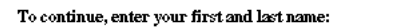

4. Enter your e-mail address in the Enter your complete e-mail address field

Enter your complete e-mail address:

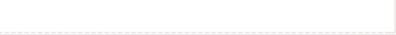

- 5. The system date is populates the Enter Today's Date field. If necessary, it may be overwritten by the end-User Enter Today's Date:  $\boxed{07/11/1999}$
- 6. Enter any comments about the Restructuring Plan in the Restructuring Comments field Restructuring Comments and
- 7. Click the Click here to SUBMIT FINAL RESTRUCTURING PLAN to OMHAR button Click here to SUBMIT FINAL RESTRUCTURING PLAN to OMHAR to submit and save the final plan in the system. A confirmation message window (as shown as Figure 7-19, Confirmation Message Window below), provides the User with additional detail information:

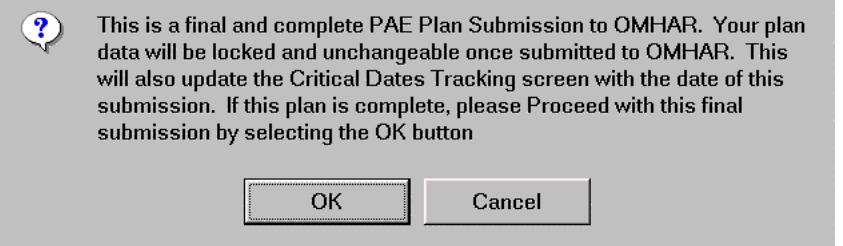

Figure 7-19, Confirmation Message Window

After the Restructuring Plan has been successfully saved in the system, a confirmation screen is displayed as shown below (Figure 7-20, Successful Restructuring Plan Form Submission).

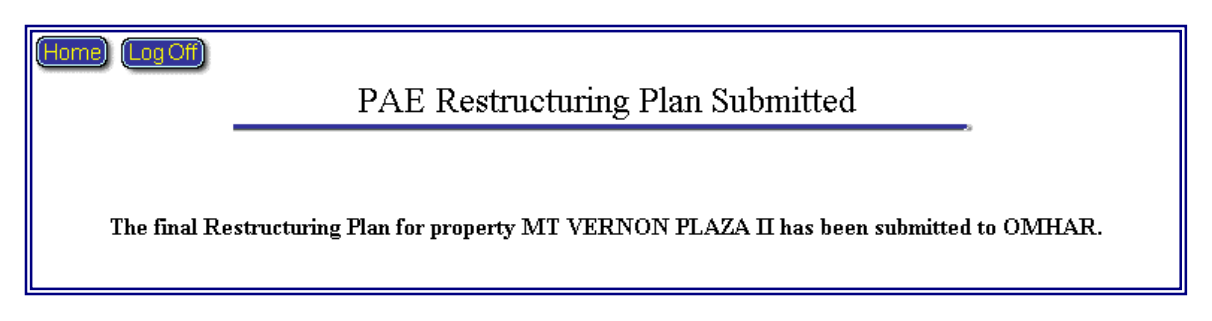

Figure 7-20, Successful Restructuring Plan Form Submission

The successful submission of the restructuring plan form to OMHAR HQ will automatically populate the Critical Dates Tracking date field: "PAE Submits Form XX.X to OMHAR" for that respective property (depending upon the renewal option.

#### **7.5 Reviewing Submitted Restructuring Plans and Decisions**

Restructuring Plans that have been submitted may be reviewed by PAE Users by clicking the Review Submitted Plans link **Review Submitted Plans**. A list of all of its submitted Restructuring Plans will be displayed, as illustrated in Figure 7-21, Review of PAE Submissions. Included on this screen are the submission dates and OMHAR HQ's decisions. Any comments provided by OMHAR and PAE Users are also available for review and updates.

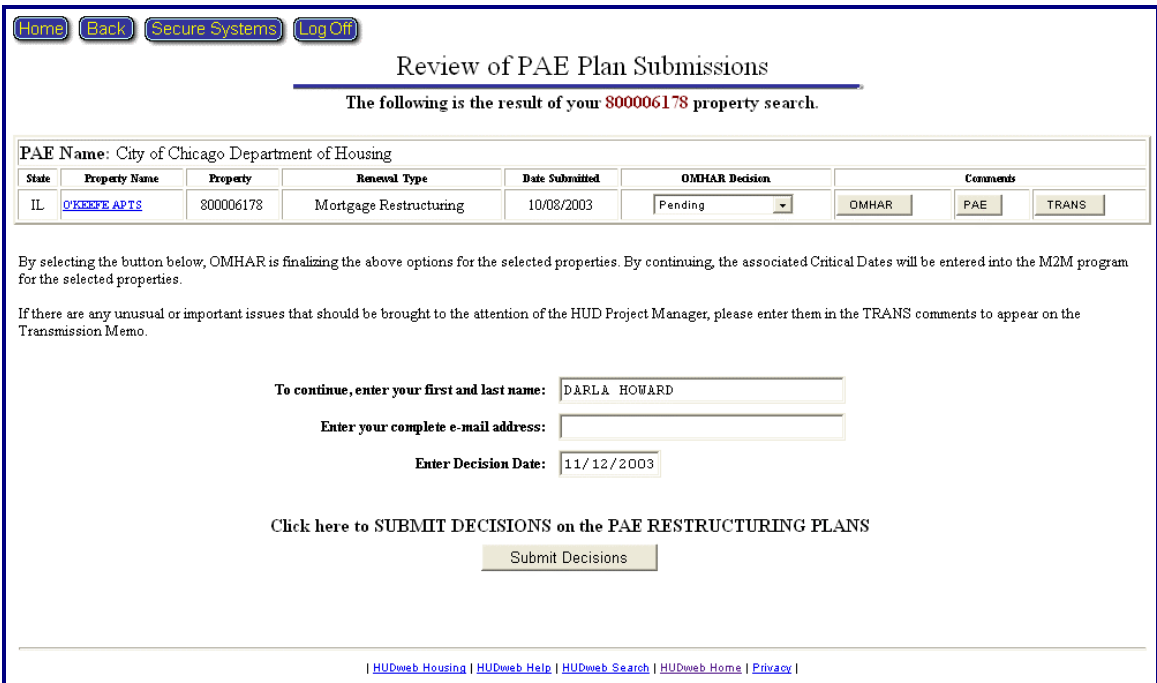

Figure 7-21, Review of PAE Submissions

Clicking an underlined Property Name link, will take the User to the Restructuring Plan Form for that property. Any edits to the plan will not be saved (unless the plan was Returned for Revision).

## **8 CLOSING MODULE**

The Closing module facilitates the PAE users in documenting and confirming the final closing transactions and terms. This data shall be updated and confirmed after Closing and during the Post Closing Phase.

The Closing module is accessed by clicking the Closing button on M2M's home screen.

Clicking the Closing button retrieves a search selection criteria page, as shown below in Figure 8-1, Select Search Criteria for Closing:

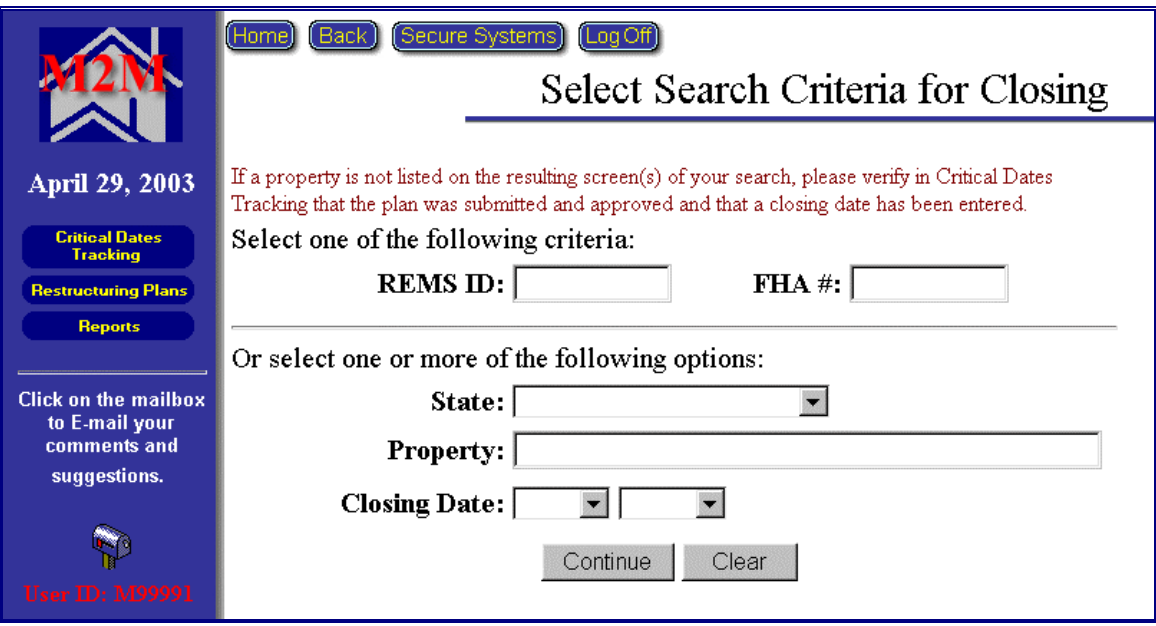

Figure 8-1; Select Search Criteria for Closing

Select one of the following criteria available to retrieve properties for the Closing properties:

- ◆ Enter a REMS ID for a specify property
- ♦ Enter a FHA Number for a specific property

Or select one or more of the following options available to retrieve the Closing properties:

- ♦ Select a State from the drop-down list
- ♦ Enter a Property's Name
- ♦ Select a Closing Date (Month and/or Year)
- ♦ Click the underlined HERE link to retrieve all properties in the system (assigned to your ID).

### **8.1 Closed Properties**

The Closed Properties screen (Figure 8-2, Closed Properties) will be returned once the search is performed. The closed properties assigned to the PAE are listed, based on the criteria of the Select Search page.

| Back                                                                                           |   |                             |                   |                                                                      |            |            |                     |              |  |  |  |  |  |
|------------------------------------------------------------------------------------------------|---|-----------------------------|-------------------|----------------------------------------------------------------------|------------|------------|---------------------|--------------|--|--|--|--|--|
|                                                                                                |   |                             |                   | Closed Properties                                                    |            |            |                     |              |  |  |  |  |  |
| The following 4 out of 4 properties met your All search criteria.                              |   |                             |                   |                                                                      |            |            |                     |              |  |  |  |  |  |
| To view/update a contract's closing information, click its underlined <b>Contract Number</b> . |   |                             |                   |                                                                      |            |            |                     |              |  |  |  |  |  |
| <b>PAE Name</b>                                                                                |   | <b>Status Property Name</b> | Model<br>Uploaded | Sec 8 Contract Number Closing Date Expiration Date Property City     |            |            |                     | <b>State</b> |  |  |  |  |  |
| Florida Housing<br>Finance Corporation                                                         | A | CARAVAN APTS                | $\circ$           | FL29M000114                                                          | 12/12/2000 | 06/30/1999 | <b>JACKSONVILLE</b> | FL           |  |  |  |  |  |
| VENCOR, INC.                                                                                   | A | Holden House Apartments     | O                 | OH10M000242                                                          | 12/25/2001 | 09/30/1999 | DAYTON              | OH           |  |  |  |  |  |
| VENCOR, INC.                                                                                   | A | WINDSOR PLACE               | $\circ$           | OH16H051005                                                          | 11/30/2001 | 10/13/1999 | LANCASTER           | OH           |  |  |  |  |  |
| OMHAR<br><b>Transaction Center</b>                                                             | А | 1890 HOUSE                  | G                 | RI43M000070                                                          | 06/20/2001 | 06/30/1999 | PROVIDENCE          | RI           |  |  |  |  |  |
|                                                                                                |   |                             |                   |                                                                      |            |            |                     |              |  |  |  |  |  |
|                                                                                                |   |                             |                   | HUDweb Housing   HUDweb Help   HUDweb Search   HUDweb Home   Privacy |            |            |                     |              |  |  |  |  |  |
|                                                                                                |   |                             |                   |                                                                      |            |            |                     |              |  |  |  |  |  |

Figure 8-2; Closed Properties

## **8.2 Mortgage Restructuring Closing Screen**

The following sections provide information on the data required to complete the Closing Terms. The user may opt to upload and populate the terms with data extracted from the Excel Underwriting Model or key the data manually. Figure 8- 3, Mortgage Restructuring Closing Screen, provides an example of the Mortgage Restructuring Closing main screen with subdivisions for the model functions and the online closing screen.

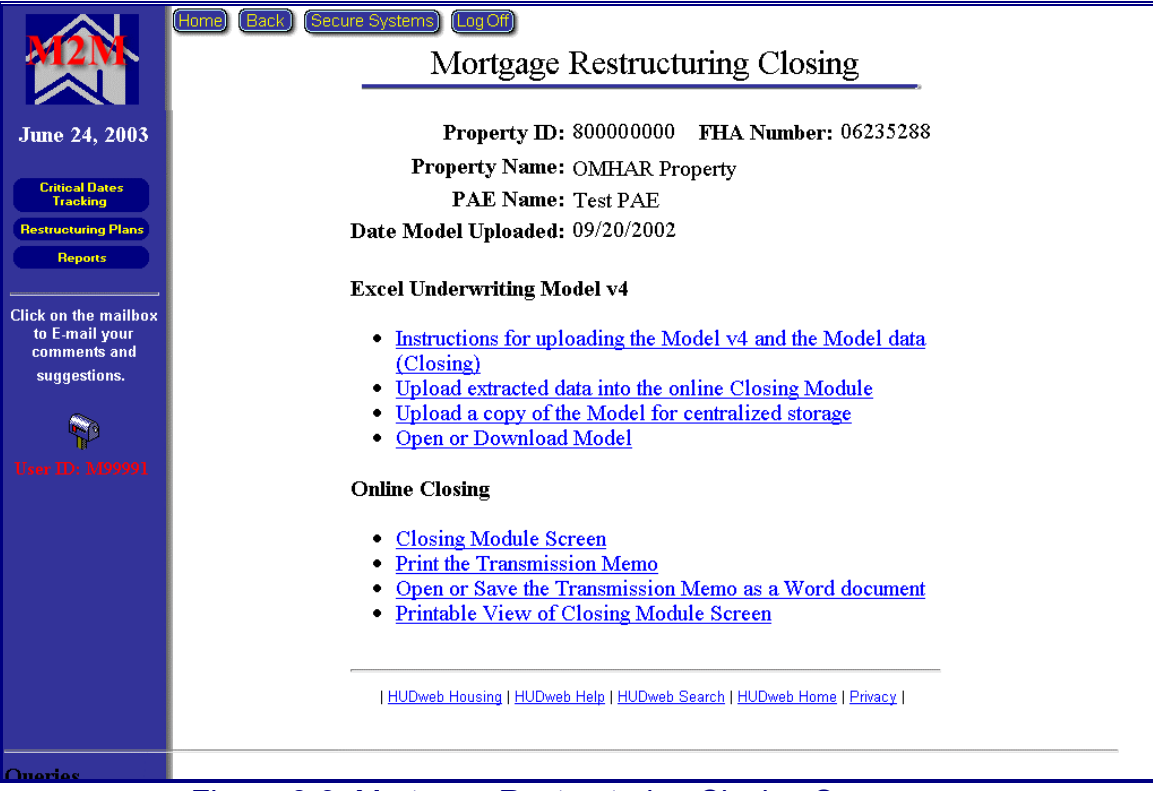

Figure 8-3, Mortgage Restructuring Closing Screen

## **8.2.1 Excel Underwriting Model v4**

The following subsections provide detailed instructions showing how to upload the Extract data and Model to the M2M System:

- ♦ Instructions for uploading the Model v4 and the Model data (Closing)
- ♦ Upload extracted data into the online Closing Module
- ♦ Upload a copy of the Model for centralized storage
- ♦ Open or Download Model

## **8.2.1.1 Instructions for uploading the Model v4 and the Model data (Closing)**

The Instructions for uploading the Model v4 and the Model data (Closing) (an example of which is on the next page as Figure, 8-4, How to Upload Extract and Model screen) contains general and detailed information showing how to upload extract and model to M2M system:

Print Close

#### How to Upload Extract and Model to M2M System

The M2M system has been upgraded to allow for PAEs to

- 1. upload data from the M2M Excel Underwriting Model v4 automatically into the Closing, (without having to perform data entry into the Closing Module). This new feature only works with the version 4 of the model. Also,
- 2. the final post-closing M2M Excel Underwriting model must be uploaded and saved on this centralized, protected server.

There are several steps outlined below to perform these two tasks:

To prepare the Model for uploading into the Closing Module online:

- 1. Complete the data entry in the Underwriting Model v4 and save as the name REMS Property Id.xls (e.g., 800000000.xls). It is very important to note the location where the model is saved and the REMS #.
- 2. Go to the last Worksheet Tab in the model named: "Create MIS Upload Worksheet."
- 3. Click on the Button "Create Extract File."
- 4. An "extract" file is created automatically and saved in the SAME folder or location as the current Model.
- 5. The extract file is automatically named the REMS property id.txt (e.g., 800000000.txt).
- 6. Print a copy of the worksheets called "Form 5.2 Data" and "Closing and Post Closing Data" to use in the validation of the uploaded data.

#### To Upload the Extracted Data in order to populate the Closing Module online:

- 1. Log into the M2M system and go to the Closing Module.
- 2. Search for the property associated with the model to be uploaded.
- 3. Select the property.
- 4. From the Mortgage Restructuring Closing screen, select the option: Upload extracted data into the online Closing Module
- 5. Either type in the path or location of the extract file (txt file) or click on Browse to find it on the workstation. (It will be in the same folder as the model).
- 6. Click on the button "Upload the File."
	- If the filename or type of file is incorrect there will be an error displayed.
	- If the filename matches the REMS property id and is the correct file, the data will be extracted and populate the Closing Module automatically.
- 7. First, a screen with data will appear. The PAE should review the data by comparing the printout from the Model "Form 5.2 Data" and the "Closing and Post Closing Data" worksheets.
- 8. Click on Save if the data is valid.
- 9. Click on Continue to make any addition updates to the Closing Module or click on Menu to return to the Mortgage Restructuring Closing screen.
- 10. If there were errors in the data and the PAE doesn't want to save the data into the system, cancel by clicking the Back button.
- 11. If there were errors, review the model and make corrections in the model. Save the corrections and start over by creating a new extract file as described above.

#### To upload and save a copy of the M2M Excel Underwriting Model on the centralized server from the Closing Module:

- 1. Go to the Closing Module in M2M system.
- 2. Select the property.
- 3. From the Mortgage Restructuring Closing screen select the option: Upload a copy of the Model for centralized storage
- 4. Either type in the path or location of the Model (excel) file or click on Browse to find it on the workstation.
- 5. Click on the Button "Upload the File."
- 6. An error will display if there are problems, otherwise, click on Continue.
- 7. The model is now saved on the server.

#### For the PAE or OMHAR to view or download to a workstation:

- 1. Go to the Closing Module screen.
- 2. Select the Property.
- 3. From the Mortgage Restructuring Closing screen select the option: Open or Download Model
- 4. If there is an error, it is most likely that the browser is not set up to view Excel and "xls" needs to be added to the browser's
- list of applications. 5. Otherwise, choose "save" or "open" - depending on your need.

#### Figure 8-4, How to Upload Extract and Model Screen

## **8.2.1.2 Upload extracted data into the online Closing Module**

The Upload extracted data into the online Closing Module (shown as Figure, 8-5, Upload (Closing) Screen) contains general and detailed information on how to upload extracted data into the online Closing Module:

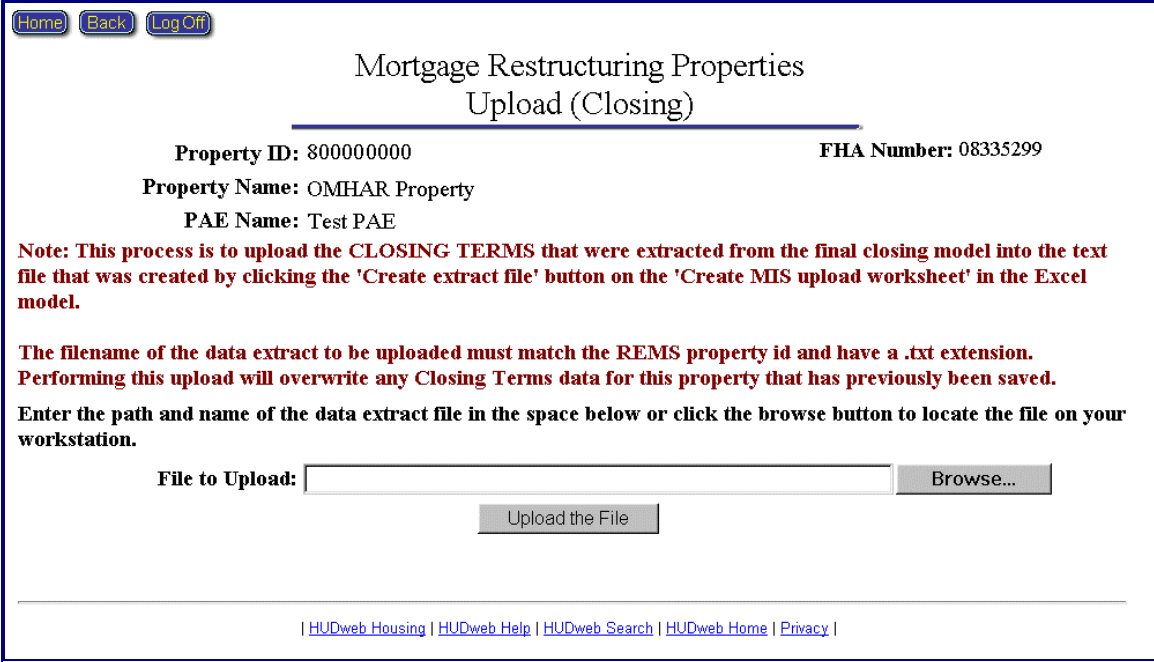

Figure 8.5, Upload (Closing) Screen

Click the Upload the File button to open the Mortgage Restructuring Upload (Closing) Screen (shown as Figure, 8-6, Mortgage Restructuring Upload (Closing) Screen):

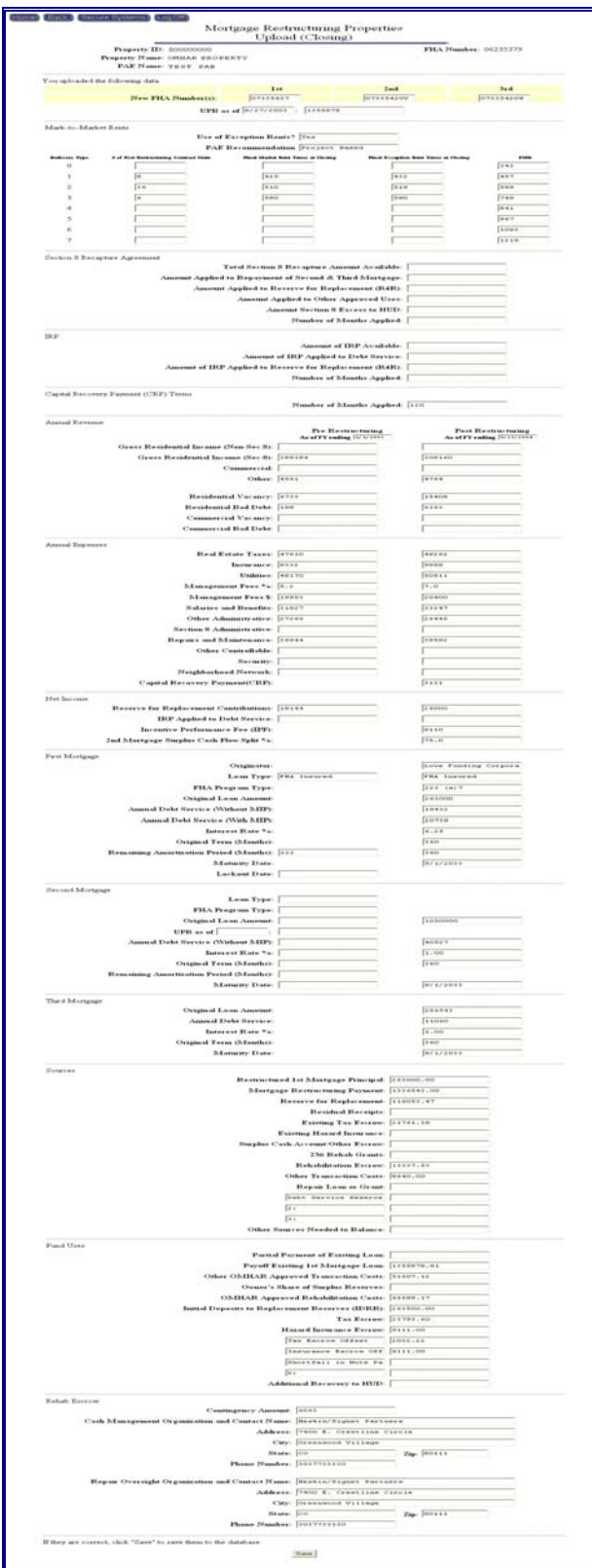

Figure 8.6, Mortgage Restructuring Upload (Closing) Screen

Update data and click the Save button in the bottom of the Mortgage Restructuring Upload Closing screen to open the Information Saved Screen (shown as Figure, 8-7, Upload (Closing) Information Saved Screen), Then Click the Save button in the screen to save data into M2M database.

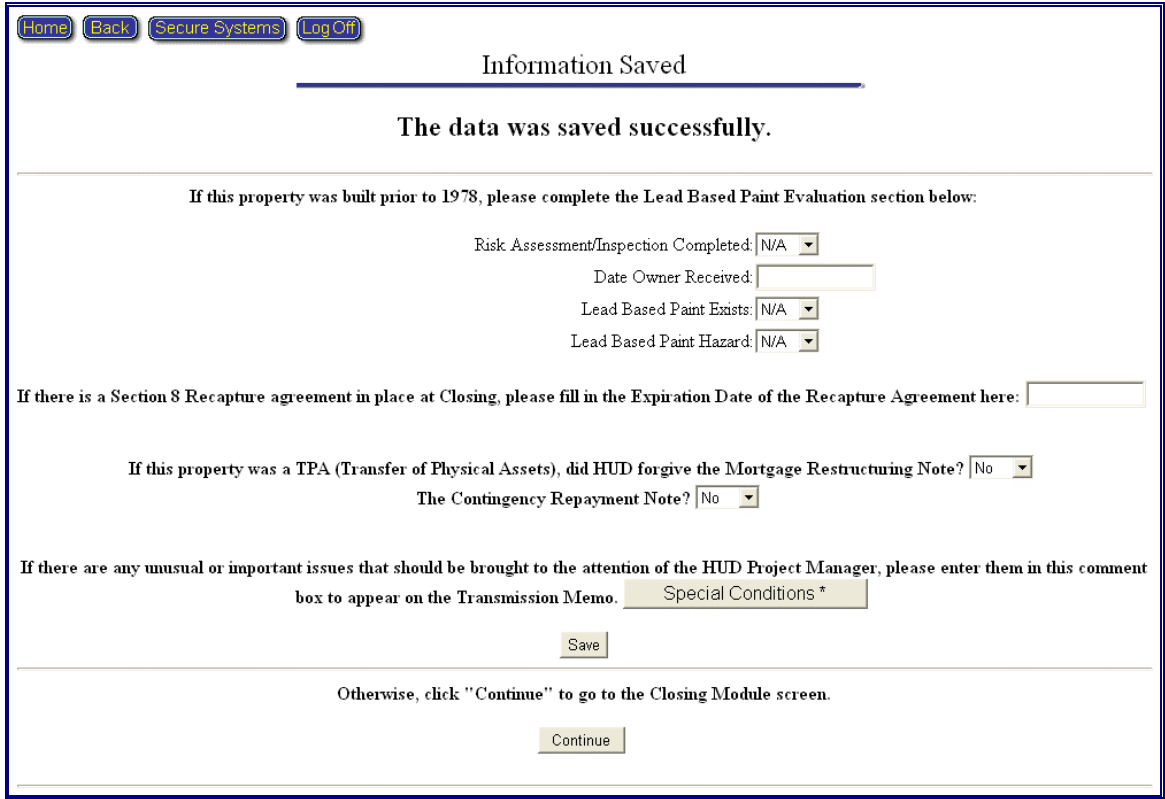

Figure 8.7, Upload (Closing) Information Saved Screen

## **8.2.1.3 Upload a copy of the Model for centralized storage**

The Upload a copy of the Model for centralized storage (shown on the next page as Figure, 8-8, Excel Underwriting Model Upload Screen) contains general and detailed information on how to upload the Excel underwriting model:

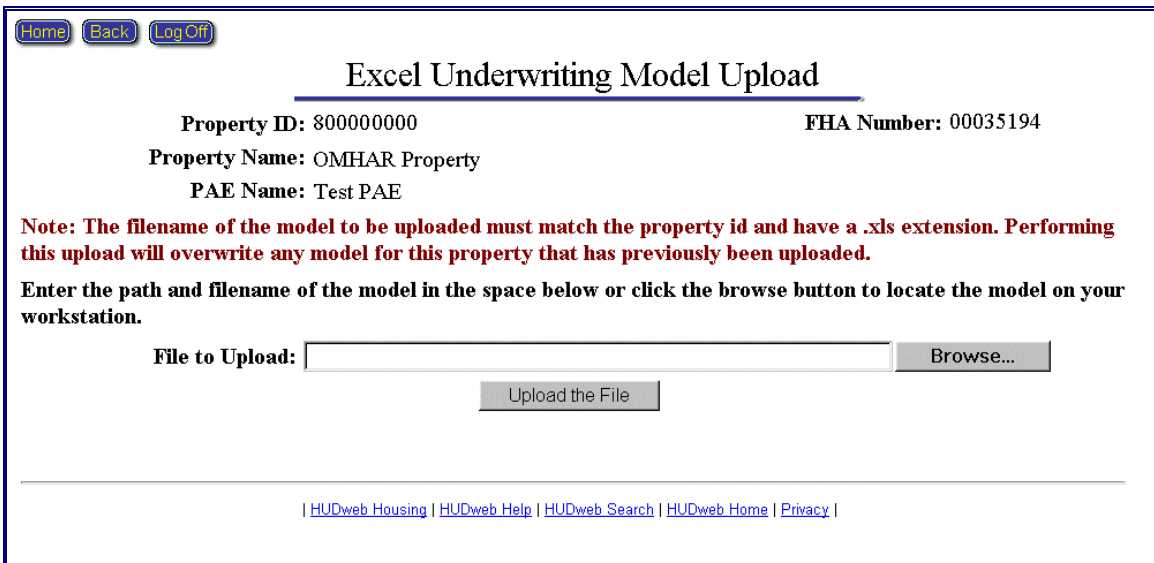

Figure 8-8, Excel Underwriting Model Screen

## **8.2.1.4 Open or Download Model**

The Open or Download Model function allows users to view or download the Excel Model that has been placed on the centralized server

### **8.2.2 Online Closing**

The following subsections provide additional information on the data that is required to populate Mortgage Restructuring Closing terms:

- ♦ Closing Module Screen
- ♦ Print the Transmission Memo
- ♦ Printable View of Closing Module Screen

#### **8.2.2.1 Closing Module Screen**

If no properties appear on the resulting screen from the search criteria, the User should verify in Critical Dates Tracking that the plan was submitted, approved, and a closing date was entered. Clicking an underlined contract number link will take the user directly to the Closing Module screen, shown in Figure 8-9, for that property. The screen consists of the following subsections:

- ♦ Mark to Market Rents
- ♦ IRP
- $\triangle$  CRP
- ♦ First Mortgage
- ◆ Second Mortgage
- ♦ Third Mortgage
- ♦ Sources
- ♦ Fund Uses
- ♦ Lead Based Paint Hazard
- ◆ Rehab Escrow
- ♦ Confirm

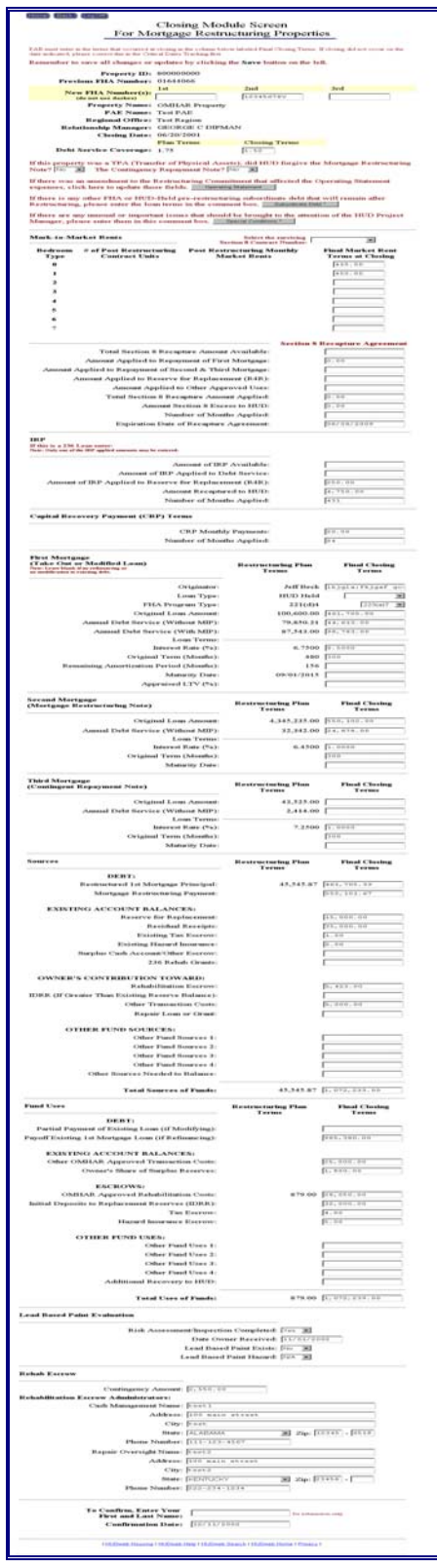

Figure 8-9, Closing Module Screen

## **8.2.2.2 Print the Transmission Memo**

The Print the Transmission Memo (an example of which is on the next page as Figure, 8-10, Closing Memo for Mortgage Restructuring Properties) contains all the Closed property's information for printing:

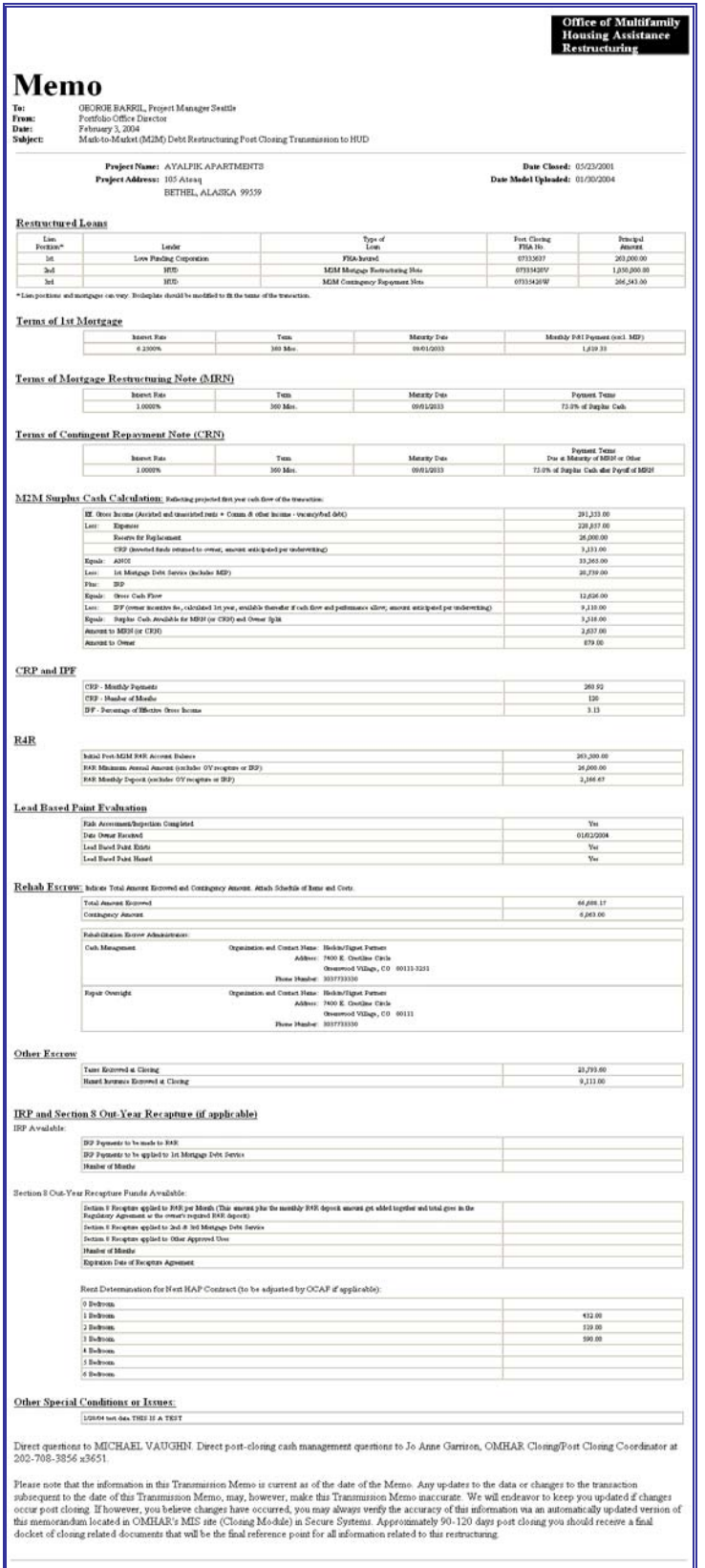

Figure 8-10, Closing Memo

## **8.2.2.3 Printable View of Closing Module Screen**

The Printable View of Closing Module Screen (an example of which is on the next page as Figure, 8-11, Printable View for Mortgage Restructuring Properties) contains all the Closed property's information for printing:

| <b>Property ID:</b> 200000000<br>Province FMA Number: 06235203<br>New FIGA Number<br>(s): $\begin{array}{cc} 18 \\ 06235534 \end{array}$<br>Property Name: ONIGUR DRODERTY<br>PAE Name: TEIT PAE<br>Regional Office: TEST Region<br>Relationship Manager: GEORGE CITIMAN<br>Closing Date: 10/25/2001<br>Debt Service Coverage: Fiss Toms<br>property was a TPA (Transfer of Physical Assets), did HUD forgive the Martgage Restructuring Note?<br>The Contingency Repayment Nate?<br>Mark-to-Market Rents<br># of Post Restructuring Contract Units<br><b>Avent Type</b><br>٠<br>ı<br>ż<br>$_{24}$<br>$\frac{1}{4}$<br>٠<br>ś<br>Total Section.1 Recepture Amount Available<br>Amount Applied to Proposent of First Motiques<br>Amount Applied to Expagnent of Decord & That Mongage<br>Amount Applied to Reserve for Replacement (R4R)<br>Amount Applied to Other Apperted User:<br>Total Beston: I Recopture Amount Applied<br>Amount Dection I Eurose to HUD<br>Funbes of Months Applied<br>Repreteres Date of Precapturer Aggressment<br><b>TRP</b> | 2nd<br>06235280v<br>Closeg Tem<br>1.56<br><b>Surviving Section 8 Contract Number:</b><br>Post Recoverating Membly Market Rents<br><b>Section 8 Recopture Agreemen</b><br>4.00 | 3rd<br>06235280w<br>$\mathcal{M}_{0}$<br>10 <sub>0</sub><br>Final Market Roat Trows at Chrisp<br>415.00<br>450 ltd |
|----------------------------------------------------------------------------------------------------|----------------------------------------------------------------------------------------------------|----------------------------------------------------------------------------------------------------|
|                                                                                                    |                                                                                                    |                                                                                                    |
|                                                                                                    |                                                                                                    |                                                                                                    |
|                                                                                                    |                                                                                                    |                                                                                                    |
|                                                                                                    |                                                                                                    |                                                                                                    |
|                                                                                                    |                                                                                                    |                                                                                                    |
|                                                                                                    |                                                                                                    |                                                                                                    |
|                                                                                                    |                                                                                                    |                                                                                                    |
|                                                                                                    |                                                                                                    |                                                                                                    |
|                                                                                                    |                                                                                                    |                                                                                                    |
|                                                                                                    |                                                                                                    |                                                                                                    |
|                                                                                                    |                                                                                                    |                                                                                                    |
|                                                                                                    |                                                                                                    |                                                                                                    |
|                                                                                                    |                                                                                                    |                                                                                                    |
|                                                                                                    |                                                                                                    |                                                                                                    |
|                                                                                                    |                                                                                                    |                                                                                                    |
|                                                                                                    |                                                                                                    |                                                                                                    |
|                                                                                                    |                                                                                                    |                                                                                                    |
|                                                                                                    |                                                                                                    |                                                                                                    |
|                                                                                                    |                                                                                                    |                                                                                                    |
|                                                                                                    |                                                                                                    |                                                                                                    |
|                                                                                                    |                                                                                                    |                                                                                                    |
|                                                                                                    |                                                                                                    |                                                                                                    |
|                                                                                                    |                                                                                                    |                                                                                                    |
|                                                                                                    |                                                                                                    |                                                                                                    |
|                                                                                                    |                                                                                                    |                                                                                                    |
|                                                                                                    | 0.00                                                                                                    |                                                                                                    |
|                                                                                                    | 0.00                                                                                                    |                                                                                                    |
|                                                                                                    | 1000/2009                                                                                                    |                                                                                                    |
|                                                                                                    |                                                                                                    |                                                                                                    |
|                                                                                                    |                                                                                                    |                                                                                                    |
| Amount of IRP Available                                                                                                    |                                                                                                    |                                                                                                    |
| Amount of IP Applied to Debt-Dervice<br>at of IP Applied to Reserve for Explanation (ERF)                                                                                                    |                                                                                                    |                                                                                                    |
| Amount Recopium it to NGD<br><b>Number of Months Applied</b>                                                                                                    | 4.00                                                                                                    |                                                                                                    |
|                                                                                                    |                                                                                                    |                                                                                                    |
| Capital Recovery Payment (CRP) Terms                                                                                                    |                                                                                                    |                                                                                                    |
| CFP Monthly Papmente<br>Fumber of Months Applied                                                                                                    | 1000                                                                                                    |                                                                                                    |
|                                                                                                    | $\mathbb{N}$                                                                                                    |                                                                                                    |
| First Mortgage (Take Out or Medified Loan)                                                                                                    |                                                                                                    |                                                                                                    |
|                                                                                                    | treneing Plan Terr                                                                                                    | <b>Fixed Cleving Terms</b>                                                                                         |
|                                                                                                    | Dally Duck                                                                                                    |                                                                                                    |
| Loun Type                                                                                                    | Conventional<br>22349                                                                                                    | 22Xx2P                                                                                                    |
| FISA Program Type<br>OngestLives Amount                                                                                                    | 453,000.00                                                                                                    | (1, 0)                                                                                                    |
| Annual Debt Barrier (Without MJP)<br>Annual Debt Service (With M3P)                                                                                                    | 11,000.00                                                                                                    | 41,676.00<br>454.00                                                                                                |
| Loan Treme                                                                                                    |                                                                                                    |                                                                                                    |
| <b>Internet Rate (%)</b><br>Organ Tem (Months)                                                                                                    | 1,0000                                                                                                    | 8,3000<br>xe                                                                                                    |
| waning Amortization Peacel (Montha)                                                                                                    | 136                                                                                                    |                                                                                                    |
| Metany Date                                                                                                    | 09/00/2014                                                                                                    |                                                                                                    |
| Appeared LTV (%):                                                                                                    | 3670                                                                                                    | 37.51                                                                                                    |
| Second Mortgage (Mortgage Restructuring Note)                                                                                                    |                                                                                                    |                                                                                                    |
|                                                                                                    |                                                                                                    |                                                                                                    |
|                                                                                                    | <b>Restructuring Plan Test</b><br>12,800.00                                                                                                    | <b>Final Choing Terr</b><br>30,41.00                                                                               |
| Original Loan Amount<br>(Witters or (Witters MIP)                                                                                                    |                                                                                                    | 36240.00                                                                                                    |
| Loan Treno                                                                                                    | 1,0000                                                                                                    | 10000                                                                                                    |
| Istemat Rate (N)<br>Ongest Turn (Months)                                                                                                    |                                                                                                    |                                                                                                    |
| Maturity Date                                                                                                    |                                                                                                    |                                                                                                    |
|                                                                                                    |                                                                                                    |                                                                                                    |
| Third Martgage (Contingent Repayment Nate)                                                                                                    | <b>Restructuring Plan Test</b>                                                                                                    | <b>Final Closing Terr</b>                                                                                          |
| Osignal Loun Am                                                                                                    |                                                                                                    |                                                                                                    |
| ad DA4 Derson (Without MIP)                                                                                                    |                                                                                                    |                                                                                                    |
| Louis Terma<br>Satemat Rate (N).                                                                                                    |                                                                                                    | 10000                                                                                                    |
| Osgeni Tem (Months)                                                                                                    |                                                                                                    | 300                                                                                                    |
| Manage Day                                                                                                    |                                                                                                    |                                                                                                    |
| <b>Sources</b>                                                                                                    |                                                                                                    |                                                                                                    |
|                                                                                                    | turing PS<br>a Tern                                                                                                    | <b>Final Chering Terms</b>                                                                                         |
| chand I et Mortgage Practicel                                                                                                    | 12,000.00                                                                                                    | 401,406,30                                                                                                    |
| Morigage Restructuring Peyment<br>Resurve for Replacement                                                                                                    | <b>MJANE 00</b><br>10,000.00                                                                                                    | 300,400.70<br>15,000.00                                                                                            |
| <b>Symbod Excepts</b>                                                                                                    | 2012010                                                                                                    | 11,000 IN                                                                                                    |
| <b>Enting Tel Entropy</b><br>Exeting Histori Incorpora                                                                                                    |                                                                                                    |                                                                                                    |
| <b>Dugler Cash Account/Other Encourt</b>                                                                                                    |                                                                                                    |                                                                                                    |
| 236 Roboth Chaster                                                                                                    | 12:008.00                                                                                                    |                                                                                                    |
| <b>Februaries Benner</b>                                                                                                    | 40,000.00<br>12,444.00                                                                                                    | 5,420.00                                                                                                    |
| $\begin{array}{c} \mbox{IRIR} \left( \text{P} \text{O} \right) \times \text{C} \times \text{The B} \right) \times \text{The B} \times \text{The B} \times \text{The B} \times \text{C} \times \text{The B} \times \text{C} \times \text{The B} \times \text{The B} \times \text{The B} \times \text{The B} \times \text{The B} \times \text{The B} \times \text{The C} \times \text{The C} \times \text{The D} \times \text{The D} \times \text{The D} \times \text{The D} \times \text{The D} \times \text{The D} \times \text{The D} \times \text{The$                                                                                                    | 4381.00                                                                                                    | 5,000.00                                                                                                    |
|                                                                                                    |                                                                                                    |                                                                                                    |
|                                                                                                    |                                                                                                    |                                                                                                    |
|                                                                                                    |                                                                                                    |                                                                                                    |
|                                                                                                    |                                                                                                    |                                                                                                    |
| Tend Searces of Family                                                                                                    | \$326,444.00                                                                                                    | \$1,073,230.00                                                                                                    |
|                                                                                                    |                                                                                                    |                                                                                                    |
| Fund Uses                                                                                                    |                                                                                                    |                                                                                                    |
|                                                                                                    | <b>Restructoring Plan Terms</b>                                                                                                    | <b>Final Clasing Terms</b>                                                                                         |
| est of Existing Loan (d'Modify<br>Pu<br>dPep                                                                                                    |                                                                                                    |                                                                                                    |
| ug tas t<br>CPhilasong<br>Payuff 8<br>nguyi Lo<br>Other CSSEAR Apperved Transaction Costa                                                                                                    | 124,754.00                                                                                                    | 981,380.00<br>21,000.00                                                                                            |
| Owar's There of Daybar Everence<br>Childhair Contract Childhairs Code                                                                                                    | 4,300.00                                                                                                    | 1,500.00                                                                                                    |
|                                                                                                    | 40,000.00                                                                                                    | 20,070.00                                                                                                    |
| Initial Deposits to Replacement Reserves (IDRR)<br>Tuckerer                                                                                                    |                                                                                                    | 32,000.00                                                                                                    |
| Heart Incorner Breez<br>$\sim$                                                                                                    | 12,451.00                                                                                                    |                                                                                                    |
| ä                                                                                                    |                                                                                                    |                                                                                                    |
| ¢<br>$\mathbf{r}$                                                                                                    |                                                                                                    |                                                                                                    |
| Additional Reco<br>wy to HUD                                                                                                    |                                                                                                    |                                                                                                    |
| Total Days of Funds:                                                                                                    | \$125,770.00                                                                                                    | \$1,072,230.00                                                                                                    |
|                                                                                                    |                                                                                                    |                                                                                                    |
| <b>Lead Based Paint Evaluation</b>                                                                                                    |                                                                                                    |                                                                                                    |
| tion Completed: The<br><b>Red Assess</b>                                                                                                    |                                                                                                    |                                                                                                    |
| Date Owner Received: 1920-2002<br>Lead Based Paint Empty: 303<br>Lead Based Paint Humani: 303                                                                                                    |                                                                                                    |                                                                                                    |
|                                                                                                    |                                                                                                    |                                                                                                    |
| Rehab Escrew                                                                                                    |                                                                                                    |                                                                                                    |
| Contingency Amount 2,530.00                                                                                                    |                                                                                                    |                                                                                                    |
| Rehabilitation Europe Administrators:                                                                                                    |                                                                                                    |                                                                                                    |
| Cuth Management Natur. CM Ong Natur                                                                                                    |                                                                                                    |                                                                                                    |
|                                                                                                    | Address CM Street Addr<br>City: CM City                                                                                                    |                                                                                                    |
|                                                                                                    | Pear, DEFFECT OF COLUMBIA Zip 1256                                                                                                    |                                                                                                    |
|                                                                                                    |                                                                                                    |                                                                                                    |
|                                                                                                    |                                                                                                    |                                                                                                    |
|                                                                                                    |                                                                                                    |                                                                                                    |
| Their Europe Contracts<br>2019<br>2019<br>2019<br>2019<br>2019<br>2019<br>2019<br>2019<br>2019<br>2019<br>2019<br>2019<br>2019<br>2019<br>2019<br>2019<br>2019<br>2019<br>2019<br>2019<br>2019                                                                                                    |                                                                                                    |                                                                                                    |
| Phone Mussber 30 Phone<br><b>Confirmation Name:</b>                                                                                                    |                                                                                                    |                                                                                                    |

Figure 8-11, Printable View of Closing Screen

## **9 REPORTS MODULE**

The Reports module is accessed by selecting the Reports button from M2M's home screen. The reports within the module are a summarization of the data entered in the Critical Dates Tracking screens and are management tracking tools to view the overall status of where the assigned properties are in the restructuring process. In addition, there are internal management level reports to assist OMHAR and its business partners in the management of its M2M Program assets.

Generally, only active properties in the M2M Program that are assigned to and accepted by a PAE appear in M2M's Reports, though some reports include completed properties and allow the User to choose what to be selected. In addition, there is specific criteria for each report, e.g., for the Property Status Report, only properties that have at least one critical date entered into the system are included on the report. The Property and Report Selection page is shown below as Figure 9-1, Property and Report Selection Screen:

| Back II<br>[Log Off]<br>Home                                                                                                    | Property and Reports Selection                                                                                                    |                                                                                                    |  |  |  |  |  |
|----------------------------------------------------------------------------------------------------|----------------------------------------------------------------------------------------------------|----------------------------------------------------------------------------------------------------|--|--|--|--|--|
|                                                                                                    | <b>Report Information</b>                                                                                                    |                                                                                                    |  |  |  |  |  |
| <b>Click On Report Title Below:</b>                                                                                                    |                                                                                                    | <b>And View Its Description Here:</b>                                                                                                    |  |  |  |  |  |
| Management Reports<br>Assigned Active Properties Report<br>Submitted Plans Awaiting Decision Report<br>Property Status Report<br>Overview of the Portfolio Status Report<br>Partial Assignments Report                         | The Partial Assignments Report provides a<br>listing of the properties that have been<br>assigned to the designated PAE for completing a<br>specific portion of the full restructuring<br>process. The report shows the due dates and<br>actual dates of the assigned phases. Also, there |                                                                                                    |  |  |  |  |  |
| Click Here O<br>To View Printable Version Only <sup>1</sup>                                                                                                    | Click Here ©<br><b>To View Screen Version</b>                                                                                                    | Click Here O<br><b>To Download Electronic Version</b><br>Only $^2$                                                                                                    |  |  |  |  |  |
|                                                                                                    | Click On SELECT SEARCH OPTIONS Button To Continue:<br>SELECT SEARCH OPTIONS<br>Click On Clear Selections Button To Restore Default Settings:<br><b>Clear Selections</b>                                                                                                    |                                                                                                    |  |  |  |  |  |
| <sup>1</sup> To print a selected report:                                                                                                    |                                                                                                    | <sup>2</sup> To download a selected report:                                                                                                    |  |  |  |  |  |
| 1. Select the <b>View Printable Version</b> Button above.<br>2. Click 'Select Search Options' Button.<br>3. Select search options and click 'Continue' Button.<br>4. Select Print on the File menu.<br>5. Click on Properties. |                                                                                                    | 1. Select the <b>Download Electronic Version</b> Button above.<br>2. Click 'Select Search Options' Button.<br>3. Select search options and click 'Continue' Button.<br>4. Click the "Save File" button when it appears and name the file<br>any name with a ".csv" extension (e.g., "testrept.csv"). |  |  |  |  |  |
| 6. Select Letter or Legal* on the Paper Size option.<br>7. Select Potrait or Landscape* on the Orientation option.<br>8. Click OK.                                                                                             | chosen application.                                                                                                    | Open Microsoft Excel (or other application of choice) and open the<br>saved file. The file may now be resaved in the format of Excel or other                                                                                                    |  |  |  |  |  |
| Reports with an asterisk (*) must be printed in landscape mode on legal-sized paper.                                                                                                    |                                                                                                    |                                                                                                    |  |  |  |  |  |

| HUDweb Housing | HUDweb Help | HUDweb Search | HUDweb Home | Privacy |

Figure 9-1, Property and Report Selection Screen

#### **9.1 Property and Report Selection**

The Reports module allows users to generate the following reports:

- ♦ Assigned Active Properties Report
- ♦ Submitted Plans Awaiting Decision Report
- ♦ Overview of the Portfolio Status Report
- ♦ Partial Assignments Report
- ♦ Late Submissions Report
- ♦ Rent Comparability Review Progress Report
- ♦ Rent Comparability Review Progress Report MU2M
- ♦ Rent Reduction Only Progress Report
- ♦ Mortgage Restructuring Progress Report
- ♦ Focus on Production Report
- ♦ Properties On Hold Report
- ♦ Underwriting Tracking Report

To view a report, click the report title in the scroll down selection box and click one of the viewing options. Reports may be viewed on-screen, printed, or downloaded and saved in an electronic format. Next, click the Select Search Options button and make your selections in the opened window.

## **To save a downloadable version of a report:**

- 1. Select the Download Electronic Version radio button
- 2. Click the 'Select Search Options' button
- 3. Select search options and click the 'Continue' button
- 4. Click the "Save File..." button and name the file a name with a ".csv" extension (e.g., "testrept.csv").
- 5. Open application of choice (e.g., Microsoft Excel) and the saved file.
- 6. The file may be resaved in the format of the application.

# **9.2 Assigned Active Properties Report**

The Assigned Active Properties Report (Figure 9-2, Assigned Active Properties Report) contains a listing of all of the current M2M Program properties, the PAE to which each property is assigned, and the M2M Program phase in which each property resides.

(Home) (Back) (Log Off)

# Assigned Active Properties Report

Today's Date: 12/05/2001

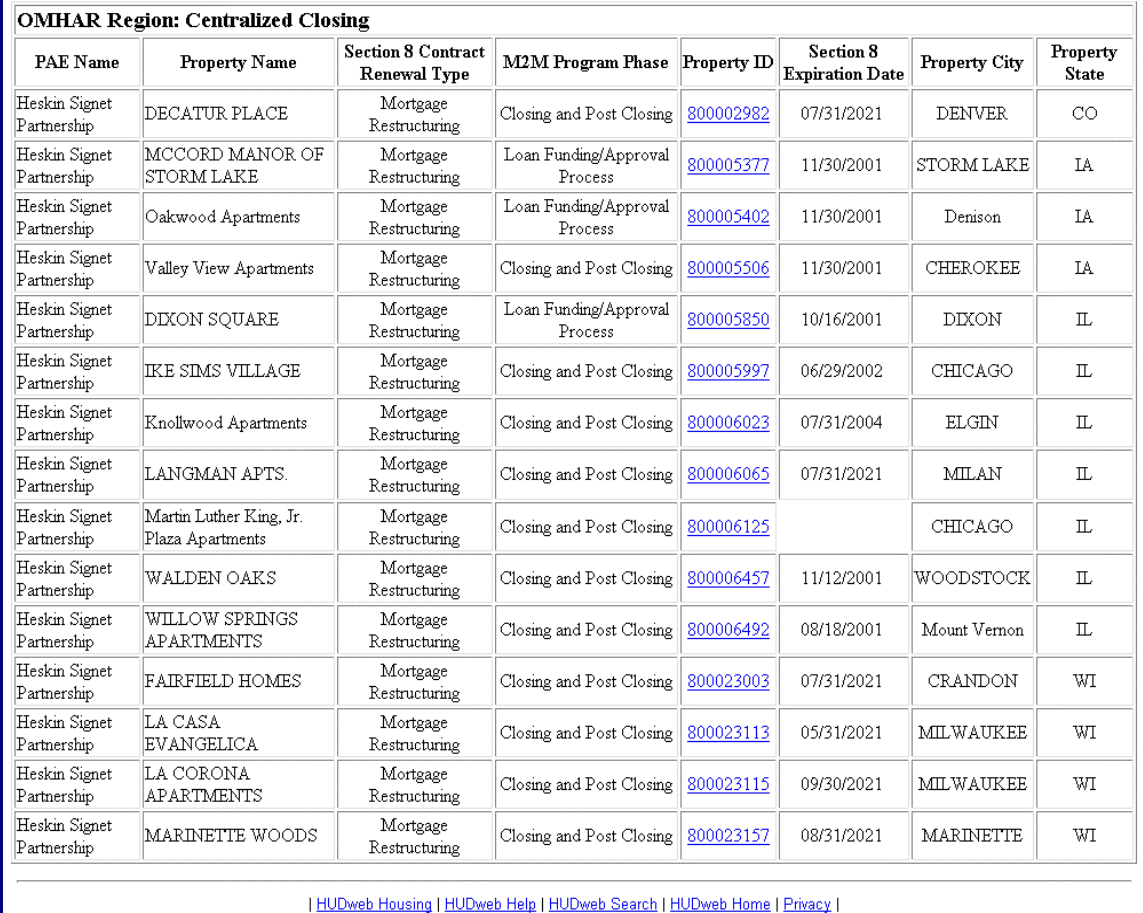

Figure 9-2, Assigned Active Properties Report

## **9.3 Submitted Plans Awaiting Decision Report**

The Submitted Plans Awaiting Decision Report contains a listing of all of the current restructuring plans submitted by PAEs that do not have an "Approved" or "Returned for Revision" status and are awaiting a decision from OMHAR.

| (Log Off<br><b>Home</b><br>Back <sup>1</sup> |                         |                       |                                           |             |                            |
|----------------------------------------------|-------------------------|-----------------------|-------------------------------------------|-------------|----------------------------|
|                                              |                         |                       | Submitted Plans Awaiting Decision Report  |             |                            |
|                                              |                         |                       |                                           |             | Today's Date: 12/05/2001   |
| <b>OMHAR Region: New York</b>                |                         |                       |                                           |             |                            |
| <b>PAE Name</b>                              | <b>Property Name</b>    | <b>Property State</b> | <b>Section 8 Contract Renewal</b><br>Type | Property ID | Original Date<br>Submitted |
| NW Financial Group                           | MIDDLETOWN APTS         | CT                    | Mortgage Restructuring                    | 800003511   | 11/01/2001                 |
| CPC Resources, Inc.                          | CROTONA AVE REHAB       | ΝY                    | Mortgage Restructuring                    | 800015011   | 10/02/2001                 |
| CreditVest, Inc.                             | <b>BMR#3</b>            | NY                    | Mortgage Restructuring                    | 800014833   | 10/17/2001                 |
| CreditVest, Inc.                             | BRACO-I                 | NY                    | Mortgage Restructuring                    | 800014839   | 10/09/2001                 |
| CreditVest, Inc.                             | LANSINGBURGH APARTMENTS | NY                    | Mortgage Restructuring                    | 800015378   | 11/12/2001                 |
| CreditVest, Inc.                             | SCHOOLHOUSE APARTMENTS  | NY                    | Mortgage Restructuring                    | 800016070   | 11/12/2001                 |
| New York State Housing<br>Finance Agency     | Towne Gardens           | ΝY                    | Mortgage Restructuring                    | 800015089   | 10/24/2001                 |
| CreditVest, Inc.                             | THREE RIVERS MANOR      | PA                    | Mortgage Restructuring                    | 800018944   | 10/09/2001                 |

Figure 9-3, Submitted Plans Awaiting Decision Report

### **9.4 Overview of the Portfolio Status Report**

The Overview of the Portfolio Status Report (Figure 9-4, Overview of the Portfolio Status Report) is an overview of the status of all the Properties reflecting the Accepted, Submitted, Approved, Closing, and "Other Completed" Dates sorted by Regional Office, PAE, State, and Property Name with the option to select completed, active, or all properties. Also, there is a direct link to the property's critical dates' page to view the current dates and update, if necessary.

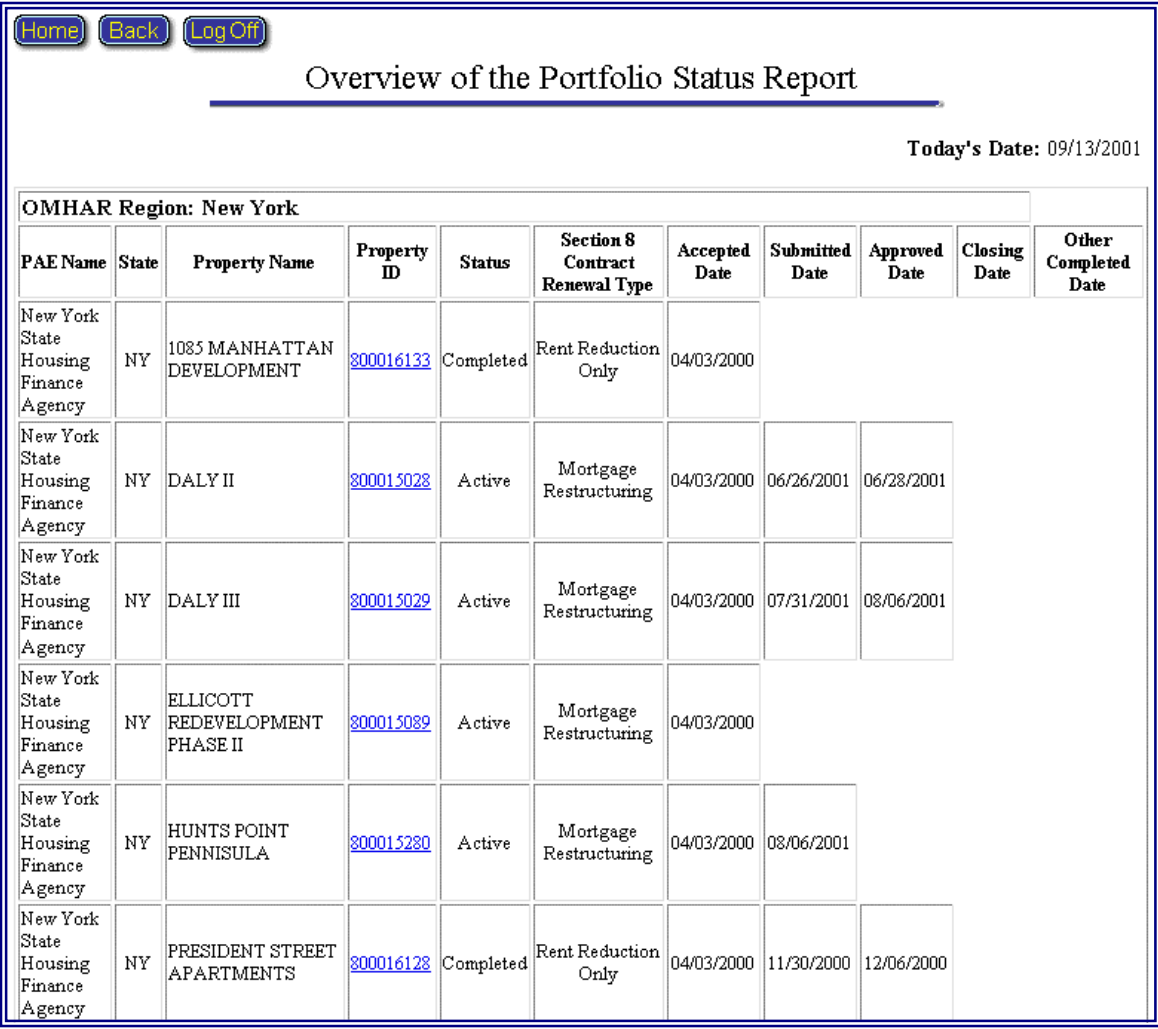

Figure 9-4, Overview of the Portfolio Status Report

# **9.5 Partial Assignments Report**

The Partial Assignments Report (Figure 9-5, Partial Assignments Report) is a list of all the Properties that are designated as partial assignments, sorted by Regional Office, PAE, State, and Property Name with the option to select

#### completed, active, or all properties. Also, there is a direct link to the property's critical dates' page to view the current dates and update, if necessary.

|                                 |              |                                    |                         |                      |                              |                                    |                       | Partial Assignments Report |                                                                  |                                                                            |                     |                           |                                            |
|---------------------------------|--------------|------------------------------------|-------------------------|----------------------|------------------------------|------------------------------------|-----------------------|----------------------------|------------------------------------------------------------------|----------------------------------------------------------------------------|---------------------|---------------------------|--------------------------------------------|
|                                 |              |                                    |                         |                      |                              |                                    |                       |                            |                                                                  |                                                                            |                     |                           | Today's Date: 09/12/2003                   |
| <b>OMHAR Region: Chicago</b>    |              |                                    |                         |                      |                              |                                    |                       |                            |                                                                  |                                                                            |                     |                           |                                            |
| <b>PAE Name</b>                 | <b>State</b> | Property Name                      | Property<br>$\mathbf m$ | <b>Status</b>        | Due<br>Diligence<br>Due Date | Due<br>Diligence<br>Actual<br>Date | Submit<br>Due Date    | Submit<br>Actual<br>Date   | <b>Owner Executed</b><br>Restructuring<br>Commitment<br>Due Date | <b>Owner Executed</b><br>Restructuring<br>Commitment<br><b>Actual Date</b> | Closing<br>Due Date | Closing<br>Actual<br>Date | Action<br>Other<br>Than<br>Closing<br>Date |
| CreditVest,<br>Inc.             | MO           | Victoria Arms<br>Apartments        | 800011956               | Completed 07/06/2001 |                              | 08/08/2001                         | 08/06/2001            | 11/12/2001                 | 09/06/2001                                                       | 01/11/2002                                                                 | 11/06/2001          | 03/27/2002                |                                            |
| CreditVest.<br>Inc              | OH           | Advent II                          | 800016204               | Completed 07/20/2001 |                              | 09/21/2001                         | 08/20/2001            | 09/28/2001                 | 09/20/2001                                                       |                                                                            | 11/20/2001          |                           | 09/28/2001                                 |
| CreditVest,<br>Inc.             | OH           | FRANKFORT<br>VILLAGE               | 800016589               | Active               | 07/20/2001                   | 05/10/2001                         |                       | 01/15/2003                 | 09/20/2001                                                       | 01/21/2003                                                                 | 11/20/2001          |                           |                                            |
| CreditVest,<br>Inc              | OH           | <b>GLENWOOD</b><br>VILLAGE         | 800016630               | Completed 07/20/2001 |                              | 08/29/2001                         | 08/20/2001            | 11/09/2001                 | 09/20/2001                                                       | 12/18/2001                                                                 | 11/20/2001          | 08/27/2002                |                                            |
| CreditVest<br>Inc.              | OH           | <b>MT VERNON</b><br>PLAZAI         | 800016949               | Active               | 07/20/2001                   | 11/26/2001                         | 08/20/2001            | 01/03/2002                 | 09/20/2001                                                       | 01/22/2003                                                                 | 11/20/2001          | 04/28/2003                |                                            |
| CreditVest,<br>Inc.             | OH           | MT VERNON<br>PLAZA II              | 800016943               | Active               | 07/20/2001                   | 11/26/2001                         | 08/20/2001            | 02/07/2002                 | 09/20/2001                                                       | 04/01/2003                                                                 | 11/20/2001          | 06/20/2003                |                                            |
| CreditVest,<br>Inc.             | OН           | Parkway Towers                     | 800017075               | Completed            | 06/10/2001                   | 09/15/2001                         | 07/10/2001            | 11/09/2001                 | 08/10/2001                                                       | 12/31/2001                                                                 | 10/10/2001          | 02/27/2002                |                                            |
| CreditVest,<br>Inc              | OH           | RIVERVIEW<br>APARTMENTS            | 800017178               | Active               | 07/20/2001                   | 05/09/2001                         |                       | 10/24/2001                 | 12/09/2002                                                       | 12/11/2002                                                                 |                     |                           |                                            |
| CreditVest,<br>Inc.             | OH           | URBAN<br>HOLLOW, LTD.              | 800017389               |                      | Completed 07/20/2001         | 05/03/2001                         | 08/20/2001            | 10/04/2001                 | 09/20/2001                                                       | 11/12/2001                                                                 | 11/20/2001          | 01/25/2002                |                                            |
| Heskin<br>Signet<br>Partnership | IL           | <b>LAVERGNE</b><br>COURT APTS      | 800040084               | Active               | 07/17/2002                   |                                    | 08/17/2002            | 05/20/2003                 | 09/17/2002                                                       | 07/01/2003                                                                 | 10/17/2002          |                           |                                            |
| Heskin<br>Signet<br>Partnership | IL           | WASHINGTON<br>COURTS I             | 800040081               | Active               | 07/17/2002                   |                                    | 08/17/2002            | 02/18/2003                 | 09/17/2002                                                       | 07/01/2003                                                                 | 10/17/2002          |                           |                                            |
| Heskin<br>Signet<br>Partnership | IN           | CARRIAGE<br>HOUSE MUNCIE           | 800006631               | Active               |                              |                                    |                       | 07/11/2003                 |                                                                  |                                                                            |                     |                           |                                            |
| Heskin<br>Signet<br>Partnership | MA           | OLDE ENGLISH<br>VILLAGE            | 800008744               | Active               |                              |                                    |                       | 01/03/2003                 |                                                                  |                                                                            |                     |                           |                                            |
| Heskin<br>Signet<br>Partnership | MO           | <b>BAINBRIDGE</b><br>APTS          | 800011443               | Active               |                              |                                    |                       | 05/01/2001                 |                                                                  |                                                                            |                     |                           |                                            |
| Heskin<br>Signet<br>Partnership | MO           | LINDA VISTA<br>APTS                | 800011698               | Active               |                              |                                    |                       | 04/20/2001                 |                                                                  |                                                                            |                     |                           |                                            |
| Heskin<br>Signet<br>Partnership | OН           | CHIP<br>TOWNHOUSES<br>$\mathbf{I}$ |                         | 800016419 Completed  |                              |                                    | 05/20/2001 11/20/2001 |                            | 06/05/2001                                                       |                                                                            | 08/05/2001          |                           | 01/25/2002                                 |
| Heskin<br>Signet<br>Partnership | OH           | <b>RIVERSIDE</b><br>MANOR APTS     |                         | 800017174 Completed  |                              |                                    | 06/20/2001            | 06/21/2001                 | 07/20/2001                                                       | 08/29/2001                                                                 | 09/20/2001          | 10/22/2001                |                                            |
| Heskin<br>Signet<br>Partnership | OH           | TERRILL<br><b>SUITES</b>           | 800017349               | Active               | 05/20/2001                   |                                    | 06/20/2001            | 02/28/2002                 | 07/20/2001                                                       | 08/14/2002                                                                 | 09/20/2001          | 10/30/2002                |                                            |
| Heskin<br>Signet<br>Partnership | OН           | Tubman Towers                      |                         | 800017370 Completed  |                              |                                    | 05/20/2001            | 09/24/2001                 | 06/20/2001                                                       | 10/08/2001                                                                 |                     | 08/20/2001 10/30/2001     |                                            |

Figure 9-5, Partial Assignments Report

## **9.6 Late Submissions Report**

The Late Submissions Report (Figure 9-6-1, Late Submissions Report part I) provides a roll up of the total number of late plan submissions by type. Clicking

on the total (underlined in blue) will provide details (Figure 9-6-2, Late Submissions Report part II) on which properties comprise the total number, sorted by Regional Office and by PAE. The last Milestone and date completed and the number of days the property is late is provided. Also, there is a direct link to the property's critical date's page to view the current dates and update, if necessary.

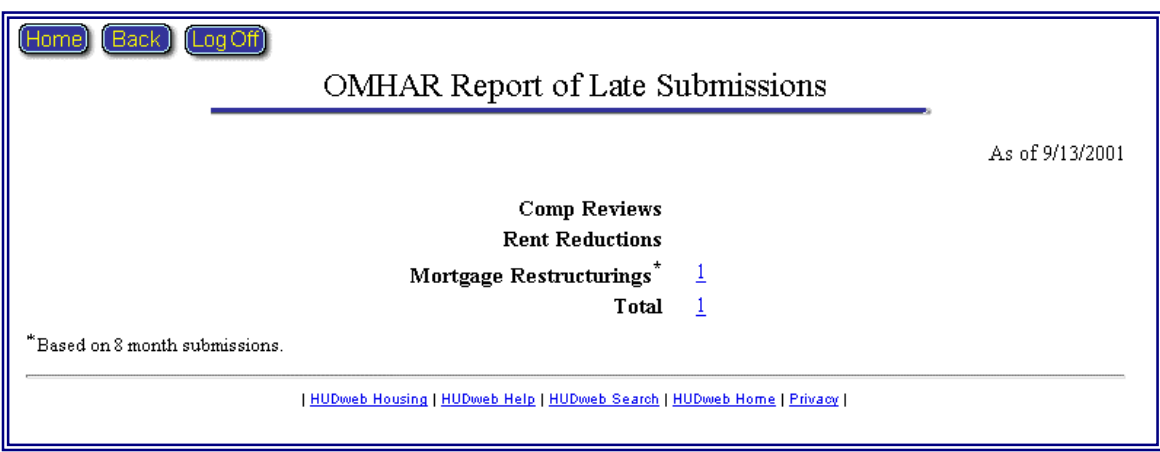

Figure 9-6-1, Late Submissions Report part I

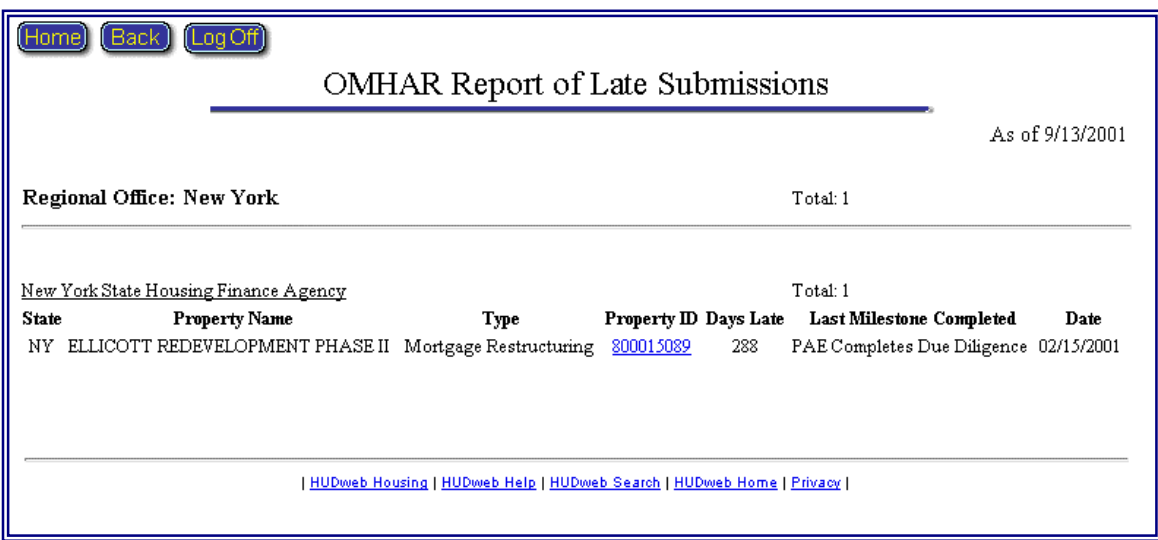

Figure 9-6-2, Late Submissions Report part II

# **9.7 Rent Comparability Review Progress Report**

The Rent Comparability Review Progress Report (illustrated as Figure 9-7 on the next page) represents the progress and status of the active Rent Comparability

Review properties currently assigned to PAEs. It details the referral and acceptance dates, the dates review results were submitted to OMHAR and the date OMHAR approves the results.

| l Back II<br>(Log Off<br>Homel               |                                 |               |                                 |                                                     | Rent Comparability Review Progress Report |                                                           |                                  |                                                                      |                                                             |
|----------------------------------------------|---------------------------------|---------------|---------------------------------|-----------------------------------------------------|-------------------------------------------|-----------------------------------------------------------|----------------------------------|----------------------------------------------------------------------|-------------------------------------------------------------|
|                                              |                                 |               |                                 |                                                     |                                           |                                                           |                                  |                                                                      | Today's Date: 09/13/2001                                    |
|                                              | <b>Property</b><br><b>State</b> | <b>Status</b> | Primary<br><b>FHA</b><br>Number | <b>Field</b><br>Office<br>Refers to<br><b>OMHAR</b> | <b>OMHAR</b><br>Initial<br>Assignment     | <b>OMHAR</b><br><b>Approves</b><br><b>COI Form</b><br>2.2 | <b>PAE Accepts</b><br>Assignment | PAE<br><b>Submits</b><br>Review<br><b>Results to</b><br><b>OMHAR</b> | <b>OMHAR</b><br><b>Approves</b><br>Review<br><b>Results</b> |
| Ohio Housing Finance Agency                  |                                 |               |                                 |                                                     |                                           |                                                           |                                  |                                                                      |                                                             |
|                                              |                                 |               |                                 |                                                     |                                           |                                                           |                                  |                                                                      |                                                             |
|                                              | OH                              | Active        | 04635447                        | 09/24/1999                                          | 07/07/1999                                |                                                           | 07/07/2000                       |                                                                      |                                                             |
| Chaucer Square Apts.<br>HUNTERWOOD PARK, LTD | OН                              | Active        | 04335139                        | 09/24/1999                                          | 07/06/1999                                | 09/30/1999                                                | 07/08/1999                       | 07/09/1999                                                           |                                                             |
| LANSING GARDENS                              | lон                             | Active        | 04335196                        | 09/24/1999                                          | 07/26/1999                                |                                                           |                                  |                                                                      |                                                             |
| OMHAR Region: Chicago<br><b>Region Total</b> |                                 |               |                                 | 3                                                   | 3                                         |                                                           | $\mathbf{2}$                     |                                                                      | 0                                                           |

Figure 9-7, Rent Comparability Review Progress Report

## **9.8 Rent Comparability Review Progress Report - MU2M**

The Rent Comparability Review Progress Report (illustrated as Figure 9-8 on the next page) represents the progress and status of the Post M2M Program Rent Comparability Review properties currently assigned to PAEs. It details the referral and acceptance dates, the dates review results were submitted to OMHAR and the date OMHAR approves the results.

|                                            |                                 |                    |                                 |                                                  |                                    |                                          |                                  |                                                                   |                                                                  | Today's Date: 09/12/2003                                                                                  |  |
|--------------------------------------------|---------------------------------|--------------------|---------------------------------|--------------------------------------------------|------------------------------------|------------------------------------------|----------------------------------|-------------------------------------------------------------------|------------------------------------------------------------------|----------------------------------------------------------------------------------------------------|--|
|                                            | <b>Property</b><br><b>State</b> | <b>Status</b>      | Primary<br><b>FHA</b><br>Number | <b>Field Office</b><br>Refers to<br><b>OMHAR</b> | <b>OMHAR Initial</b><br>Assignment | <b>OMHAR</b><br>Approves COI<br>Form 2.2 | <b>PAE Accepts</b><br>Assignment | <b>PAE Submits</b><br>Review<br><b>Results to</b><br><b>OMHAR</b> | <b>OMHAR</b><br><b>Approves</b><br>Review<br><b>Results Date</b> | <b>Approved</b><br>Review<br><b>Results</b>                                                               |  |
| Heskin Signet Partnership                  |                                 |                    |                                 |                                                  |                                    |                                          |                                  |                                                                   |                                                                  |                                                                                                    |  |
| OMHAR Region: Chicago<br><b>BETH ASHER</b> | CA                              | Active             | 12144801                        | 03/02/1999                                       | 02/24/2003                         | 03/05/2003                               | 03/14/2003                       | 05/27/2003                                                        | 06/04/2003                                                       | Equal/Under                                                                                               |  |
| LINDA GLEN                                 | CA                              | Active             | 12144442                        | 02/10/2003                                       | 02/24/2003                         | 03/05/2003                               | 03/14/2003                       | 05/27/2003                                                        | 06/04/2003                                                       | Market<br>Equal/Under                                                                                     |  |
| ST PATRICK'S TERRACE                       | CA                              | Active             | 12144816                        |                                                  | 02/24/2003                         | 03/05/2003                               | 03/14/2003                       | 05/27/2003                                                        | 06/04/2003                                                       | Market<br>Equal/Under                                                                                     |  |
| ST. ANDREW'S MANOR                         | CA                              | Active             | 12144818                        | 02/10/2003                                       | 02/24/2003                         | 03/05/2003                               | 03/14/2003                       | 05/27/2003                                                        | 06/04/2003                                                       | Market<br>Equal/Under                                                                                     |  |
|                                            |                                 |                    |                                 |                                                  |                                    |                                          |                                  |                                                                   |                                                                  | <b>Market</b>                                                                                             |  |
| KINGS COMMUNITY                            | MІ                              | Active             | 04744017                        |                                                  | 06/10/2003                         | 06/19/2003                               | 06/20/2003                       |                                                                   | Review in Process                                                |                                                                                                    |  |
| ALBRIGHT APARTMENTS                        | OH                              | Completed 04644069 |                                 |                                                  | 05/23/2000                         | 06/02/2000                               | 06/06/2000                       | 08/14/2000                                                        | 08/20/2000                                                       | Equal/Under<br>Market                                                                                     |  |
| COLONIAL VILLAGE                           | OH                              | Completed 04644013 |                                 |                                                  | 12/20/1999                         | 01/12/2000                               | 01/18/2000                       | 04/21/2000                                                        | 05/11/2000                                                       | Over Market                                                                                               |  |
| Centermial Estates                         | OH                              | Completed 04644171 |                                 |                                                  | 12/20/1999                         | 01/12/2000                               | 01/18/2000                       | 04/21/2000                                                        | 05/12/2000                                                       | Equal/Under<br><b>Market</b>                                                                              |  |
| Commodore Apts.                            | OH                              | Completed 04635279 |                                 |                                                  | 12/20/1999                         | 01/12/2000                               | 01/18/2000                       | 04/18/2000                                                        | 04/25/2000                                                       | Over Market                                                                                               |  |
| Crown Street (Hart)                        | OH                              | Completed 04635160 |                                 |                                                  | 01/14/2000                         | 01/28/2000                               | 02/02/2000                       | 04/06/2000                                                        | 05/02/2000                                                       | Over Market                                                                                               |  |
| Deama Apatments                            | OH                              | Completed 04635389 |                                 | 08/05/1999                                       | 12/20/1999                         | 01/12/2000                               | 01/18/2000                       | 04/21/2000                                                        | 05/02/2000                                                       | Over Market                                                                                               |  |
| EDISON APARTMENTS                          | OH                              | Completed 04635308 |                                 |                                                  | 12/20/1999                         | 01/12/2000                               | 01/18/2000                       | 04/06/2000                                                        | 04/25/2000                                                       | Over Market                                                                                               |  |
| East Hill Apatments                        | OH                              | Completed 04635180 |                                 |                                                  | 12/20/1999                         | 01/12/2000                               | 01/18/2000                       | 04/06/2000                                                        | 05/02/2000                                                       | Over Market<br>Equal/Under                                                                                |  |
| FAIRVIEW I APARTMENTS                      | OH                              | Completed 04344007 |                                 |                                                  | 05/23/2000                         | 06/02/2000                               | 06/06/2000                       | 08/14/2000                                                        | 08/24/2000                                                       | <b>Market</b>                                                                                             |  |
| Mercer Apts.                               | <b>DH</b>                       | Completed 04635242 |                                 |                                                  | 12/20/1999                         | 01/12/2000                               | 01/18/2000                       | 04/14/2000                                                        | 04/27/2000                                                       | Over Market                                                                                               |  |
| Mid-Towne dba Metropole Apartments         | OH                              | Completed 04644084 |                                 |                                                  | 12/20/1999                         | 01/12/2000                               | 01/18/2000                       | 04/21/2000                                                        | 04/26/2000                                                       | Equal/Under<br><b>Market</b>                                                                              |  |
| NORTHCREST GARDENS                         | OH                              | Completed 04644015 |                                 |                                                  | 05/23/2000                         | 06/02/2000                               | 06/06/2000                       | 09/06/2000                                                        | 09/13/2000                                                       | Over Market<br>Over Market<br>Equal/Under<br><b>Market</b><br>Over Market<br>Equal/Under<br><b>Market</b> |  |
| Oak Park Apartments                        | OH                              | Completed 04635219 |                                 |                                                  | 12/20/1999                         | 01/12/2000                               | 01/18/2000                       | 04/18/2000                                                        | 04/25/2000                                                       |                                                                                                    |  |
| PARKWAY TOWNHOUSES                         | OH                              | Completed 04335057 |                                 |                                                  | 12/20/1999                         | 01/12/2000                               | 01/18/2000                       | 04/14/2000                                                        | 05/11/2000                                                       |                                                                                                    |  |
| PINEWOOD GARDENS                           | OH                              | Completed 04644139 |                                 |                                                  | 05/23/2000                         | 06/02/2000                               | 06/06/2000                       | 09/11/2000                                                        | 09/19/2000                                                       |                                                                                                    |  |
| Page Towers                                | OH                              | Completed 04644061 |                                 |                                                  | 12/20/1999                         | 01/12/2000                               | 01/18/2000                       | 04/14/2000                                                        | 04/25/2000                                                       |                                                                                                    |  |
| Park Place Apartments                      | OH                              | Completed 04635053 |                                 |                                                  | 12/20/1999                         | 01/12/2000                               | 01/18/2000                       | 04/11/2000                                                        | 05/02/2000                                                       | Equal/Under<br>Market                                                                                     |  |
| Rogers Place                               | OH                              | Completed 04644007 |                                 | 11/30/1999                                       | 01/14/2000                         | 01/28/2000                               | 02/02/2000                       | 04/06/2000                                                        | 05/02/2000                                                       | Over Market.                                                                                              |  |
| STERLING COURT                             | OH                              | Completed 04344034 |                                 |                                                  | 12/20/1999                         | 01/12/2000                               | 01/18/2000                       | 04/14/2000                                                        | 05/08/2000                                                       | Over Market                                                                                               |  |
| STURBRIDGE GREEN                           | OH                              | Completed 04335260 |                                 |                                                  | 08/15/2001                         | 08/22/2001                               | 08/24/2001                       | 11/26/2001                                                        | 01/10/2002                                                       | Over Market                                                                                               |  |
| Saints Rest #6                             | <b>OH</b>                       | Completed 04635302 |                                 |                                                  | 01/14/2000                         | 01/28/2000                               | 02/02/2000                       | 04/18/2000                                                        | 05/02/2000                                                       | Over Market                                                                                               |  |
| Senate Apts.                               | OH                              | Completed 04635222 |                                 |                                                  | 12/20/1999                         | 01/12/2000                               | 01/18/2000                       | 04/06/2000                                                        | 05/02/2000                                                       | Equal/Under<br>Market                                                                                     |  |
| Sheehan-Wayne Apartments                   | OH                              | Completed 04644004 |                                 | 11/30/1999                                       | 01/14/2000                         | 01/28/2000                               | 02/02/2000                       | 04/18/2000                                                        | 05/02/2000                                                       | Over Market                                                                                               |  |
| St. Paul Lutheran Village I                | OH                              | Completed 04644149 |                                 |                                                  | 12/20/1999                         | 01/12/2000                               | 01/18/2000                       | 04/21/2000                                                        | 06/19/2000                                                       | Equal/Under<br><b>Market</b>                                                                              |  |
| Stonewall Court Apattments                 | OH                              | Completed 04635339 |                                 |                                                  | 12/20/1999                         | 01/12/2000                               | 01/18/2000                       | 04/06/2000                                                        | 05/02/2000                                                       | Over Market.                                                                                              |  |
| Tina Apartments                            | OH                              | Completed 04635297 |                                 |                                                  | 12/20/1999                         | 01/12/2000                               | 01/18/2000                       | 04/18/2000                                                        | 05/02/2000                                                       | Over Market.                                                                                              |  |
| United Services #5                         | OH                              | Completed 04635252 |                                 |                                                  | 12/20/1999                         | 01/12/2000                               | 01/18/2000                       | 07/11/2000                                                        | 07/11/2000                                                       | Over Market                                                                                               |  |
| West Hills Apattments (Metro)              | OH                              | Completed 04635172 |                                 |                                                  | 12/20/1999                         | 01/12/2000                               | 01/18/2000                       | 04/21/2000                                                        | 05/02/2000                                                       | Over Market                                                                                               |  |
| Woodside Apts.                             | OH                              | Completed 04644098 |                                 |                                                  | 12/20/1999                         | 01/12/2000                               | 01/18/2000                       | 04/18/2000                                                        | 04/25/2000                                                       | Equal/Under<br>Market                                                                                     |  |
| <b>Region Total</b>                        |                                 |                    |                                 | 6                                                | 42                                 | 42                                       | 42                               | 41                                                                | 41                                                               |                                                                                                    |  |
| <b>PAE Total</b>                           |                                 |                    |                                 | 6                                                | 42                                 | 42                                       | 42                               | 41                                                                | 41                                                               |                                                                                                    |  |

Figure 9-8, Rent Comparability Review Progress Report – MU2M

## **9.9 Rent Reduction Only Progress Report**

The Rent Reduction Only Progress Report represents the progress and status of the active M2M Program Rent Reduction Only properties currently assigned to PAEs. It details the referral and acceptance dates, the dates the PAE executes

M2M Program tasks, the dates the Rent Reduction Only Restructuring Plan was submitted to OMHAR and the date OMHAR issues a decision on submitted plans.

Figure 9-9, Rent Reduction Only Progress Report (Part I) and Figure 9-10, Rent Reduction Only Progress Report (Part II), shown below, is an example of the Rent Reduction Only Progress Report.

**Note:** It is necessary to load legal-sized paper and set you printer to print in landscape mode for this progress report.

| [Back]<br>[Home]                                            | (Log Off                        |               |                       |                                              |                                             |                                                                      |                       |                                                     |                          |                           |                                                            |                                                                         |                                                                                                    |                                                               |
|-------------------------------------------------------------|---------------------------------|---------------|-----------------------|----------------------------------------------|---------------------------------------------|----------------------------------------------------------------------|-----------------------|-----------------------------------------------------|--------------------------|---------------------------|------------------------------------------------------------|-------------------------------------------------------------------------|----------------------------------------------------------------------------------------------------|---------------------------------------------------------------|
|                                                             |                                 |               |                       |                                              |                                             |                                                                      |                       |                                                     |                          |                           |                                                            |                                                                         |                                                                                                    |                                                               |
|                                                             |                                 |               |                       |                                              |                                             | Rent Reduction Only Progress Report -- Part I                        |                       |                                                     |                          |                           |                                                            |                                                                         |                                                                                                    |                                                               |
|                                                             |                                 |               |                       |                                              |                                             |                                                                      |                       |                                                     |                          |                           |                                                            |                                                                         |                                                                                                    |                                                               |
|                                                             | Today's Date: 09/13/2001        |               |                       |                                              |                                             |                                                                      |                       |                                                     |                          |                           |                                                            |                                                                         |                                                                                                    |                                                               |
|                                                             | <b>Property</b><br><b>State</b> | <b>Status</b> | Primary<br><b>FHA</b> | <b>OMHAR</b><br>Initial<br>Number Assignment | <b>OMHAR</b><br>Approves<br>COL<br>Form 2.2 | PAE<br>Accepts<br>Assignment                                         | Tier 1<br>Due<br>Date | Amended<br>Tier 2<br>Due Date<br>(Per Rel.<br>Mgr.) | Tenant<br>Notice<br>Sent | PCA<br>Assigned<br>by PAE | 3rd Party<br>Market<br><b>Survey</b><br>Assigned<br>by PAE | <b>PAE Submits</b><br>Justfication for<br>Recommendation<br>(Form 10.2) | <b>OMHAR</b><br><b>Receives</b><br>Complete<br>PAE<br>Justification<br>(Form 10.2)<br><b>Submission</b> | <b>OMHAR</b><br><b>Approves PAE</b><br>Lite<br>Recommendation |
| <b>Ohio Housing Finance Agency</b><br>OMHAR Region: Chicago |                                 |               |                       |                                              |                                             |                                                                      |                       |                                                     |                          |                           |                                                            |                                                                         |                                                                                                    |                                                               |
| <b>BUCKEYE 77</b>                                           | oн                              | Active        | 04335188              | 07/26/1999                                   | 11/11/2000                                  | 11/21/2000                                                           | 02/19/2001            |                                                     |                          |                           |                                                            | 11/23/2000                                                              |                                                                                                    |                                                               |
| Greenfield Meadows                                          | lон                             | Active        | 04635442              | 07/06/1999                                   | 09/10/1999                                  | 08/08/1999                                                           | 10/23/1999            | 10/26/1999                                          |                          | 08/15/1999 08/15/1999     | 08/15/1999                                                 | 09/15/1999                                                              | 11/01/1999                                                                                              | 11/15/1999                                                    |
| <b>JEFFREY PLACE</b>                                        | lон                             | Active        | 04335192              | 07/20/1999                                   | 07/21/1999                                  | 07/07/1999                                                           | 10/05/1999            |                                                     |                          | 10/01/1999 10/01/1999     | 07/28/1999                                                 | 05/30/2001                                                              |                                                                                                    |                                                               |
| MECHANICSBURG<br>VILLAGE                                    | lон                             | Active        | 04335194              | 07/26/1999                                   | 11/11/1999                                  | 11/21/2000                                                           | 02/19/2001            |                                                     | 12/01/2000               |                           |                                                            | 11/23/2000                                                              |                                                                                                    | 11/23/2000                                                    |
|                                                             | <b>Region Total</b>             |               |                       | 4                                            | 4                                           | 4                                                                    | 4                     |                                                     | 3.                       | $\overline{2}$            | 2                                                          | $\overline{\mathbf{4}}$                                                 |                                                                                                    | $\overline{\mathbf{2}}$                                       |
| <b>PAE Total</b>                                            |                                 |               |                       | 4                                            | 4                                           | 4                                                                    | 4                     |                                                     | 3                        | 2                         | 2                                                          | $\overline{\mathbf{4}}$                                                 |                                                                                                    | $\overline{2}$                                                |
|                                                             |                                 |               |                       |                                              |                                             | HUDweb Housing   HUDweb Help   HUDweb Search   HUDweb Home   Privacy |                       |                                                     |                          |                           |                                                            |                                                                         |                                                                                                    |                                                               |

Figure 9-9, Rent Reduction Only Progress Report (Part I)

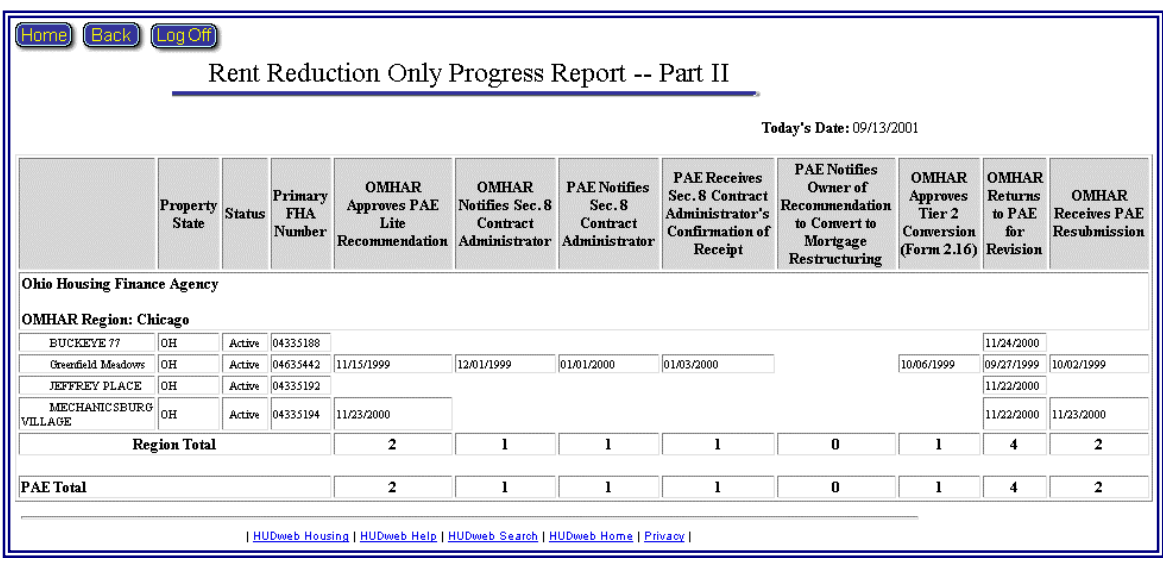

Figure 9-10, Rent Reduction Only Progress Report (Part II)

### **9.10 Mortgage Restructuring Progress Report**

The Mortgage Restructuring Progress Report details the progress and status of the active Mortgage Restructuring properties currently assigned to PAEs. It details the referral and acceptance dates, the dates the PAE executes M2M Program tasks, the dates the Mortgage Restructuring Plan was submitted to OMHAR and the date OMHAR issues a decision on submitted plans. An example of this report is presented as Figure 9-11, Mortgage Restructuring Progress Report (Part I) and Figure 9-12, Mortgage Restructuring Progress Report (Part II).

**Note:** It is necessary to load legal-sized paper and set you printer to print in landscape mode for this progress report.

| Secure Systems<br>Back<br>Home                                      |              |                             | $log$ Off            |                                            |                                                           | Mortgage Restructuring Progress Report<br>(Critical Dates up to the PAE's Draft Plan Submission) |                           |                             |                                  |                                        |                       |                                                         |            |                                       |                                                    |                            |                                                     |
|---------------------------------------------------------------------|--------------|-----------------------------|----------------------|--------------------------------------------|-----------------------------------------------------------|--------------------------------------------------------------------------------------------------|---------------------------|-----------------------------|----------------------------------|----------------------------------------|-----------------------|---------------------------------------------------------|------------|---------------------------------------|----------------------------------------------------|----------------------------|-----------------------------------------------------|
|                                                                     |              |                             |                      |                                            |                                                           |                                                                                                  |                           |                             |                                  |                                        |                       |                                                         |            | Today's Date: 09/12/2003              |                                                    |                            |                                                     |
|                                                                     |              |                             |                      |                                            |                                                           |                                                                                                  |                           |                             |                                  |                                        |                       |                                                         |            |                                       |                                                    |                            |                                                     |
|                                                                     | <b>State</b> | <b>Status</b><br>(*Partial) | <b>FHA</b><br>Number | Primary OMHAR<br><b>Initial</b><br>Assign. | <b>OMHAR</b><br><b>Approves</b><br><b>COI</b><br>Form 2.2 | Amended<br><b>PRA</b><br><b>Milestone</b><br>Date Per<br>2.15<br>Waiver                          | PAE<br>Accepts<br>Assign. | Owner<br>Kickoff<br>Meeting | <b>PCA</b><br>Assigned<br>by PAE | Appraisal Tenant<br>Assigned<br>by PAE | Meeting<br>$-#1$      | Owner<br><b>Submits</b><br>Data<br>Collection<br>Report | PCA        | <b>Appraisal</b><br>Complete Complete | PAE<br><b>Completes</b><br>Due<br><b>Diligence</b> | Tenant<br>Meeting<br>$-#2$ | PAE<br>Submits<br>Restr.<br>Plan to<br><b>OMHAR</b> |
| <b>Heskin Signet Partnership</b><br><b>OMHAR Region: Washington</b> |              |                             |                      |                                            |                                                           |                                                                                                  |                           |                             |                                  |                                        |                       |                                                         |            |                                       |                                                    |                            |                                                     |
| <b>DIRECTIONS</b>                                                   | KY           | Active*                     | 08335264             | 06/17/2002 06/26/2002                      |                                                           | 04/30/2003                                                                                       | 06/28/2002                |                             |                                  |                                        |                       |                                                         |            |                                       |                                                    |                            | 04/11/2002                                          |
| PEGASUS 80                                                          | KY           | Active*                     | 08335333             | 06/17/2002 06/26/2002                      |                                                           |                                                                                                  | 06/28/2002                |                             |                                  |                                        |                       |                                                         |            |                                       |                                                    |                            | 07/18/2003                                          |
| <b>RUSSELL APARTMENTS</b>                                           | KY           | Active*                     | 08335365             | 08/24/2001 08/30/2001                      |                                                           | 04/30/2003                                                                                       | 09/04/2001                |                             |                                  |                                        |                       |                                                         |            |                                       |                                                    |                            | 05/03/2002                                          |
| <b>BUCKEYE 77</b>                                                   | OH           | Completed*                  | 04335188             | 08/24/2001 09/24/2001                      |                                                           | 04/30/2003                                                                                       | 09/25/2001                |                             |                                  |                                        |                       |                                                         |            |                                       |                                                    |                            | 05/21/2002                                          |
| <b>CITATION</b>                                                     | OH           | Completed*                  | 04335220             | 08/24/2001 09/24/2001                      |                                                           | 04/03/2003                                                                                       | 09/25/2001                |                             |                                  |                                        |                       |                                                         |            |                                       |                                                    |                            | 05/14/2001                                          |
| DISCOVERY '76 (OHIO<br>LIMITED PARTN)                               | OH           | Completed*                  | 04335138             | 08/24/2001 09/24/2001                      |                                                           | 04/30/2003                                                                                       | 09/25/2001                |                             |                                  |                                        |                       |                                                         |            |                                       |                                                    |                            | 05/21/2002                                          |
| Daffodil Hill                                                       | OH           | Completed*                  | 04335296             | 06/11/2001 06/17/2001                      |                                                           |                                                                                                  | 06/25/2001                |                             |                                  |                                        |                       |                                                         |            |                                       |                                                    |                            | 10/26/2001                                          |
| ENCORE.                                                             | OH           | Completed*                  | 04335195             | 12/20/1999 01/12/2000                      |                                                           | 04/30/2003                                                                                       | 09/08/2000 08/30/2000     |                             | 09/11/2000                       | 09/11/2000                             | 10/11/2000 08/15/2000 |                                                         | 10/17/2000 | 09/22/2000                            | 09/22/2000                                         |                            | 05/21/2001                                          |
| HORIZON/CALUMET/SINCLAIR<br>L <sub>TD</sub>                         | OH           | Completed*                  | 04335257             | 02/14/2001                                 | 09/24/2001                                                | 04/30/2003                                                                                       | 09/25/2001                |                             | 03/30/2001                       |                                        |                       |                                                         | 05/10/2001 |                                       |                                                    |                            |                                                     |
| Hollyhock Hill                                                      | OH           | Active*                     | 04335084             | 08/24/2001 09/24/2001                      |                                                           | 04/30/2003                                                                                       | 09/25/2001                |                             |                                  |                                        |                       |                                                         |            |                                       |                                                    |                            | 05/21/2001                                          |
| METRO I                                                             | OH           | Completed*                  | 04335212             | 08/24/2001 09/24/2001                      |                                                           | 04/30/2003                                                                                       | 09/25/2001                |                             |                                  |                                        |                       |                                                         |            |                                       |                                                    |                            | 05/21/2001                                          |
| MOMENTUM 75,                                                        | OH           | Completed*                  | 04335153             | 08/24/2001 09/24/2001                      |                                                           | 04/30/2003                                                                                       | 09/25/2001                |                             |                                  |                                        |                       |                                                         |            |                                       |                                                    |                            | 05/21/2001                                          |
| ODYSSEY.LTD.<br><b>PARTNERSHIP</b>                                  | OH           | Completed*                  | 04335221             | 05/23/2000                                 | 06/02/2000                                                | 04/30/2003                                                                                       | 06/06/2000                | 06/15/2000                  | 07/20/2000                       | 07/20/2000                             | 07/20/2000            | 08/06/2000                                              | 08/28/2000 | 09/12/2000                            | 09/12/2000                                         |                            |                                                     |
| Orchid Hill                                                         | OH           | Completed* 04335100         |                      | 08/24/2001 09/24/2001                      |                                                           | 04/30/2003                                                                                       | 09/25/2001                |                             |                                  |                                        |                       |                                                         |            |                                       |                                                    |                            | 05/21/2001                                          |
| POLARIS                                                             | OH           | Completed*                  | 04335215             | 08/24/2001 09/24/2001                      |                                                           | 04/30/2003                                                                                       | 09/25/2001                |                             |                                  |                                        |                       |                                                         |            |                                       |                                                    |                            | 05/21/2001                                          |
| REHAB UNLIMITED 74.                                                 | OH           | Completed* 04335123         |                      | 12/20/1999 01/12/2000                      |                                                           | 04/30/2003                                                                                       |                           | 09/11/2000 08/30/2000       | 09/14/2000                       | 09/14/2000                             | 10/11/2000            | 10/13/2000                                              | 10/27/2000 | 11/02/2000                            | 11/02/2000                                         |                            |                                                     |
| <b>Region Total</b>                                                 |              |                             |                      | 16                                         | 16                                                        | 14                                                                                               | 16                        | 3                           | А                                | 3                                      | 3                     | 3                                                       |            | 3                                     | з                                                  | $\mathbf{u}$               | 13                                                  |
| <b>PAE Total</b>                                                    |              |                             |                      | 16                                         | 16                                                        | 14                                                                                               | 16                        | 3                           | 4                                | 3                                      | 3                     | 3                                                       | 4          | 3                                     | 3                                                  | $\bf{0}$                   | 13                                                  |
|                                                                     |              |                             |                      |                                            |                                                           | HUDweb Housing   HUDweb Help   HUDweb Search   HUDweb Home   Privacy                             |                           |                             |                                  |                                        |                       |                                                         |            |                                       |                                                    |                            |                                                     |

Figure 9-11, Mortgage Restructuring Progress Report (Part I)
|                                                           |                          |                             |                                 | Mortgage Restructuring Progress Report                                | (Critical Dates from PAE's Draft Plan Submission)                                           |                                    |                                                                 |                                                               |                                                                          |                                                            |                              |                 |                                                                 |                                                             |                                                                |                                                        |
|-----------------------------------------------------------|--------------------------|-----------------------------|---------------------------------|-----------------------------------------------------------------------|---------------------------------------------------------------------------------------------|------------------------------------|-----------------------------------------------------------------|---------------------------------------------------------------|--------------------------------------------------------------------------|------------------------------------------------------------|------------------------------|-----------------|-----------------------------------------------------------------|-------------------------------------------------------------|----------------------------------------------------------------|--------------------------------------------------------|
|                                                           |                          |                             |                                 | Today's Date: 04/28/2003                                              |                                                                                             |                                    |                                                                 |                                                               |                                                                          |                                                            |                              |                 |                                                                 |                                                             |                                                                |                                                        |
|                                                           | Property<br><b>State</b> | <b>Status</b><br>('Partial) | Primary<br><b>FHA</b><br>Number | <b>PAE Submits</b><br><b>Restructuring</b><br>Plan to<br><b>OMHAR</b> | <b>OMHAR</b><br>Receives<br>Complete<br><b>Restructuring</b><br><b>Plan and Form</b><br>5.2 | Date<br>Assigned to<br>Underwriter | <b>OMHAR</b><br><b>Approves</b><br><b>Restructuring</b><br>Plan | <b>OMHAR</b><br><b>Returns</b><br>Plan for<br><b>Revision</b> | <b>OMHAR</b><br><b>Restructuring Receives PAE</b><br><b>Resubmission</b> | Restructuring<br>Commitment<br><b>Executed by</b><br>Owner | Scheduled<br>Closing<br>Date | Closing<br>Date | New<br><b>Section 8</b><br>Contract<br><b>Effective</b><br>Date | Closing<br><b>Documents</b><br><b>Distributed</b><br>by PAE | Transmission<br>Memo<br>submitted to<br>Multifamily<br>Housing | Date<br>Action<br>Other<br>than<br>Closing<br>Occurred |
| <b>OMHAR Region: Chicago</b>                              |                          |                             |                                 |                                                                       |                                                                                             |                                    |                                                                 |                                                               |                                                                          |                                                            |                              |                 |                                                                 |                                                             |                                                                |                                                        |
| D.C. HOUSING FINANCE AGENCY                               |                          |                             |                                 |                                                                       |                                                                                             |                                    |                                                                 |                                                               |                                                                          |                                                            |                              |                 |                                                                 |                                                             |                                                                |                                                        |
| 4H<br>MANOR                                               | VI                       | Active                      | 07444051                        |                                                                       |                                                                                             |                                    |                                                                 |                                                               |                                                                          |                                                            |                              |                 |                                                                 |                                                             |                                                                |                                                        |
|                                                           | <b>PAE Total</b>         |                             |                                 | $\bf{0}$                                                              | $\bf{0}$                                                                                    | $\bf{0}$                           | $\bf{0}$                                                        | $\bf{0}$                                                      | $\pmb{0}$                                                                | $\bf{0}$                                                   | $\bf{0}$                     | $\bf{0}$        | $\bf{0}$                                                        | $\bf{0}$                                                    | $\bf{0}$                                                       | $\bf{0}$                                               |
| <b>North Carolina Housing Finance Agency</b>              |                          |                             |                                 |                                                                       |                                                                                             |                                    |                                                                 |                                                               |                                                                          |                                                            |                              |                 |                                                                 |                                                             |                                                                |                                                        |
| PEGASUS KY<br>180                                         |                          | Active                      | 08335333                        |                                                                       |                                                                                             |                                    |                                                                 |                                                               |                                                                          |                                                            |                              |                 |                                                                 |                                                             |                                                                |                                                        |
|                                                           | <b>PAE Total</b>         |                             |                                 | $\ddot{\text{o}}$                                                     | $\bf{0}$                                                                                    | $\bf{0}$                           | 0                                                               | $\mathbf 0$                                                   | $\mathbf{0}$                                                             | 0                                                          | 0                            | $\mathbf 0$     | 0                                                               | $\mathbf 0$                                                 | 0                                                              | 0                                                      |
| <b>Ohio Housing Finance Agency</b>                        |                          |                             |                                 |                                                                       |                                                                                             |                                    |                                                                 |                                                               |                                                                          |                                                            |                              |                 |                                                                 |                                                             |                                                                |                                                        |
| <b>ADVENT</b><br>ш                                        | OH                       | Active                      | 04635126                        |                                                                       |                                                                                             |                                    |                                                                 |                                                               |                                                                          |                                                            |                              |                 |                                                                 |                                                             |                                                                |                                                        |
| JEFFREY<br><b>PLACE</b>                                   | ЮH                       | Active                      | 04335192                        | 02/28/2003                                                            |                                                                                             |                                    |                                                                 |                                                               |                                                                          |                                                            |                              |                 |                                                                 |                                                             |                                                                |                                                        |
| MT<br>VERNON<br>PLAZA II                                  | OH                       | Active*                     | 04335159                        | 11/13/2001                                                            |                                                                                             |                                    |                                                                 | 11/13/2001                                                    |                                                                          |                                                            |                              |                 |                                                                 |                                                             |                                                                |                                                        |
| <b>SKYLINE</b><br>TERRACE                                 | ЮH                       | Active                      | 04244252                        |                                                                       |                                                                                             |                                    |                                                                 |                                                               |                                                                          |                                                            |                              |                 |                                                                 |                                                             |                                                                |                                                        |
| <b>SKYLINE</b><br>TERRACE                                 | OH                       | Active                      | 04244087                        | 11/23/2001                                                            |                                                                                             |                                    |                                                                 | 03/17/2003                                                    |                                                                          |                                                            |                              |                 |                                                                 |                                                             |                                                                |                                                        |
| <b>SKYLINE</b><br>TERRACE;<br>042-55053                   | OH                       | Active                      | 04344026                        |                                                                       |                                                                                             |                                    |                                                                 |                                                               |                                                                          |                                                            |                              |                 |                                                                 |                                                             |                                                                |                                                        |
| <b>SUNSET</b><br>HILLS ASSC.<br><b>JNT</b><br>VENTURE, OP | юн                       | Active                      |                                 |                                                                       |                                                                                             |                                    |                                                                 |                                                               |                                                                          |                                                            |                              |                 |                                                                 |                                                             |                                                                |                                                        |
| <b>PAE Total</b>                                          |                          | $\mathbf{3}$                | $\bf{0}$                        | $\bf{0}$                                                              | $\bf{0}$                                                                                    | $\overline{\mathbf{2}}$            | $\bf{0}$                                                        | $\bf{0}$                                                      | $\bf{0}$                                                                 | $\bf{0}$                                                   | $\bf{0}$                     | $\bf{0}$        | $\bf{0}$                                                        | $\mathbf{0}$                                                |                                                                |                                                        |
| VENCOR, INC.                                              |                          |                             |                                 |                                                                       |                                                                                             |                                    |                                                                 |                                                               |                                                                          |                                                            |                              |                 |                                                                 |                                                             |                                                                |                                                        |
| CENTURY MO<br>VILLAGE                                     |                          | Active                      | 03444030                        |                                                                       |                                                                                             |                                    |                                                                 |                                                               |                                                                          |                                                            |                              |                 |                                                                 |                                                             |                                                                |                                                        |
| <b>PAE Total</b>                                          |                          |                             | $\bf{0}$                        | $\bf{0}$                                                              | $\bf{0}$                                                                                    | $\bf{0}$                           | $\mathbf{0}$                                                    | $\bf{0}$                                                      | $\bf{0}$                                                                 | 0                                                          | 0                            | 0               | 0                                                               | 0                                                           | $\mathbf 0$                                                    |                                                        |
| <b>Region Total</b>                                       |                          |                             | 3                               | 0                                                                     | $\bf{0}$                                                                                    | 0                                  | $\overline{2}$                                                  | $\mathbf{0}$                                                  | 0                                                                        | 0                                                          | $\mathbf{0}$                 | $\bf{0}$        | $\bf{0}$                                                        | $\bf{0}$                                                    | $\mathbf{0}$                                                   |                                                        |

Figure 9-12, Mortgage Restructuring Progress Report (Part II)

#### **9.11 Focus on Production Report**

The Focus on Production Report (Figure 9-13, Focus on Production Report Part I) provides a roll up of the total number of the expected submissions in the next two weeks, the next 6 months (by month) and the total for the next six months. By clicking on the total numbers underlined in blue, the properties expected to be submitted are detailed (Figure 9-14, Focus on Production Report Part II) by Regional Office and PAE. Also, there is a direct link to the property's critical dates' page to view the current dates and update, if necessary.

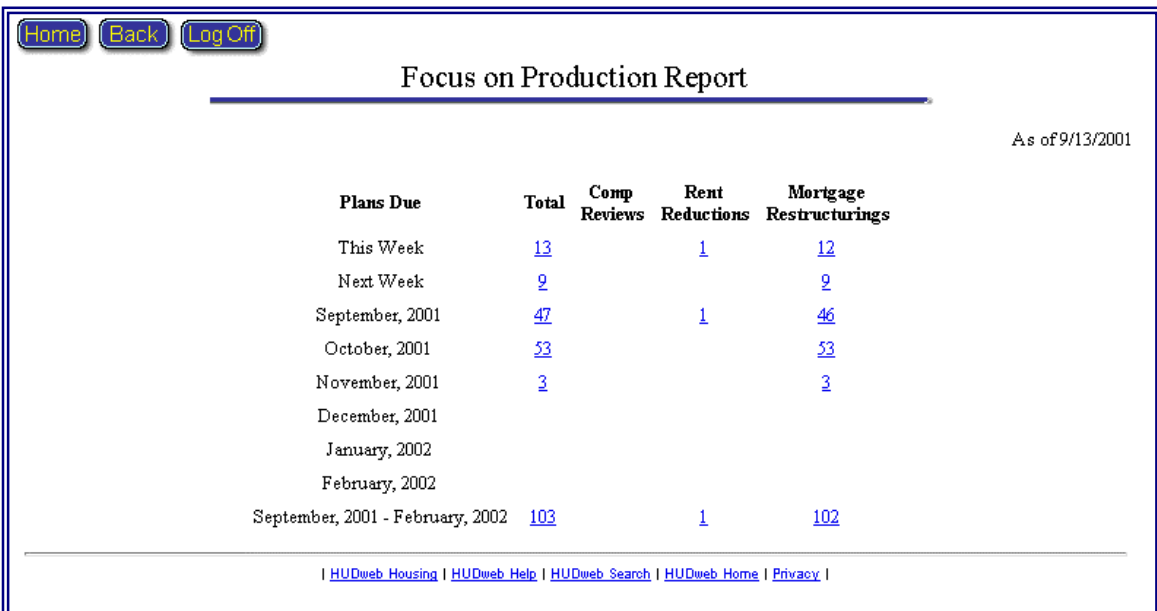

Figure 9-13, Focus on Production Report Part I

|              | Home) (Back) (Log Off)         |             | Focus on Production Report                                           |                                                      |  |  |  |
|--------------|--------------------------------|-------------|----------------------------------------------------------------------|------------------------------------------------------|--|--|--|
|              |                                |             |                                                                      | Plans (Mortgage Restructuring) Due in November, 2001 |  |  |  |
|              | Regional Office: San Francisco |             | Total: 2                                                             |                                                      |  |  |  |
|              | Heskin Signet Partnership      |             | Total: 2                                                             |                                                      |  |  |  |
| <b>State</b> | <b>Property Name</b>           | Property ID | Date of Acceptance                                                   | <b>Estimated Submission Date</b>                     |  |  |  |
| CO           | RIDGEVIEW APTS                 | 800003160   | 05/07/2001                                                           | 11/07/2001                                           |  |  |  |
| Comment:     |                                |             |                                                                      |                                                      |  |  |  |
| CA           | DAKOTA WOODS II                | 800001364   | 06/06/2001                                                           | 11/22/2001                                           |  |  |  |
| Comment:     |                                |             |                                                                      |                                                      |  |  |  |
|              |                                |             |                                                                      |                                                      |  |  |  |
|              |                                |             |                                                                      |                                                      |  |  |  |
|              |                                |             |                                                                      |                                                      |  |  |  |
|              |                                |             |                                                                      |                                                      |  |  |  |
|              |                                |             | HUDweb Housing   HUDweb Help   HUDweb Search   HUDweb Home   Privacy |                                                      |  |  |  |

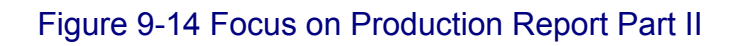

### **9.12 Properties On Hold Report**

The Properties On Hold Report (Figure 9-15, Properties On Hold Report) lists all assets currently On Hold. A property is placed on hold when impediments to the restructuring process are completely outside of the PAE's control. The 'OMHAR Places Property On Hold' date freezes the property for all OMHAR PRA required dates.

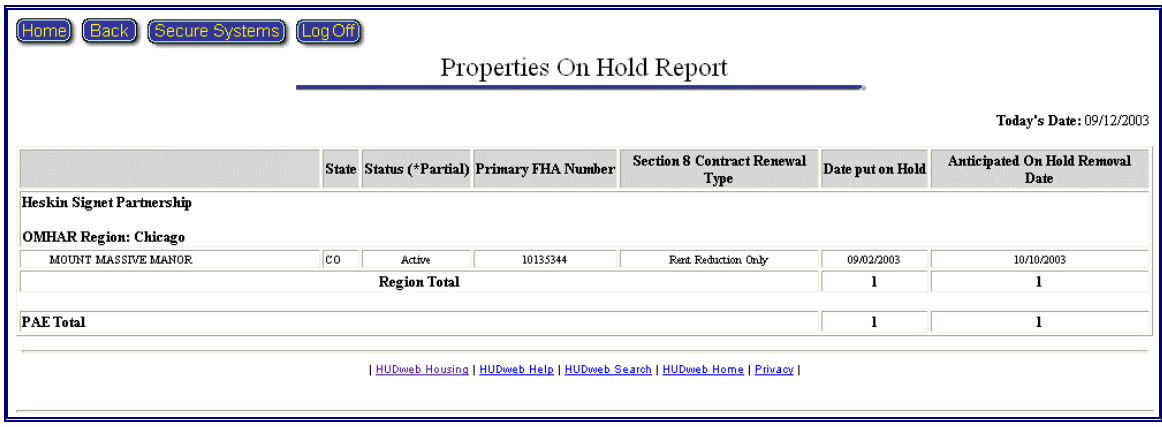

Figure 9-15, Properties On Hold Report

# **9.13 Underwriting Tracking Report**

The Underwriting Tracking Report (Figure 9-16, Underwriting Tracking Report) lists all Full Debt Restructurings currently submitted to OMHAR for Underwriting Review.

|                                                                       |                           |                                                  |                                  | Underwriting Tracking Report |                                    |                                 |                         |
|-----------------------------------------------------------------------|---------------------------|--------------------------------------------------|----------------------------------|------------------------------|------------------------------------|---------------------------------|-------------------------|
|                                                                       | Today's Date: 09/12/2003  |                                                  |                                  |                              |                                    |                                 |                         |
|                                                                       |                           | State Status (*Partial)                          | <b>Primary FHA</b><br>Number     | Date Originally<br>Submitted | Date Currently<br><b>Submitted</b> | Date Assigned to<br>Underwriter | <b>Underwriter Name</b> |
| Heskin Signet Partnership<br><b>OMHAR Region: Centralized Closing</b> |                           |                                                  |                                  |                              |                                    |                                 |                         |
| Underwriting Region:<br>WALDEN OAKS                                   | L.                        | Completed*                                       | 07135342                         | 07/09/2001                   |                                    |                                 |                         |
| WILLOW SPRINGS APARTMENTS                                             | L.                        | Completed*                                       | 07235069                         | 07/09/2001                   |                                    |                                 |                         |
| LA CASA EVANGELICA                                                    | <b>WI</b>                 |                                                  | 07535219                         | 05/04/2001                   |                                    |                                 |                         |
|                                                                       |                           | $Completed*$<br><b>Underwriting Region Total</b> |                                  | 3                            | 0                                  | $\pmb{0}$                       |                         |
|                                                                       |                           |                                                  |                                  |                              |                                    |                                 |                         |
| <b>Underwriting Region: Chicago</b>                                   |                           |                                                  |                                  |                              |                                    |                                 |                         |
| ROYAL OAK II APARTMENTS                                               | <b>IA</b>                 | Completed*                                       | 07435103                         | 03/22/2001                   |                                    | 11/17/2000                      | <b>JAMES HANNIGAN</b>   |
| LANGMAN APTS.                                                         | <b>II</b>                 | Completed*                                       | 07135341                         | 04/24/2001                   |                                    | 06/29/2000                      | <b>JAMES HANNIGAN</b>   |
| Matin Luther King, Jr. Plaza Apatments                                | L.                        | Completed*                                       | 07194017                         | 05/15/2001                   |                                    | 04/11/2001                      | <b>JAMES HANNIGAN</b>   |
| Park View Apartments                                                  | L                         | Completed*                                       | 07135570                         | 04/06/2001                   |                                    | 02/22/2001                      | <b>JAMES HANNIGAN</b>   |
| Spring Grove Apartments                                               | L.                        | Completed*                                       | 07135571                         | 04/06/2001                   |                                    | 02/22/2001                      | <b>JAMES HANNIGAN</b>   |
| TAVEN APTS                                                            | MO                        | Completed*                                       | 08544022                         | 04/20/2001                   |                                    | 04/02/2001                      |                         |
| FAIRFIELD HOMES                                                       | WI                        | Completed*                                       | 07535024                         | 05/01/2001                   |                                    | 02/01/2001                      |                         |
| FORDEM CENTER TOWERS                                                  | WI                        | Completed*                                       | 07535291                         | 01/08/2001                   |                                    | 01/08/2001                      | NANCY J RICHARDS        |
| LA CORONA APARTMENTS                                                  | WI                        | Completed*                                       | 07535249                         | 03/20/2001                   |                                    | 03/15/2001                      |                         |
| MARINETTE WOODS                                                       | WI                        | Completed*                                       | 07535264                         | 11/13/2000                   |                                    | 11/13/2000                      | NANCY J RICHARDS        |
| WESTPORT MEADOWS                                                      | WI                        | Completed*                                       | 07535218                         | 01/11/2001                   |                                    | 01/16/2001                      |                         |
|                                                                       |                           |                                                  | <b>Underwriting Region Total</b> | 11                           | 0                                  | 11                              |                         |
|                                                                       | <b>OMHAR Region Total</b> |                                                  |                                  | 14                           | 0                                  | 11                              |                         |
| <b>PAE Total</b>                                                      |                           |                                                  |                                  | 14                           | 0                                  | $\mathbf{11}$                   |                         |
|                                                                       |                           |                                                  |                                  |                              |                                    |                                 |                         |

Figure 9-16, Underwriting Tracking Report

#### **10 GLOSSARY AND ACRONYMS**

#### **10.1 Glossary**

The following are three terms used in the M2M Release 5.5.1. These terms are the three possible options that the PAE is contracted to perform on a property for OMHAR:

**Comp Review (Rent Comparability Review)—**One of the three scopes of work possible for assets that are sent to OMHAR by the HUD Program Centers or Regional Offices. The owner has determined that current contract rents on the project are below market and submits a request to renew the Section 8 contract at the current rent (Option 1 on the 98-34 form). The HUD Program Center or Regional Office may refer this property for a rent comparability review to OMHAR to have a third party market rent determination. The PAE conducts the comparability review to confirm whether current rents are actually below market.

**Mortgage Restructuring**—One of the three scopes of work possible for assets that are sent to OMHAR by the HUD Program Centers or Regional Offices. The owner has determined that contract rents are above market and that the reduction in rents will necessitate restructuring of the project debt. The owner, therefore, requests renewal of the Section 8 contract at market rates, and requests a mortgage restructuring (Option 2 on the 98-34 form). The PAE develops a Restructuring Plan for the assigned property including a reduction in contract rents and restructuring of the mortgage. This level of scope is also referred to as an OMHAR-Full.

**Rent Reduction Only (Rent Reduction Only without Debt Restructuring)**— One of the three scopes of work possible for assets that are sent to OMHAR by the HUD Program Centers or Regional Offices. In this scope, the owner requests renewal of the Section 8 contract with rents reduced to market. However, the owner does not request a mortgage restructuring (Option 1 on the 98-34 form). The PAE develops a Subsidy Restructuring Recommendation, which it submits to OMHAR. This level of scope is also referred to as an OMHAR-Lite

## **10.2 Acronyms**

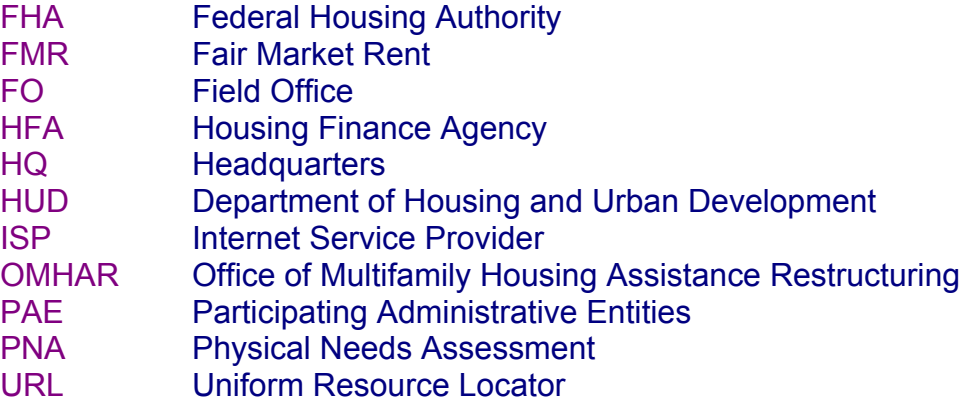